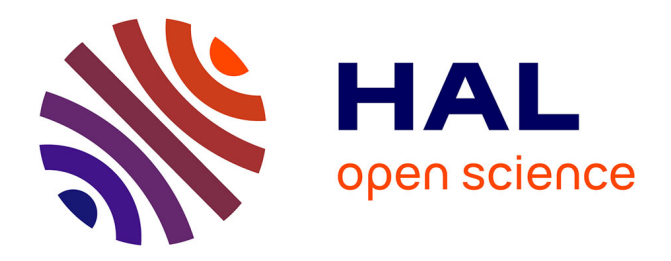

## **Amélioration continue en industrie pharmaceutique : le processus de gestion des actions correctives et préventives soutenu par les systèmes informatisés**

Charlotte Thenoz

### **To cite this version:**

Charlotte Thenoz. Amélioration continue en industrie pharmaceutique : le processus de gestion des actions correctives et préventives soutenu par les systèmes informatisés. Sciences pharmaceutiques. 2017. dumas-01611338

### **HAL Id: dumas-01611338 <https://dumas.ccsd.cnrs.fr/dumas-01611338>**

Submitted on 5 Oct 2017

**HAL** is a multi-disciplinary open access archive for the deposit and dissemination of scientific research documents, whether they are published or not. The documents may come from teaching and research institutions in France or abroad, or from public or private research centers.

L'archive ouverte pluridisciplinaire **HAL**, est destinée au dépôt et à la diffusion de documents scientifiques de niveau recherche, publiés ou non, émanant des établissements d'enseignement et de recherche français ou étrangers, des laboratoires publics ou privés.

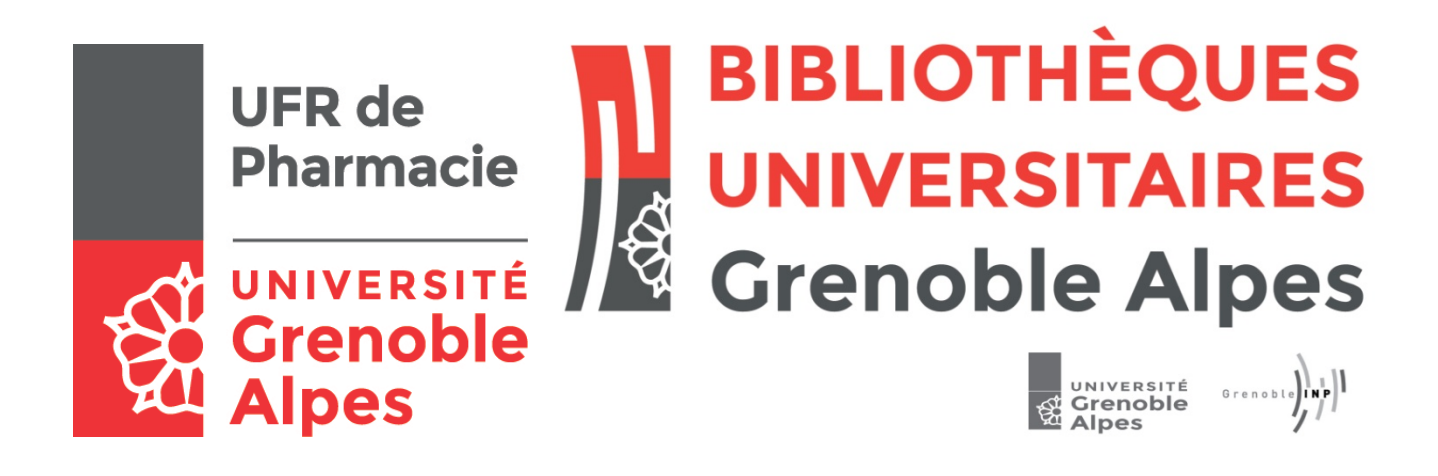

# AVERTISSEMENT

Ce document est le fruit d'un long travail approuvé par le jury de soutenance et mis à disposition de l'ensemble de la communauté universitaire élargie.

Il n'a pas été réévalué depuis la date de soutenance.

Il est soumis à la propriété intellectuelle de l'auteur. Ceci implique une obligation de citation et de référencement lors de l'utilisation de ce document.

D'autre part, toute contrefaçon, plagiat, reproduction illicite encourt une poursuite pénale.

Contact au SID de Grenoble : [bump-theses@univ-grenoble-alpes.fr](mailto:bump-theses@univ-grenoble-alpes.fr)

# **LIENS**

Code de la Propriété Intellectuelle. articles L 122. 4 Code de la Propriété Intellectuelle. articles L 335.2- L 335.10

http://www.cfcopies.com/juridique/droit-auteur http://www.culture.gouv.fr/culture/infos-pratiques/droits/protection.htm

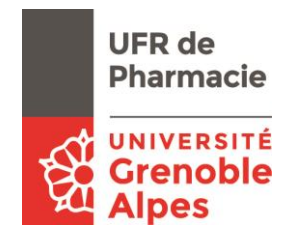

**UNIVERSITÉ GRENOBLE ALPES**

**UFR DE PHARMACIE DE GRENOBLE**

Année: 2017

#### **AMELIORATION CONTINUE EN INDUSTRIE PHARMACEUTIQUE: LE PROCESSUS DE GESTION DES ACTIONS CORRECTIVES ET PREVENTIVES SOUTENU PAR LES SYSTEMES INFORMATISES**

THÈSE PRÉSENTÉE POUR L'OBTENTION DU TITRE DE DOCTEUR EN PHARMACIE

DIPLÔME D'ÉTAT

Charlotte THENOZ

[Données à caractère personnel]

THÈSE SOUTENUE PUBLIQUEMENT À LA FACULTÉ DE PHARMACIE DE **GRENOBLE** 

Le: 29/09/2017

DEVANT LE JURY COMPOSÉ DE

Président du jury:

M. Emmanuel DROUET

Membres:

M. Céline PERBET (directrice de thèse)

M. Adrien PIERRARD

M. Khalil TAOUBI

*L'UFR de Pharmacie de Grenoble n'entend donner aucune approbation ni improbation aux opinions émises dans les thèses; ces opinions sont considérées comme propres à leurs auteurs.*

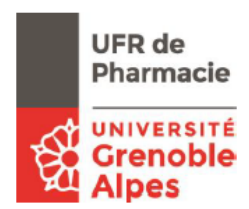

Doyen de la Faculté : M. le Pr. Michel SEVE

Vice-doyen et Directrice des Etudes : Mme Christine DEMEILLIERS

#### **Année 2016-2017**

#### **ENSEIGNANTS A L'UFR DE PHARMACIE**

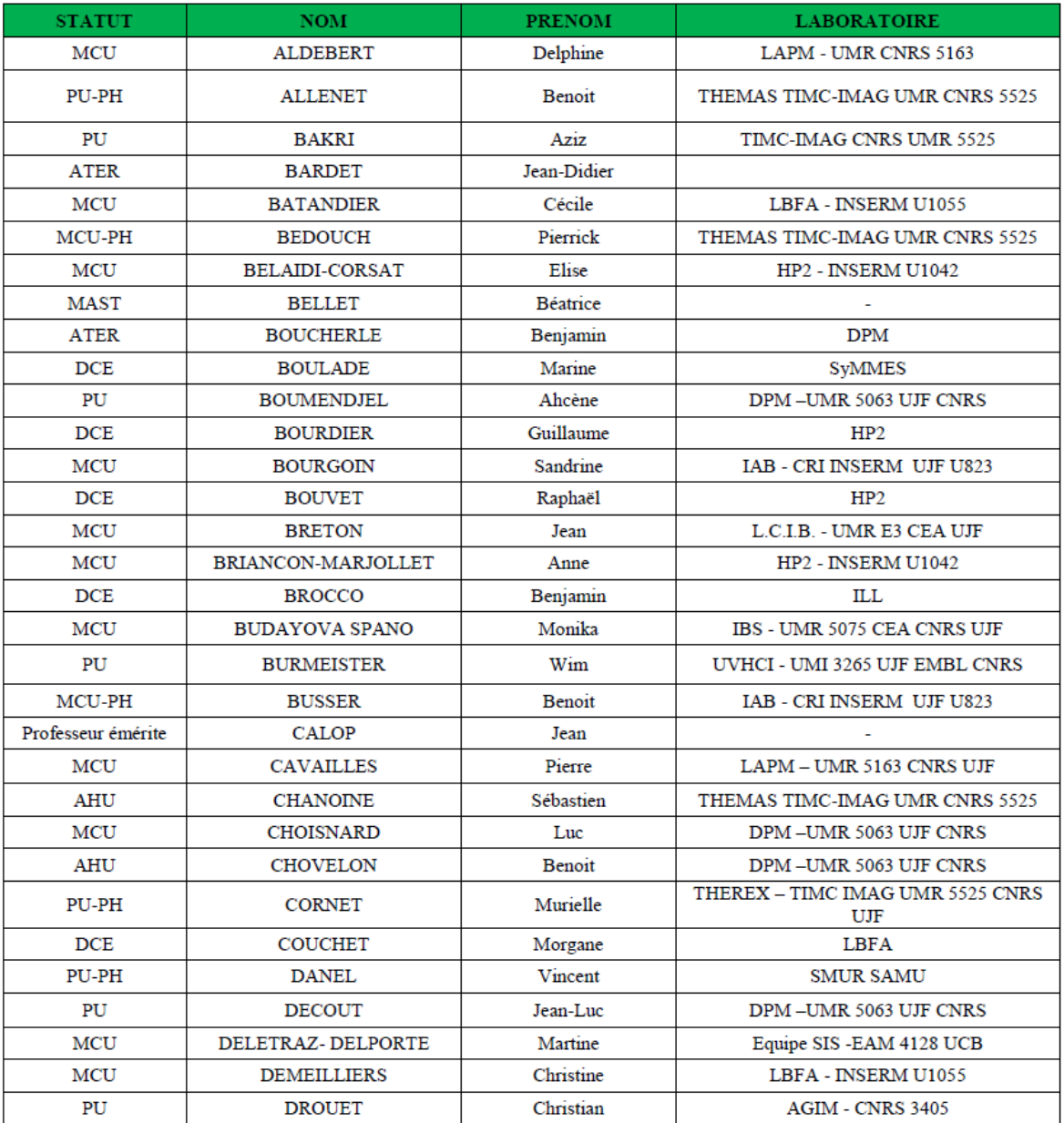

Mise à jour le 03 nov.2016

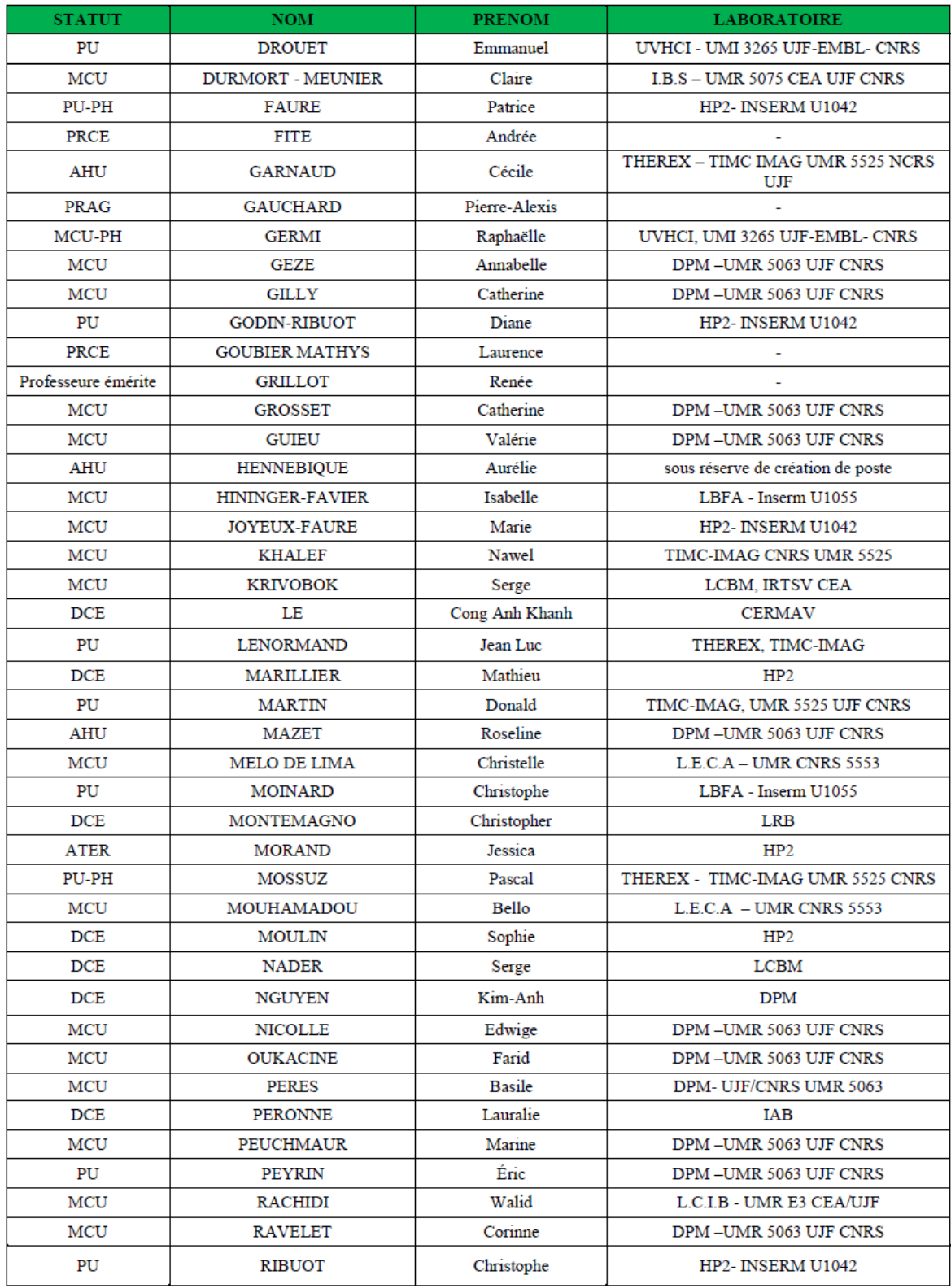

Mise à jour le 03 nov.2016

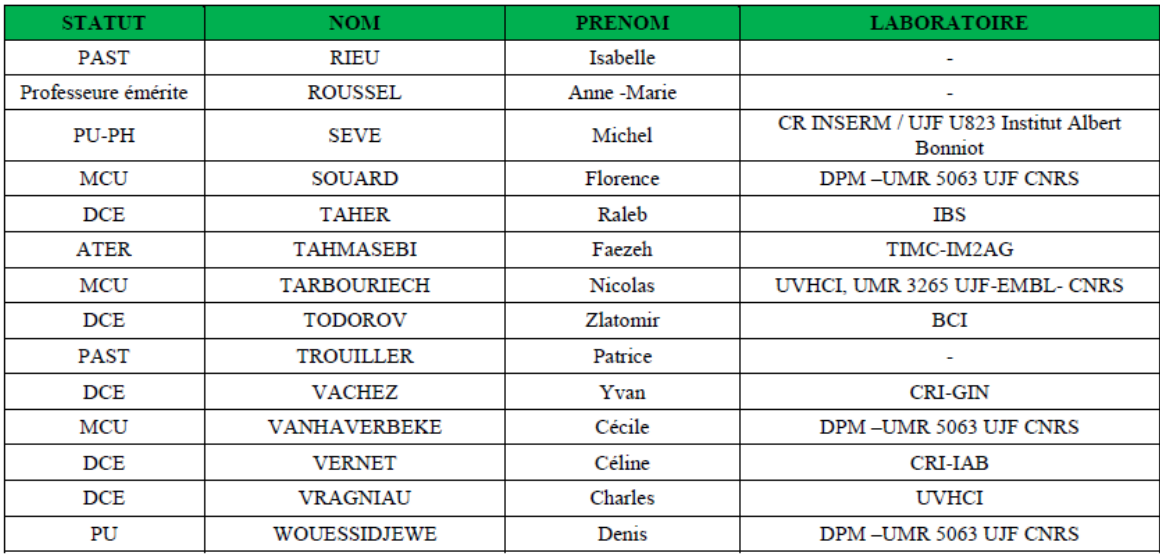

ATER : Attachés Temporaires d'Enseignement et de Recherches

BCI : Biologie du Cancer et de l'Infection<br>CHU : Centre Hospitalier Universitaire

**CIB**: Centre d'Innovation en Biologie<br>
CRI : Centre de Recherche INSERM

CAT : Centre de Kecherche INSERIAN<br>CONS : Centre National de Recherche Scientifique<br>DCE : Doctorants Contractuels Enseignement<br>DPM : Département de Pharmacochimie Moléculaire et

DrAn : Departement de Frammacochimie Moleculaire et<br>de Cognition et Ontogenèse »<br>HP2 : Hypoxie Physiopathologie Respiratoire et Cardiovasculaire<br>IAB : Institut Albert Bonniot,<br>IBS : Institut de Biologie Structurale<br>ES : In

JR : Jean Roget

JR : Jean Roget<br>LAPM : Laboratoire Adaptation et Pathogenèse des Microorganismes<br>LBFA : Laboratoire Bioénergétique Fondamentale et Appliquée

LCBM : Laboratoire Chimie et Biologie des Métaux

LCIB : Laboratoire de Chimie Inorganique et Biologie

LECA : Laboratoire de Chilite interganique et<br>LECA : Laboratoire d'Ecologie Alpine<br>LR : Laboratoire des Radio pharmaceutiques

MCU : Maitre de Conférences des Universités MCU-PH : Maiue de Conférences des Universités<br>
MCU-PH : Maître de Conférences des Universités et Praticiens<br>
Hospitaliers<br>
PAST : Professeur Associé à Temps Partiel PRAG : Professeur Agrégé<br>PRAG : Professeur Agrégé<br>PRCE : Professeur certifié affecté dans l'enseignement **PU: Professeur des Universités<br>PU: Professeur des Universités<br>PU-PH : Professeur des Universités et Praticiens Hospitaliers** TIMC-IMAG : Laboratoire Technique de l'Imagerie, de la Modélisation TIME-TRING : Laboratorie Teminque de l'EUMR: Unité Mixte de Recherche

Mise à jour le 03 nov.2016

### **REMERCIEMENTS**

Je souhaite particulièrement remercier Mme Céline PERBET pour avoir tout de suite accepté de diriger ma thèse. Sa disponibilité et son optimisme m'ont permis d'avancer plus sereinement dans la rédaction de cette thèse.

Je souhaite remercier aussi chaudement Mr Adrien PIERRARD d'avoir gentiment accepté de faire partie de mon jury et de consacrer de son temps, bien que très occupé, pour m'aider dans l'orientation de ma thèse.

Je souhaite également remercier Mr Emmanuel DROUET pour avoir accepté, au pied levé, d'être le président de mon jury, et plus largement pour son excellent enseignement tout au long de mon parcours universitaire.

Je remercie aussi Mr Khalil TAOUBI d'avoir accepté avec entrain de faire partie de mon jury.

Je veux aussi remercier tous les enseignants dont j'ai pu croiser le chemin au cours de ces années à la faculté de pharmacie de Strasbourg et de Grenoble, pour tout ce que j'ai appris et qui fait que j'en suis là aujourd'hui.

Je remercie mes collègues qui m'ont soutenu lors de la rédaction de ma thèse et de l'élaboration de ma soutenance.

Finalement, je remercie chaleureusement ma famille et mes amis qui me soutiennent et me motivent depuis toujours.

## **TABLE DES MATIERES**

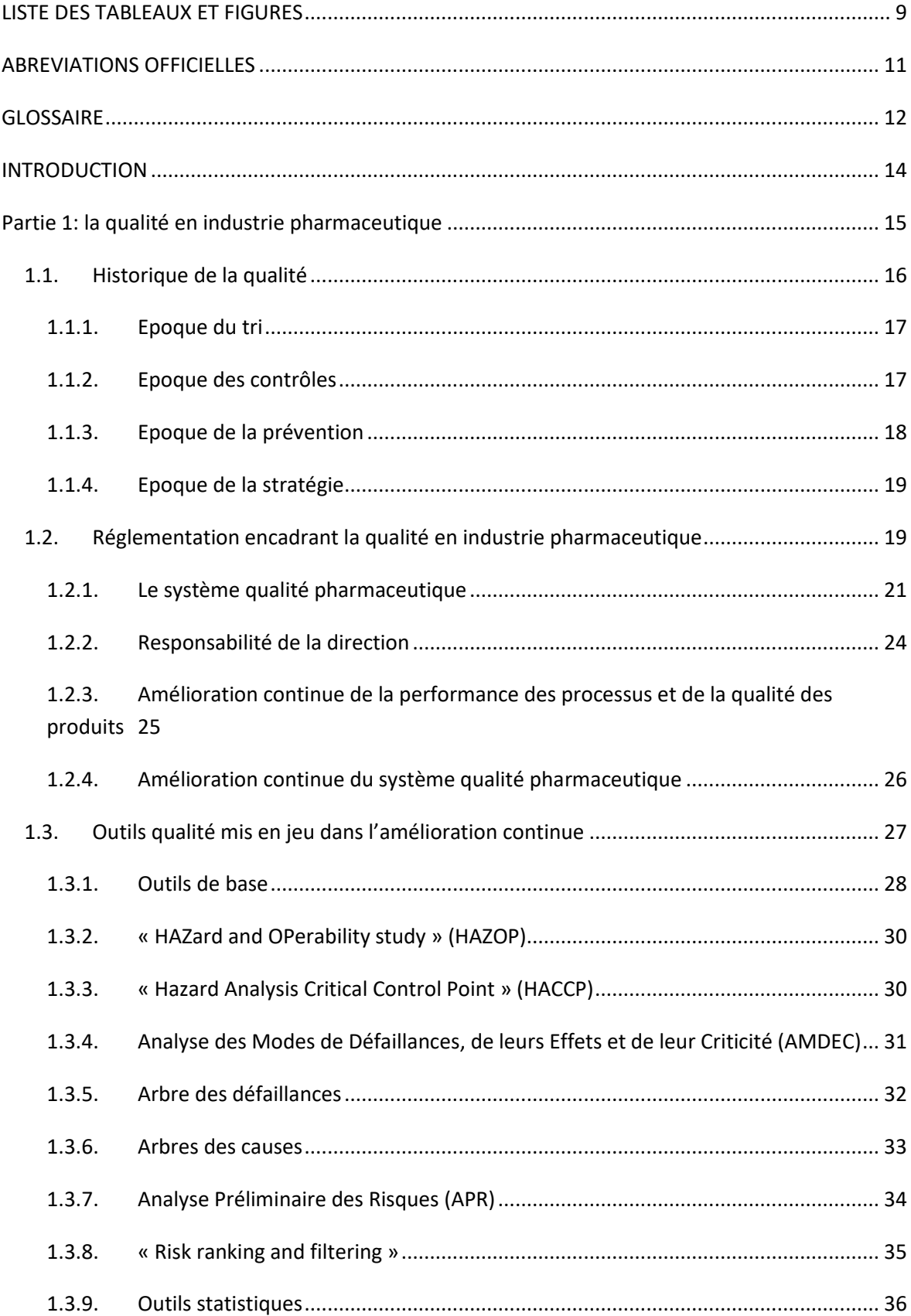

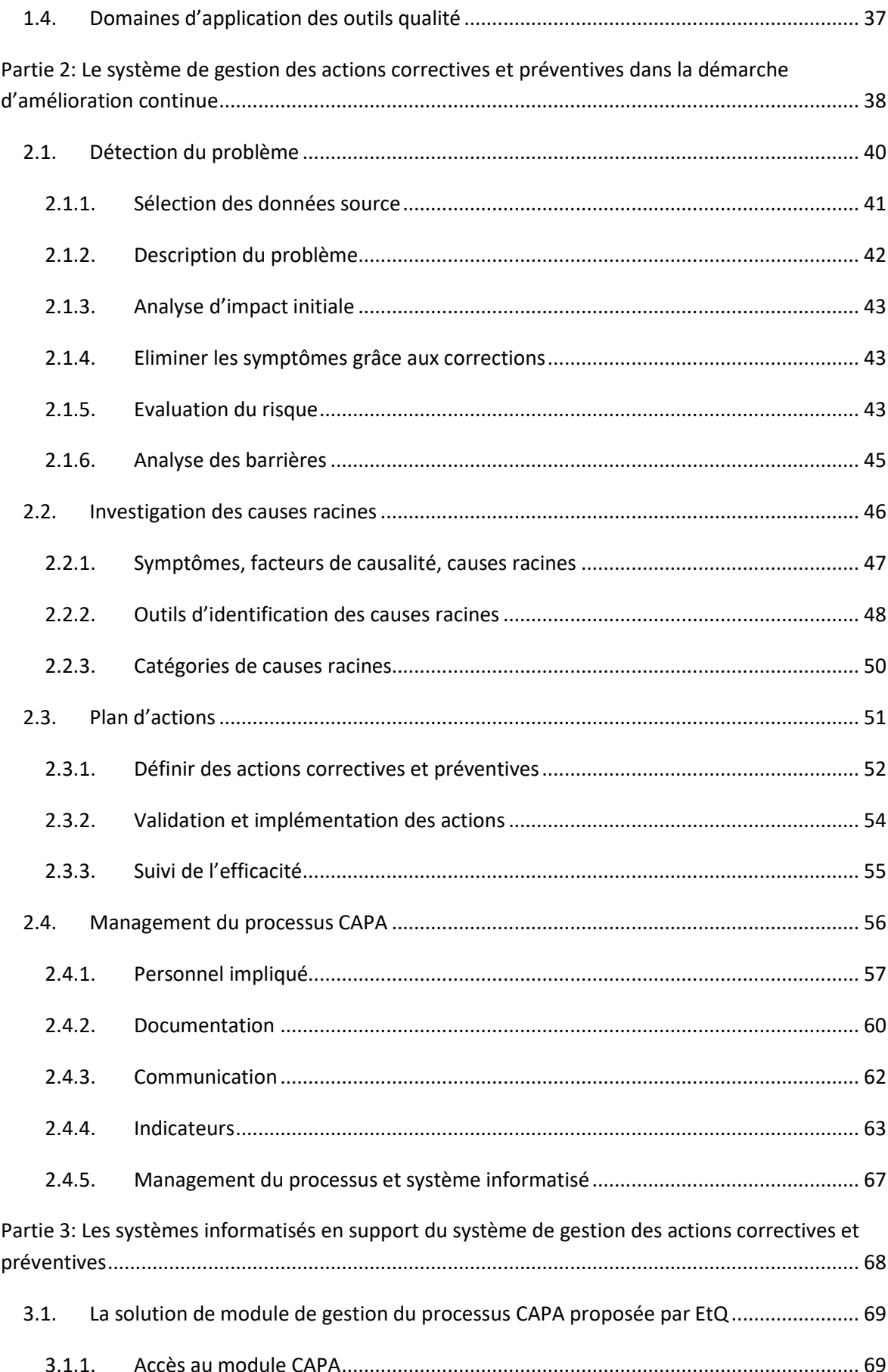

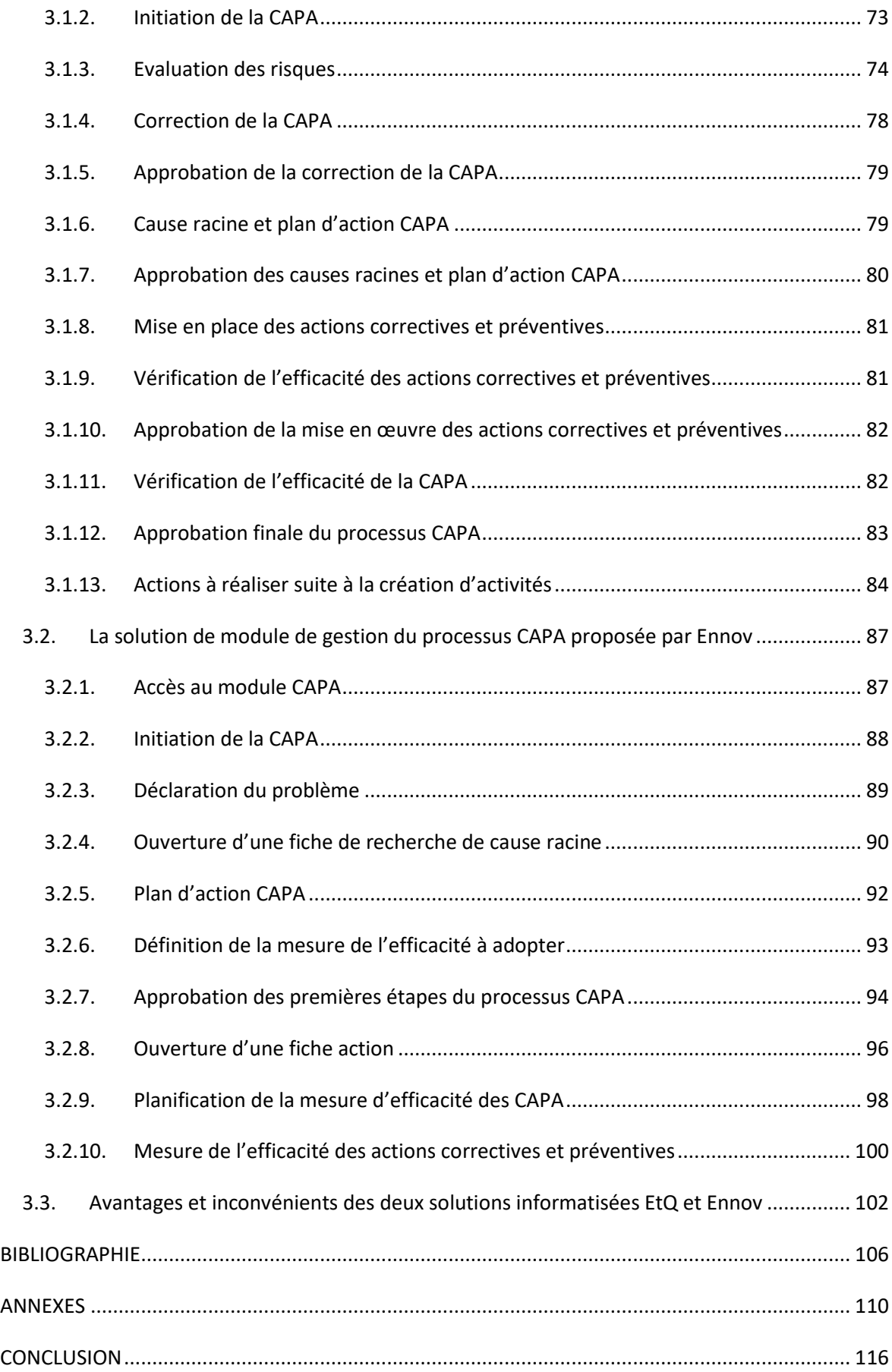

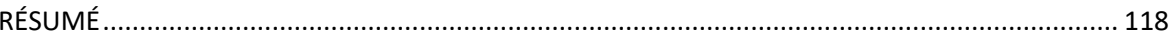

## **LISTE DES TABLEAUX ET FIGURES**

<span id="page-11-0"></span>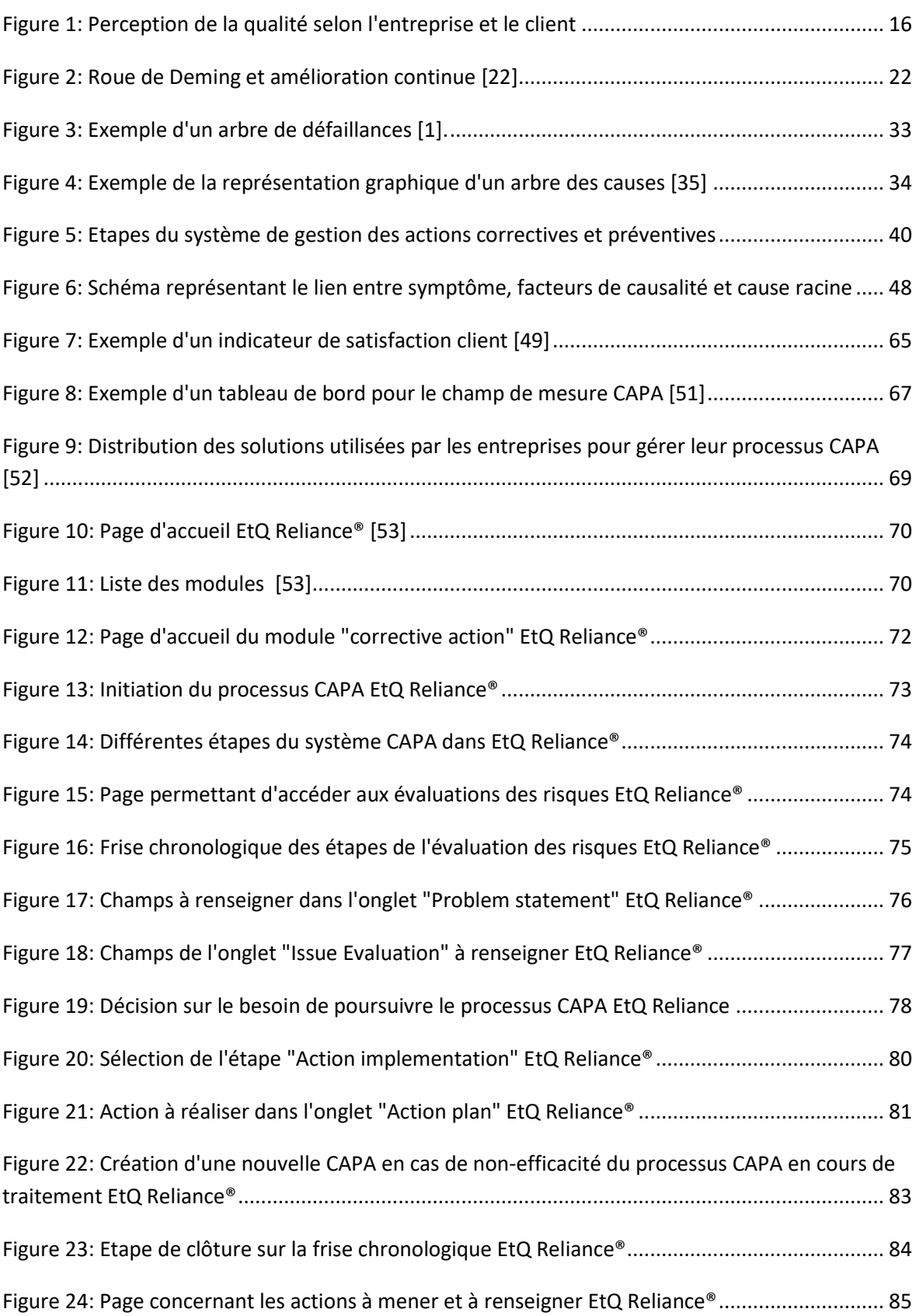

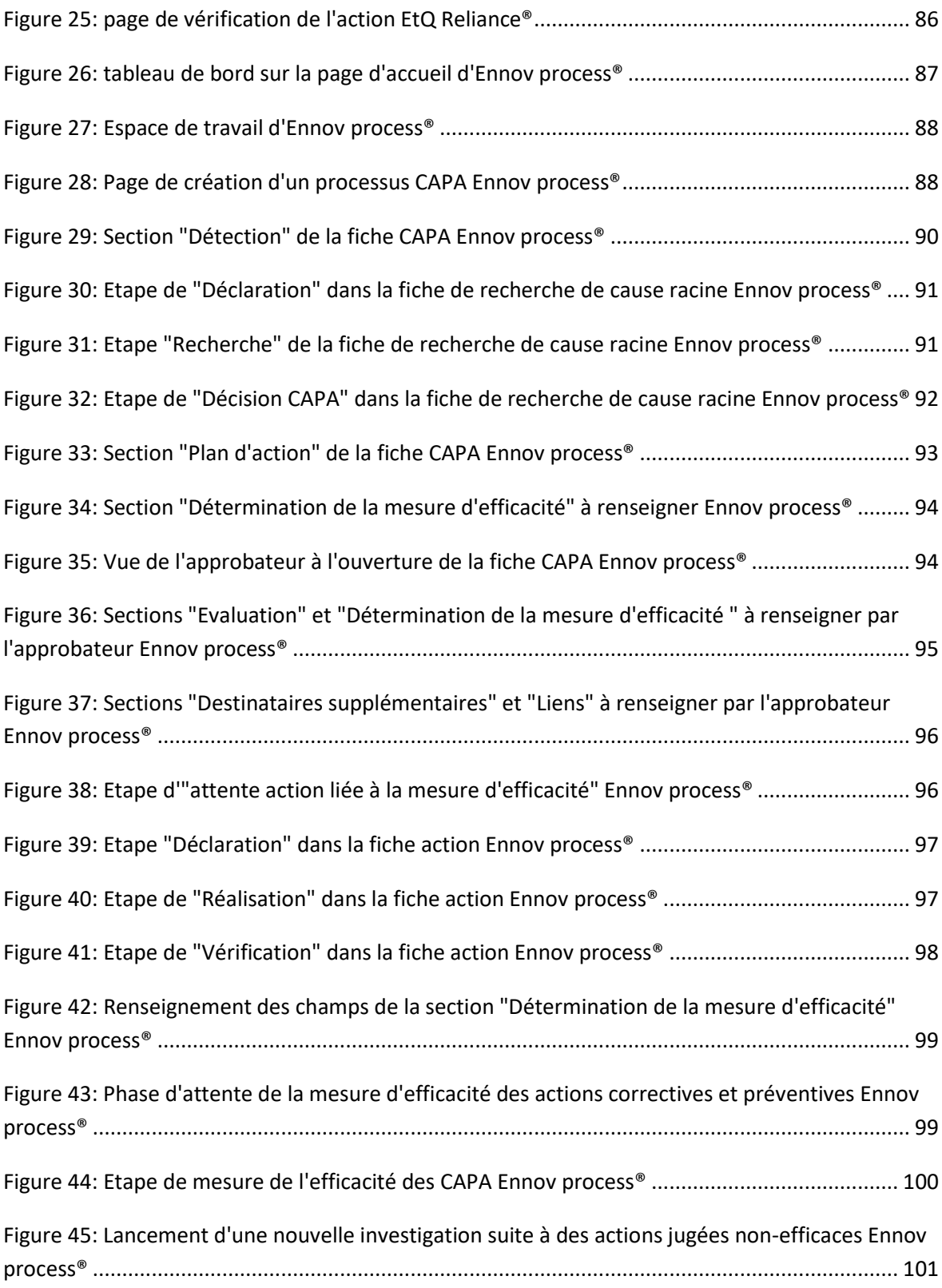

### **ABREVIATIONS OFFICIELLES**

<span id="page-13-0"></span>5P: 5 Pourquoi AC: Analyse de la Criticité ACE: Adaptative Compliance Engine AMDE: Analyse des modes de défaillance et de leurs effets AMDEC: Analyse des modes de défaillance, de leurs effets et de leur criticité ANSM: Agence nationale de sécurité du médicament et des produits de santé APR: Analyse Préliminaire des Risques BPF: Bonnes Pratiques de Fabrication CAPA: Corrective Action Preventive Action CEE: Communauté Economique Européenne CFR: Code of Federal Regulations cGMP: current Good Manufacturing Practices DoE: Design of Experiments EC: European Communities EMA: European Medicines Agency FDA: Food and Drug Administration GMP: Good Manufacturing Practices HACCP: Hazard Analysis Critical Control Point HAZOP: Hazard and operability studies ICH international Council for Harmonisation ISO: International Standards Organization ITAMAMi: Individu Tâche Activité Matériel Milieu NPR: Nombre Prioritaire de Risque PCC: Point de Contrôle Critique PDCA: Plan Do Check Act QMS: Quality Management System QQOQCP: Qui ? Quand ? Où ? Quoi ? Comment ? Pourquoi ? VoE: Verification of Effectiveness

### **GLOSSAIRE**

<span id="page-14-0"></span>**Amélioration continue**: activité récurrente menée pour améliorer les performances

**Assurance qualité (AQ):** l'ensemble de toutes les dispositions prises avec les objectifs de s'assurer que toutes les substances actives sont de la qualité requise pour leur usage prévu, et que des systèmes qualité sont maintenus

**Benchmarking:** Technique marketing permettant d'analyser les modes de gestion, d'organisation des autres entreprises dans le but de s'en inspirer.

**Contrôle de la qualité (CQ):** vérification ou contrôle de la conformité aux spécifications

**Contrôle du procédé:** vérifications réalisées pendant la production afin de surveiller et, si nécessaire, d'ajuster le procédé et / ou de s'assurer que l'intermédiaire ou la substance active sera conforme à ses spécifications

**Ecart:** déviation par rapport à une instruction approuvée ou à un standard établi

**Logique booléenne:** Un domaine d'analyses mathématiques relatif aux comparaisons. Une instruction programmée peut demander la comparaison de deux données et modifier l'une de ces données ou une troisième en fonction du résultat de la comparaison. Ce système a été formulé par le mathématicien britannique George Boole (1815-1864). Les opérateurs de bool fondamentaux sont OU, ET.

Partie intéressée ou partie prenante: personne ou organisme qui peut soit influer sur une décision ou une activité, soit être influencée ou s'estimer influencée par une décision ou une activité

**Procédure:** description documentée des opérations à réaliser, des précautions à prendre et des mesures à appliquer, qualification directement ou indirectement liées à la fabrication d'un intermédiaire ou d'une substance active

**Processus:** ensemble d'activités corrélées ou en interaction qui utilise des éléments d'entrée pour produire un résultat escompté

**Qualification:** action de prouver et de documenter qu'un équipement ou ses systèmes auxiliaires sont installés convenablement, travaillent correctement et conduisent réellement aux résultats attendus. La qualification fait partie de la validation, mais les étapes de qualification à elles seules ne constituent pas une validation de procédé

**Spécification:** liste de contrôles, de références à des méthodes analytiques et de critères d'acceptation appropriés, qui sont des limites numériques, des fourchettes, ou d'autres critères pour le contrôle décrit. Elle établit un ensemble de critères auxquels une matière doit se conformer pour être considérée comme acceptable pour son utilisation prévue. "La conformité aux spécifications" signifie que la matière, lorsqu'elle est contrôlée conformément aux méthodes analytiques répertoriées est conforme aux critères d'acceptation répertoriés

**Système informatique:** ensemble de composants matériels et leurs logiciels associés, conçus et assemblés pour réaliser une fonction spécifique ou un groupe de fonctions

**Système informatisé:** un procédé ou une opération intégrée au moyen d'un système informatique

**Validation:** programme documenté qui apporte un haut degré d'assurance qu'un procédé spécifique, une méthode ou un système, fournira de manière régulière un résultat conforme à des critères d'acceptation prédéterminés

**Workflow:** Gestion informatique des tâches et des acteurs dans un processus opérationnel, au moyen d'un logiciel.

### **INTRODUCTION**

<span id="page-16-0"></span>La nouvelle version de la norme ISO 9001: 2015, est parue au mois de septembre 2015. Les entreprises ont une période de transition de 3 ans, l'ISO 9001: 2008 restant valide jusqu'en septembre 2018. Cette dernière version 2015 met l'accent sur la gestion des risques, confirmant ainsi la tendance actuelle qui consiste, pour toutes les industries et quels que soient leurs secteurs d'activités, à accorder une place majeure à l'amélioration continue dans leur stratégie d'entreprise. La présence d'un système de gestion des actions correctives et préventives y contribue grandement.

Pour l'industrie pharmaceutique, l'utilité de ce système est au moins double: pour le patient, garantir un médicament de qualité, sûr, efficace et dont l'identité est prouvée, et pour le laboratoire pharmaceutique, réduire le coût de la non qualité. La « Food and Drug Administration » (FDA) regarde avec attention, au cours de ses inspections, comment celui-ci est défini et formalisé. En effet, une grande partie des observations faites par cette autorité concerne le système de gestion des actions correctives et préventives [1].

Afin de gérer au mieux ce processus, l'industrie pharmaceutique peut mettre en place un système informatisé. Celui-ci doit être choisi afin de satisfaire au mieux aux attentes de l'entreprise et des autorités réglementaires. Au travers de cette intégration des logiciels de gestion du système qualité, une problématique se pose:

## - **Comment sous l'effet des différentes réglementations applicables le processus des actions correctives et préventives s'installe-t-il dans le système qualité pharmaceutique des laboratoires via les systèmes informatisés ?**

Pour répondre à cette question, nous ferons, dans un premier temps, un rappel sur la qualité en industrie pharmaceutique et sur le système de gestion des actions correctives et préventives. Puis nous aborderons le sujet des systèmes informatisés disponibles actuellement pour gérer ce processus, à travers deux exemples.

### <span id="page-17-0"></span>**Partie 1: la qualité en industrie pharmaceutique**

La qualité est une notion très large recouvrant de nombreux aspects. C'est pourquoi un nombre important de définitions peuvent se retrouver dans la littérature et les réglementations l'encadrant. Ainsi, pour l'ISO 9001: 2015 la qualité est l'« aptitude d'un ensemble de caractéristiques intrinsèques d'un objet à satisfaire des exigences » [2]. En d'autres termes, un objet, qu'il soit matériel ou immatériel, un produit ou un organisme, est de qualité si ces composantes, physiques ou comportementales par exemple, répondent aux exigences fixées par des parties intéressées. Ces parties intéressées sont, bien sûr, les entreprises concevant ces objets, les clients consommant l'objet mais également toute autre partie impactée.

Les différentes définitions que l'on peut retrouver recouvrent cette notion de satisfaction aux exigences. Cependant, les entreprises quelles qu'elles soient, et plus particulièrement ici les laboratoires pharmaceutiques, doivent faire face à une difficulté dans leur objectif de satisfaire leurs clients. Cette difficulté est la subjectivité de leurs besoins. L'industrie pharmaceutique doit traduire ces besoins de façon objective en mettant en place des spécifications auxquelles l'objet doit se conformer. Il en résulte un cycle présenté en figure 1 [3].

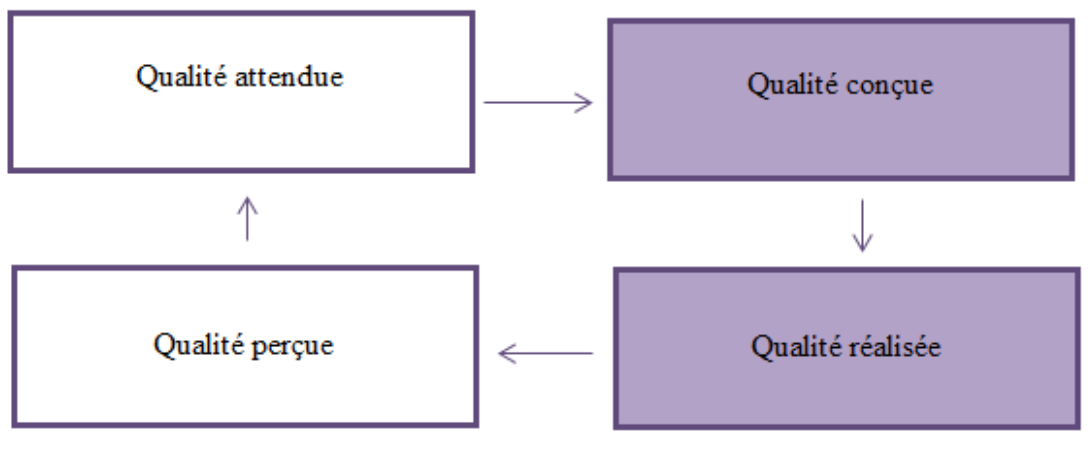

Point de vue du client

Point de vue de l'entreprise

**Figure 1: Perception de la qualité selon l'entreprise et le client**

<span id="page-18-1"></span>Satisfaire le client implique donc de produire un objet qualitatif, ce qui entraîne un coût pour l'entreprise. D'après P. Crosby, les entreprises utilisent 20% de leur chiffre d'affaires pour soutenir ce coût [4]. Le coût total est la résultante, d'une part, du coût de la nonqualité (non-conformité aux spécifications) et d'autre part du coût de l'investissement consenti par l'entreprise pour assurer un certain niveau de conformité [5]. Mais cette recherche de qualité pour l'industrie pharmaceutique se traduit sur le marché par une bonne image de marque qui peut amener l'entreprise à augmenter ses prix. Ainsi, la qualité a un impact économique pour l'industrie pharmaceutique mais également des impacts humains et sociétaux puisque les produits de santé vendus soignent la population toute entière.

#### <span id="page-18-0"></span>**1.1.Historique de la qualité**

La notion de qualité apparait très tôt dans l'histoire de l'Homme. Ainsi, il y a déjà plus de 4000 ans, à l'époque de l'ancienne Babylone, on retrouve une tablette gravée faisant état de la non-satisfaction d'un client suite à l'achat de cuivre. Il menace de n'acheter aucun cuivre si celui-ci n'est pas de qualité [6].

C'était l'ère de l'artisanat au cours de laquelle la qualité des produits reposait sur le savoirfaire de l'artisan, sa conscience professionnelle et son amour pour le travail bien fait. Ces différents aspects conduisaient à un temps de fabrication long, ce qui n'était, en soi, pas un problème puisque les clients de l'époque étaient peu nombreux, connus de l'artisan et fidèles [7].

#### <span id="page-19-0"></span>**1.1.1. Epoque du tri**

Il a fallu ensuite arriver au XIXème et plus encore au XXème siècle pour que les entreprises prennent réellement conscience de l'importance de maîtriser la qualité de leurs produits. Ce changement est intervenu à la suite de l'essor industriel en Europe et le passage à l'ère industrielle. Les moyens de transports se développent facilitant la communication et accroissant la clientèle potentielle. Cependant, les entreprises n'arrivent pas dans un premier temps à faire face à cette demande car leurs machines sont peu productives, le personnel est très peu qualifié et le coût de production reste élevé. C'est alors que Taylor met en place l'organisation scientifique du travail dans les entreprises. Celle-ci repose sur la division, la parcellisation et la standardisation du travail dans le but d'augmenter la productivité en gagnant du temps [7], [8].

Cependant, même si la productivité augmente, la qualité, elle, diminue dû à l'absence de contrôle en cours de fabrication des produits. L'entreprise répond à cela en ajoutant des contrôles en fin de production. C'est la création du contrôle qualité. Mais cette technique entraîne de trop nombreux rebuts [7].

#### **1.1.2. Epoque des contrôles**

<span id="page-19-1"></span>Cette période s'étend des années 1918 à 1960. Dès le début de cette époque, une nouvelle stratégie est mise en place pour augmenter la qualité des produits. Elle consiste en la maîtrise statistique des procédés grâce à l'utilisation des cartes de contrôle. Ce concept a été mis en place par Shewhart en 1922. Shewhart était un ingénieur américain, docteur en physique, qui a notamment travaillé pour Western Electric au sein du département d'assurance qualité dans le but d'optimiser le contrôle qualité d'une production en série. Les cartes permettent d'étudier les paramètres physiques du produit et de définir un niveau de qualité acceptable [7], [9].

Arrive alors la seconde guerre mondiale qui apporte des solutions nouvelles pour les entreprises en matière de qualité et de statistique. La qualité de la production de l'armement des Etats-Unis est dorénavant évaluée grâce au niveau de qualité acceptable, dans le but d'éviter le gaspillage et d'augmenter la productivité. D'autres entreprises commencent à développer des méthodes plus performantes de contrôle avec la mise en place de plans d'échantillonnage afin d'arrêter le contrôle à 100% des pièces en prenant un échantillon représentatif de la production [7], [10].

#### **1.1.3. Epoque de la prévention**

<span id="page-20-0"></span>Ainsi, la mise en place des contrôles et la maîtrise statistique des procédés ont bien amélioré la qualité des produits fournis mais le nombre de rebuts est resté trop élevé. Les entreprises ont alors dû trouver d'autres moyens pour réduire les coûts de production en adoptant une démarche qualité, qui s'est développée des années 1960 aux années 1980.

La demande des clients s'équilibre avec l'offre proposée par les entreprises. Les contrôles sur les produits sont maintenant réalisés également en cours de production. Le but des entreprises est la maîtrise de la qualité de leurs produits. La concurrence est importante et il est essentiel de réduire les coûts d'autant plus que les clients deviennent plus exigeants. On passe du contrôle du produit au contrôle du procédé. Les concepts d'assurance qualité et de qualité totale apparaissent. Il est alors jugé plus rentable de former le personnel à la qualité plutôt que de corriger les défauts des produits. L'ensemble du personnel doit s'inscrire dans cette démarche qualité [7], [10], [11].

#### **1.1.4. Epoque de la stratégie**

<span id="page-21-0"></span>Cette époque s'étend des années 1980 à nos jours. L'offre est désormais supérieure à la demande. C'est la course à la réduction des coûts en s'appuyant sur la qualité. Les marchés se mondialisent. Les clients sont toujours plus exigeants et la sécurité devient un point central. L'apparition du concept de système qualité permet de détecter les problèmes afin de les corriger et donner confiance aux clients. Parallèlement, une norme internationale se met en place: l'ISO 9000: 1987 - Systèmes de management de la qualité -- Principes essentiels et vocabulaire**,** dans le but de servir de référentiel pour le management de la qualité des entreprises, de façon à avoir un niveau de qualité standardisé [7], [10].

#### <span id="page-21-1"></span>**1.2.Réglementation encadrant la qualité en industrie pharmaceutique**

Les référentiels qualité établissent les exigences en matière de système qualité pour les entreprises, en laissant une grande marge de manœuvre à celles-ci pour leur mise en œuvre. De nombreux référentiels existent en fonction du domaine d'activité de l'entreprise. Ainsi, dans le domaine de la pharmacie industrielle, les référentiels qualité les plus importants sont les « Good Manufacturing Practices »/Bonnes Pratiques de Fabrication (GMP/BPF), le « guideline » ICH Q10, les « current Good Manufacturing Practices » (cGMP) qui sont toutes trois spécifiques au domaine de l'industrie pharmaceutique et la norme ISO 9001 (qui est une norme générale, s'appliquant à l'ensemble des domaines d'activité des entreprises).Ces référentiels sont:

- soit des exigences réglementaires: ces référentiels sont imposés aux entreprises et donc d'application obligatoire. Les référentiels concernés sont les cGMP, GMP/BPF et toute autre réglementation nationale applicable aux entreprises pharmaceutiques commercialisant leurs produits sur ces marchés.
- Soit des normes et guides: il s'agit alors d'une démarche volontaire de l'entreprise de satisfaire aux exigences. Leur application n'est pas obligatoire. C'est le cas de

l'ISO 9001 et l'ICH Q10 (guide qualité pour les entreprises pharmaceutiques) [4]. Les GMP ont été rédigées par l'agence décentralisée de l'Union Européenne « European Medicines Agency » (EMA) dans le but d'harmoniser les réglementations nationales, au sein de l'Union Européenne. Elles établissent les principes de bonnes pratiques de fabrication pour les médicaments à usage humain [12], [13].

Sur le plan national, L'Agence Nationale de Sécurité du Médicament et des Produits de Santé (ANSM) est en charge d'éditer les BPF. Celles-ci sont publiées au journal officiel de la République Française (JORF) [14], [15].

L' « International Council for Harmonisation » (ICH) a été créé dans le but d'harmoniser les pratiques des entreprises pharmaceutiques au niveau international, en publiant des guides en conformité avec les exigences réglementaires. L'ICH Q10 – « Pharmaceutical Quality System » traite du système qualité pharmaceutique. Le texte a été adopté en juin 2008. Il s'applique aux produits médicamenteux, qu'ils soient chimiques, biologiques ou biotechnologiques et tout au long de la vie du produit [16].

Les cGMPs applicables aux produits finis pharmaceutiques sont rédigées par la FDA (autorité réglementaire américaine) afin d'instaurer un cadre exhaustif des exigences réglementaires concernant la production et les contrôles qualité. Les bonnes pratiques pour les médicaments (21 CFR parts 210 et 211) sont éditées en ce sens [17].

Les normes «International Organization for Standardization » (ISO) ont vu le jour dans un but de standardisation au niveau international pour faciliter les échanges commerciaux. L'ISO 9001 est une norme sur le management de la qualité dont la dernière version, l'ISO 9001: 2015 - Systèmes de management de la qualité -- Exigences, met en avant la préoccupation principale de ces dernières années pour les entreprises: le management du risque. Celui-ci consiste à identifier les risques de l'entreprise, de les évaluer de manière scientifique dans le but de maîtriser les activités et d'améliorer les performances [18], [19]. Ainsi, bien qu'il existe de nombreuses autorités réglementaires dans le monde, les exigences en matière de qualité sont les mêmes.

#### <span id="page-23-0"></span>**1.2.1. Le système qualité pharmaceutique**

Le système qualité pharmaceutique est défini dans l'ICH Q10, comme un moyen d'améliorer la qualité et la disponibilité des médicaments à travers le monde et dans l'intérêt de la santé publique. Sa mise en place, tout au long du cycle de vie du produit, doit faciliter l'innovation, l'amélioration continue et renforcer le lien entre les activités de développement pharmaceutique et de fabrication.

Ce système qualité pharmaceutique peut couvrir l'ensemble du cycle de vie du produit bien que la partie développement pharmaceutique soit seulement optionnelle dans les BPF/GMPs. Les objectifs sont

- d'assurer la réalisation du produit,
- d'établir et de maintenir une phase de maîtrise des procédés et produits, et
- de faciliter l'amélioration continue [20]

Pour satisfaire au premier objectif, l'industrie pharmaceutique s'appuie sur la roue de Deming ou PDCA (pour « Plan », « Do », « Check », « Act ») (figure 2). En effet, pour réaliser un produit toujours conforme aux spécifications établies, il est nécessaire de traiter les changements ou problèmes qui pourraient survenir dans une démarche d'amélioration continue: le PDCA est une solution. Il est composé de 4 phases:

- « Plan »: où la situation est analysée, la cause recherchée et les solutions trouvées
- « Do »: où les solutions trouvées sont mises en place
- « Check »: où l'efficacité de la solution est vérifiée
- « Act »: où des points d'amélioration sur la solution adoptée sont identifiés [21]

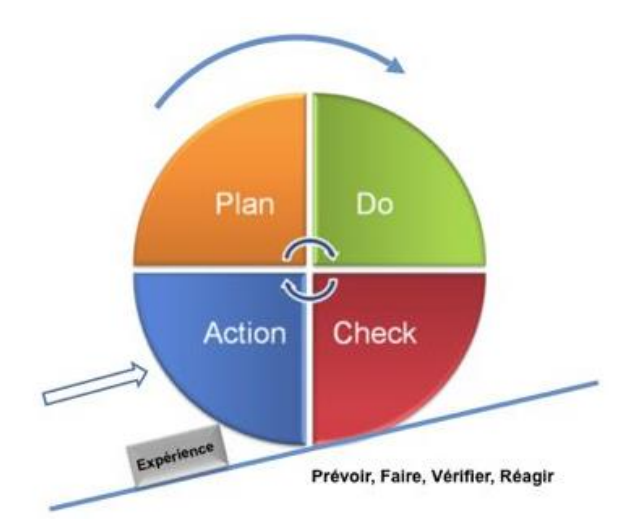

**Figure 2: Roue de Deming et amélioration continue [22]**

<span id="page-24-0"></span>Le deuxième objectif est atteint en mettant en place des systèmes de surveillance et de contrôle des produits et procédés efficaces. Le dernier objectif repose sur l'amélioration du procédé, du produit, la réduction des variabilités, le renforcement de l'innovation et du système qualité pharmaceutique [20]. L'amélioration continue est définie comme l'amélioration constante des produits, services et procédés à travers des améliorations incrémentielles [23].

La réalisation des trois objectifs précédents est facilitée par la gestion des connaissances sur les procédés et les produits tout au long du cycle de vie de ces derniers, à savoir: développement pharmaceutique, transfert technologique, validation des processus, fabrication, innovation, amélioration continue et maîtrise des changements. L'atteinte de ces trois objectifs est également facilitée par l'utilisation de la gestion des risques permettant d'identifier, évaluer, maîtriser et suivre les risques qui sont apparus ou potentiels.

D'une manière générale, selon l'ICH Q10, « le système qualité pharmaceutique doit être conçu, organisé et documenté de façon claire et être adapté à la taille de l'établissement pour lequel il est établi. Son efficacité doit être suivie, via la mise en place d'indicateurs de performance, et les responsabilités de la direction doivent être clairement spécifiées.

Il doit comprendre la description des processus, les ressources allouées pour maintenir le niveau de qualité ainsi que les responsabilités en cas de sous-traitance mais également la performance des procédés, la surveillance de la qualité, les actions correctives et préventives, la maîtrise des changements et la revue de direction. Ces différents aspects doivent être consignés dans le manuel qualité de l'entreprise qui doit inclure la politique qualité de l'entreprise, le domaine d'application du système qualité pharmaceutique, la description des processus de l'entreprise et les responsabilités de la direction. » [20].

La politique qualité de l'entreprise est définie dans l'ISO 9001: 2015 comme: « les orientations et intentions générales d'un organisme relatives à la qualité, telles qu'elles sont officiellement formulées par la direction » [2]. En d'autres termes, c'est l'engagement de la direction à s'inscrire dans une démarche qualité. Trois objectifs sont fixés dans la politique qualité à savoir la satisfaction des clients, l'engagement de tout le personnel de l'entreprise à la démarche qualité et avec le meilleur coût possible. Elle est signée par la Direction de l'entreprise et est communiquée partout dans l'entreprise de sorte à être connue de tous [24].

Les processus de l'entreprise sont un ensemble d'activités corrélées ou en interaction qui utilise des éléments d'entrée pour produire un résultat escompté, toujours selon l'ISO 9001: 2015. Les éléments d'entrée d'un processus sont généralement les éléments de sortie d'autres processus et inversement [2].

Il existe 3 types de processus au sein d'une entreprise:

- Les processus de management permettant de définir les objectifs de l'entreprise et la stratégie pour les atteindre. Ils permettent de piloter les autres processus.

- Les processus opérationnels qui regroupent le corps des activités créant de la valeur pour l'entreprise. Ils sont directement en interphase avec les clients externes à l'entreprise.
- Les processus supports permettent, par la mise à disposition en interne des ressources nécessaires, la réalisation des processus opérationnels. Ainsi les clients de ces processus sont le personnel travaillant au sein des processus opérationnels [25].

#### <span id="page-26-0"></span>**1.2.2. Responsabilité de la direction**

L'engagement de la direction de l'entreprise est essentiel à toute démarche qualité. Si la direction ne s'engage pas, le reste du personnel ne sera pas impliqué. Ainsi les rôles et responsabilités doivent être déterminés puis communiqués et enfin mis en œuvre. La direction doit également conduire des revues de direction du système qualité pharmaceutique dans son ensemble, promouvoir l'amélioration continue et donner les ressources nécessaires au bon fonctionnement de celui-ci.

La direction est en charge de la rédaction de la politique qualité de l'entreprise, de la planification de la qualité en fixant des objectifs, et met à disposition les ressources nécessaires pour les atteindre et en s'appuyant sur des indicateurs de performance pour les mesurer. Les ressources mises à disposition par la direction doivent être suffisantes et appropriées par rapport aux objectifs fixés (personnel formé à la tâche, matériel satisfaisant au cahier des charges).

D'autre part, la direction doit s'assurer de la bonne communication interne de sorte à faire remonter les informations concernant les problèmes qualité de façon fluide et rapide. Pour ce faire, elle met en place des processus de communication.

La revue de direction permet aux dirigeants de s'assurer que le système qualité est pertinent et efficace. Cette revue se fait par rapport à la performance des procédés, de la qualité des produits et du système qualité pharmaceutique dans son ensemble (gestion des sous-traitants incluse).

Cette gestion des sous-traitants doit être maîtrisée en utilisant l'approche basée sur le risque. Ainsi, l'entreprise doit s'assurer, avant de faire appel à un sous-traitant, que celui-ci est compétent dans l'activité qui lui est demandée. Comme précédemment, les responsabilités doivent être établies et des processus de communication mis en place (tout ceci devant être stipulé dans l'accord écrit obligatoire entre le donneur d'ordre et le soustraitant). La performance du sous-traitant doit être mesurée et l'origine et la qualité des produits réceptionnés doivent être contrôlées. Par ailleurs, une autre responsabilité de la direction est de s'assurer de la maîtrise en matière de responsabilités et de communication de tout changement de droit de propriétés de leurs produits [20].

### <span id="page-27-0"></span>**1.2.3. Amélioration continue de la performance des processus et de la qualité des produits**

L'amélioration continue passe par la création, la mise en place et le suivi de 3 systèmes:

- Le système de surveillance de la performance des procédés et de la qualité des produits
- Le système de gestion des actions correctives et préventives
- Le système de maîtrise des changements

Le système de surveillance de la performance des procédés et de la qualité des produits doit être mis en place par l'entreprise en s'appuyant sur la gestion des risques pour mettre en place la stratégie de contrôle. Celle-ci doit permettre la bonne circulation de l'information pour mettre en place des actions correctives et préventives adaptées en s'appuyant sur des outils de mesure et d'analyses adéquats. Toute dérive dans les mesures doit être étudiée pour traiter celle-ci dans le cadre de l'amélioration continue. Aussi, toutes

les formes d'informations doivent être étudiées: réclamations clients, déviations, audits…. La finalité de ces contrôles est que l'entreprise acquiert une meilleure connaissance de ses procédés et de ses produits.

Le système de gestion des actions correctives et préventives a la même finalité. L'entreprise doit avoir mis en place un processus, dont l'entrée est le recueil de tous les problèmes détectés, dans le but de déterminer les causes racines. La profondeur de l'investigation est déterminée grâce à la gestion des risques.

Ces différents systèmes pour améliorer la performance des procédés et la qualité du produit amène l'entreprise à réaliser des changements. Afin d'intégrer correctement ces changements, il est nécessaire qu'un système de maîtrise de ces changements soit mis en place. Le but est qu'aucun évènement néfaste inattendu ne survienne suite à l'implémentation du changement. Ce système doit donc mettre en œuvre la gestion du risque qualité. L'entreprise doit contrôler si le changement entraînera une variation d'Autorisation de Mise sur le Marché (AMM) ou une demande d'autorisation de modification technique. Une équipe d'experts est en charge d'évaluer les changements, puis une fois mis en place, de vérifier son efficacité et son absence d'impacts négatifs [20].

#### <span id="page-28-0"></span>**1.2.4. Amélioration continue du système qualité pharmaceutique**

En dehors de l'amélioration continue de la performance des processus et de la qualité des produits, l'entreprise doit maintenir un certain niveau de qualité de son système qualité pharmaceutique et donc l'intégrer dans sa démarche d'amélioration continue. De la même manière qu'une revue de direction de la performance des procédés et de la qualité des produits doit être conduite, une revue de direction du système qualité pharmaceutique doit être menée. Cette revue comprend la mesure de l'atteinte des objectifs fixés et l'évaluation des indicateurs de performance, vus dans le paragraphe précédent, comme le système de gestion des actions correctives et préventives.

De plus, la direction doit s'assurer que des mesures de surveillance des éléments internes et externes à l'entreprise ayant un impact sur le système qualité sont mises en place. Ces éléments peuvent être une évolution dans la réglementation, une innovation pour la gestion du système qualité, des changements d'orientation de l'entreprise ou un changement de droit de propriété d'un produit. Les observations faites suite à la revue de direction du système qualité pharmaceutique et la surveillance des éléments internes et externes peuvent aboutir à l'amélioration du système qualité, la réorganisation des ressources, une mise à jour de la politique qualité et donc des objectifs qualité et à la communication de ces observations [20].

#### <span id="page-29-0"></span>**1.3.Outils qualité mis en jeu dans l'amélioration continue**

Comme vu précédemment, l'amélioration continue, que ce soit de la performance des processus et de la qualité des produits ou du système qualité pharmaceutique, est au cœur des préoccupations des autorités réglementaires. L'entreprise possède plusieurs processus comme la maîtrise des changements et le système de gestion des actions correctives et préventives pour satisfaire aux exigences en matière d'amélioration continue.

Cependant, la mise en œuvre de ces processus nécessite une progression structurée et scientifique qui s'appuie sur des facilitateurs que sont les outils qualité. Il existe des outils de base (le logigramme, les fiches de contrôle, cartographie des processus, « QQOQCP », « 5P », Pareto, brainstorming, diagramme d'Ishikawa) et des outils plus complexes comme l'« HAZard and OPerability study » (HAZOP), l'« Hazard Analysis Critical Control Point » (HACCP), l'Analyse des Modes de Défaillances, de leurs Effets et de leur Criticité (AMDEC), l'arbre des défaillances, l'arbres des causes, l' Analyse Préliminaire des Risques (APR), le « Riskranking and filtering ». Les outils statistiques sont également très intéressants. Ces différents outils sont décrits plus en détails dans les prochains paragraphes.

#### <span id="page-30-0"></span>**1.3.1. Outils de base**

Le logigramme est une représentation graphique d'un processus ou d'une séquence d'activités. Il peut être utilisé pour faciliter l'identification des dangers en découpant le processus en étapes individuelles qui peuvent être analysées [26]. Cela donne une idée de la façon dont les choses sont réellement faites (le processus réel) comparé à la façon dont elles devraient être faites (le processus théorique requis par les instructions de travail applicables) [1].

La cartographie des processus fournit une représentation visuelle, claire et simple des processus d'une entreprise. Cette représentation visuelle permet une compréhension commune des processus et des risques liés. La cartographie des processus est parfois un prérequis à d'autres outils comme le HACCP [26].

Les fiches de contrôle sont des formulaires structurés permettant de recueillir de l'information. Cette information peut être obtenue sous forme d'observations ou de tendances. Une feuille de contrôle peut être standardisée pour certaines situations où les applications sont similaires ou répétitives. Par exemple, lors d'une investigation sur un processus hors de contrôle, avoir une liste d'événements basés sur un historique de connaissance de scénarios similaires, peut aider à l'analyse du processus [26], [27].

La technique du QQOQCP permet de définir de façon exhaustive une activité, une tâche ou encore un problème. Les lettres correspondent à:

- $Q: Qui \rightarrow Qui$  est concerné par le problème ?
- Q: Quoi  $\rightarrow$  Quelle est la situation ?
- $\overrightarrow{O}$ :  $\overrightarrow{O}$   $\overrightarrow{O}$   $\overrightarrow$
- Q: Quand  $\rightarrow$  Quand le problème a-t-il été découvert ?
- $\overline{\phantom{a}}$  C: Comment  $\rightarrow$  Comment est survenu le problème ?
- $P: Pourquoi \rightarrow Pourquoi$  le problème est apparu ?

Ces questions sont à se poser dans l'exemple d'une détection d'un problème. Il est possible de rajouter une 7ème question qui est « Combien ? » pour « combien de fois le problème est apparu ? » ou « combien cela coûte à l'entreprise ? » [28].

5P correspond à 5 Pourquoi. La technique des 5P consiste à poser 5 fois la question pourquoi au cours d'une investigation. C'est un très bon outil dans le cadre de la recherche des causes racines à un problème. Le nombre de 5 a été retenu car répéter 5 fois la question est suffisant pour y parvenir. Le questionnement s'arrête lorsqu'il n'est plus possible de trouver de cause [29].

Le diagramme de Pareto est un histogramme. Il est utilisé pour analyser les principales causes d'un problème dans le but de sélectionner les plus significatives afin de les traiter. Le principe est que 80% des problèmes sont dus à 20% des causes trouvées aux problèmes [30].

Le brainstorming est une méthode rapide pour collecter le plus d'idées possibles. Il est très souvent associé au diagramme d'Ishikawa dans le but de faire le tour de toutes les causes possibles à un problème. C'est un travail de groupe dirigé par un animateur [31].

Le diagramme d'Ishikawa est également appelé diagramme de cause-effet (ou arête de poisson). Il aide à identifier la cause des défaillances. Ces causes sont répertoriées à l'aide d'un brainstorming, comme vu ci-dessus, et sont regroupées en catégories logiques tels que les matières, la main-d'œuvre, les méthodes, les machines, le milieu, et ainsi de suite. Ces catégories sont plus communément appelées les 5M et constituent les branches du diagramme [26].

#### **1.3.2. « HAZard and OPerability study » (HAZOP)**

<span id="page-32-0"></span>HAZOP est l'acronyme de « Hazard and OPerability study » soit, en français, l'analyse des dangers et de l'opérabilité. C'est l'examen structuré et systématique d'un produit, d'un processus, d'une procédure, ou d'un système existant ou dont la mise en place est prévue. C'est un outil permettant d'identifier les risques pour les personnes, l'équipement, l'environnement, et / ou les objectifs de l'organisation.

C'est une démarche qui se déroule en plusieurs étapes et dont le résultat est une liste d'opérations critiques pour la gestion des risques (Tableau 1). Cela facilite la surveillance régulière des points critiques dans le processus de fabrication. Cet outil a une caractéristique unique et distinctive puisque ces opérations critiques sont définies sur la base de mots-clés. L'association de ces mots-clé à des paramètres génère un risque [1], [32].

**Tableau 1: Exemple de la technique HAZOP suite à un risque mis en évidence avec le mot-clé "plus de" et le paramètre "gaz inflammable" [32]**

| Etape    | Déviation                             | Cause                       | Effet                                     | réquence<br>匹 | Gravité | Criticité | 음<br>risque<br>Niveau | ore de<br>sécurité<br>Barrière                                           | correctives<br>Mesures                                                                                                    |  |
|----------|---------------------------------------|-----------------------------|-------------------------------------------|---------------|---------|-----------|-----------------------|--------------------------------------------------------------------------|----------------------------------------------------------------------------------------------------|--|
| Stockage | Accumulation<br>de gaz<br>inflammable | Fuite<br>de<br>gaz          | <b>Explosion</b><br>: dégats<br>matériels | 2             | 4       | 8         | majeur                | - contrôles<br>atmosphérique<br>(détection de gaz)<br>- local de         | - arrêter le débit<br>gazeux (si possible)<br>- ventiler le local de<br>stockage<br>- éliminer toute<br>source d'énergie<br>(flamme, étincelle)<br>- appliquer la<br>procédure et les<br>consignes de sécurité |  |
|          |                                       | Défaut<br>de<br>ventilation | et/ou<br>humains                          |               | 4       | 4         | mineur                | stockage ventilé<br>- contrôle de l'état<br>de fermeture des<br>robinets |                                                                                                    |  |

#### **1.3.3. « Hazard Analysis Critical Control Point » (HACCP)**

<span id="page-32-1"></span>Cet outil a d'abord été décrit dans L'ISO 22000: 2005 - Systèmes de management de la sécurité des denrées alimentaires -- Exigences pour prévenir les risques connus et réduire le risque qu'ils se produisent à des points spécifiques de la chaîne alimentaire. Les mêmes principes sont également de plus en plus appliqués dans d'autres industries, comme l'automobile, l'aviation, la chimie et, bien sûr, l'industrie pharmaceutique.

Un système HACCP permet l'identification des dangers et l'établissement de points critiques de contrôle aux étapes essentielles du processus de production. HACCP est basée sur sept principes, à savoir procéder à une analyse des risques, déterminer les Points de Contrôle Critiques (PCC), établir des limites critiques, établir des procédures de surveillance, mettre en place des actions correctives, établir des procédures de vérification, établir une conservation des dossiers et procédures [1].

### <span id="page-33-0"></span>**1.3.4. Analyse des Modes de Défaillances, de leurs Effets et de leur Criticité (AMDEC)**

Une « guideline » de la FDA définit l'AMDEC de la façon suivante:

« L'AMDEC permet une évaluation des modes de défaillance potentiels des processus et de leurs effets probables sur les résultats et / ou la performance du produit ». Une fois que les modes de défaillances sont établis, la réduction des risques peut être utilisée pour éliminer, contenir, réduire ou maîtriser les défaillances potentielles. L'AMDEC s'appuie sur la connaissance des produits et processus. L'AMDEC décompose méthodiquement l'analyse de processus complexes en étapes gérables [33].

L'AMDEC est une méthode d'analyse préventive utilisée lors de la conception d'un produit, d'un processus dans le but, pour l'entreprise, de prendre les bonnes décisions. Le résultat d'une AMDEC est un score de risque relatif pour chaque mode de défaillance, qui est utilisé pour classer ces modes. (Tableau 2) [1].

| Date de l'analyse:<br>01/12/04<br>Elément | AMDEC MACHINE – ANALYSE DES MODES DE DÉFAILLANCE DE LEURS EFFETS ET DE LEUR CRITICITÉ |                     |                                         |                                             |                       |           |                | Phase de       | fonctionnement: | page: 2/6                                                                |
|-------------------------------------------|---------------------------------------------------------------------------------------|---------------------|-----------------------------------------|---------------------------------------------|-----------------------|-----------|----------------|----------------|-----------------|--------------------------------------------------------------------------|
|                                           | Système : Graissage centralisé de MO                                                  |                     | Sous - Ensemble : POMPAGE DU LUBRIFIANT |                                             |                       |           |                | <b>Normale</b> |                 | Nom: F.H.                                                                |
|                                           | <b>Fonction</b>                                                                       | Mode de défaillance | Cause de la                             | Effet de la                                 | <b>Détection</b>      | Criticité |                |                |                 | <b>Action Corrective</b>                                                 |
|                                           |                                                                                       |                     | défaillance                             | défaillance                                 |                       | F         | G              | N              | $\epsilon$      |                                                                          |
| <b>MOTEUR</b>                             | Entraîner la pompe                                                                    | Pas de rotation     | Pas d'alimentation                      | Arrêt machine                               |                       | 1         | $\overline{2}$ | 4              | 8               |                                                                          |
|                                           |                                                                                       |                     | Absence de<br>commande                  | Arrêt machine                               |                       | ٠         | $\overline{2}$ |                | 8               | MPA : contrôle<br>contacteur                                             |
|                                           |                                                                                       |                     | Moteur HS                               | Arrêt machine                               |                       | 1         | 4              | 4              | 16              | PR: 1 moteur                                                             |
|                                           |                                                                                       | Rotation inversée   | Erreur de câblage                       | Arrêt machine                               |                       | 1         | $\overline{2}$ | 4              | 8               | Instructions<br>maintenance                                              |
| <b>CREPINE</b><br><b>D'ASPIRATION</b>     | Filtrer le lubrifiant                                                                 | Colmatage           | Présence d'impuretés<br>au remplissage  | Arrêt machine                               |                       | 1         | 3              | 3              | 9               | Amélioration : grille<br>sur bouchon de<br>remplissage                   |
|                                           |                                                                                       | Mauvais filtrage    | Détérioration crépine                   | Usure pompe                                 |                       | 1         | $\overline{2}$ | $\overline{3}$ | 6               | MPA: changer<br>crépine<br>PR: 1 crépine                                 |
|                                           | Débiter le lubrifiant<br>sous pression                                                | Pas de débit        | Rupture accouplement                    | Arrêt machine                               |                       | 1         | 4              | 4              | 16              | PR : accouplement                                                        |
| <b>POMPE</b>                              |                                                                                       |                     | Casse interne ou<br>blocage             | Arrêt machine et<br>détérioration<br>moteur |                       | 1         | 4              | 4              | 16              | PR : joints / pompes<br>$1$ moteurs<br>Amélioration:<br>thermique moteur |
|                                           |                                                                                       | Débit insuffisant   | Usure interne                           | Arrêt machine                               | Visuel<br>(manomètre) | 1         | 4              | 3              | 12              | MPT : vérifier<br>montée en pression                                     |
|                                           |                                                                                       |                     | Lubrifiant non<br>conforme              | Arrêt machine                               | Visuel<br>(manomètre) | 1         | 4              | 3              | 12              | Formation du<br>« graisseur »                                            |

**Tableau 2: Exemple des résultats de l'AMDEC [34]**

#### **1.3.5. Arbre des défaillances**

<span id="page-34-0"></span>L'analyse par arbre de défaillance est un type d'analyse dans lequel une défaillance est analysée à l'aide de la logique booléenne (et / ou) qui permet l'identification de combinaisons entre des évènements, ou des interactions, aboutissant à l'apparition de cette défaillance. Il existe deux types d'interactions:

- Plusieurs éléments doivent dysfonctionner en même temps pour provoquer la défaillance (relation "ET")
- Seulement un seul évènement parmi d'autres doit survenir pour provoquer la défaillance (relation "OU")

Les symboles ET et OU sont appelés portes. Ils empêchent la survenue de la défaillance située sur la branche supérieure de l'arbre, à moins que leurs conditions spécifiques soient remplies. Lorsque plusieurs facteurs doivent se produire simultanément (relation ET), la défaillance peut être évitée en contrôlant simplement l'un d'eux (le plus facile ou le moins

cher). Lorsque chacun des facteurs de causalité peut créer la défaillance, alors ils doivent tous être corrigés.

L'arbre est construit en travaillant à rebours à partir d'un événement ou d'une défaillance connus en se demandant pourquoi c'est arrivé. Le résultat d'un arbre des défaillances comprend une représentation visuelle des modes de défaillance (figure 3). Il est utile à la fois pour l'évaluation des risques et l'élaboration de programmes de surveillance [1].

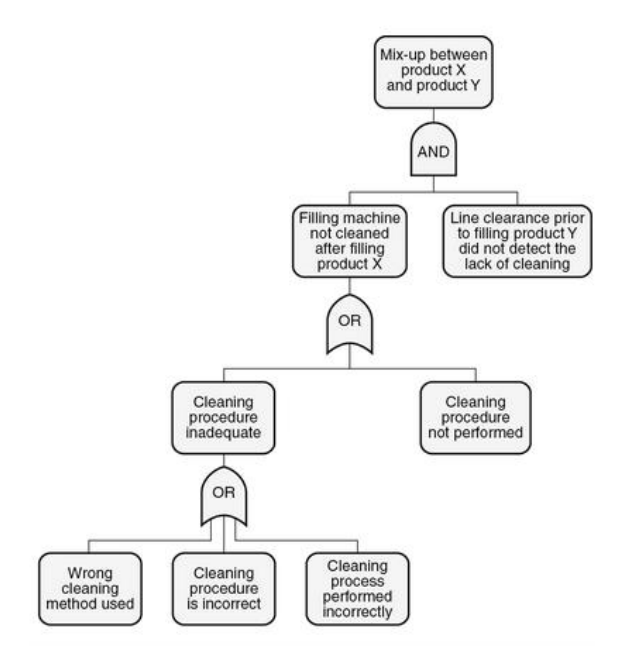

**Figure 3: Exemple d'un arbre de défaillances [1].**

#### <span id="page-35-1"></span>**1.3.6. Arbres des causes**

<span id="page-35-0"></span>L'arbre des causes est une technique permettant, lorsqu'un problème est survenu, d'en déterminer la ou les causes racines. Il est très utilisé dans le cadre d'accidents du travail. Il existe 6 étapes, à savoir le recueil de l'information, la construction de l'arbre, la proposition d'actions correctives et préventives, le choix de l'action à mettre en place, la mise en œuvre de l'action et le suivi de l'efficacité de l'action.

Le recueil des faits à lieu à l'endroit où l'accident est survenu en s'appuyant sur l'outil ITAMAMi. « I » représente l'individu donc la victime de l'accident, « TA » représente la
tâche réalisée par la victime lorsqu'elle a eu son accident, « MA » représente le matériel utilisé et « Mi » le milieu dans lequel s'est déroulé l'accident.

Suite au recueil, la construction graphique de l'arbre peut commencer en utilisant les lettres Y et X pour signifier respectivement la conséquence et la cause. Les faits permanents sont représentés par des rectangles et les faits inhabituels par des ronds (figure 4).

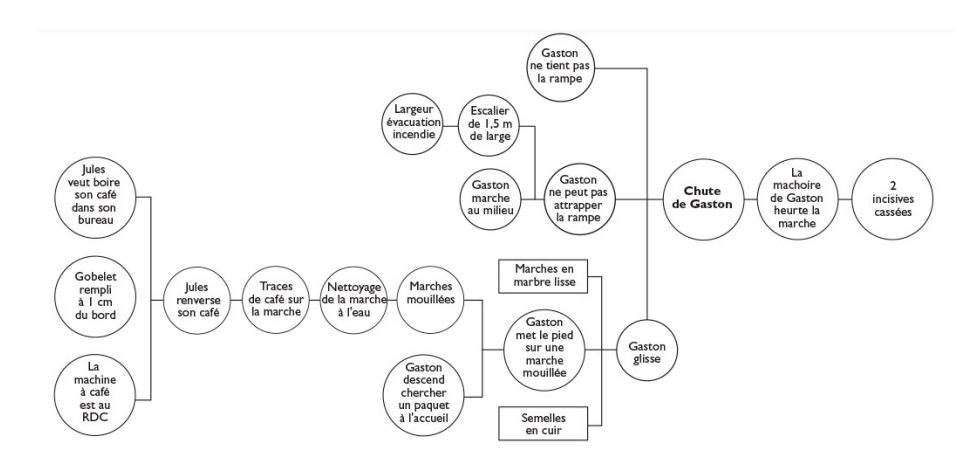

**Figure 4: Exemple de la représentation graphique d'un arbre des causes [35]**

L'étape suivante consiste à proposer des actions à mettre en place pour chacun des faits répertoriés par le groupe en charge de l'arbre des causes. Supprimer un seul fait présent dans l'arbre aboutit à la non réalisation de la conséquence [36].

#### **1.3.7. Analyse Préliminaire des Risques (APR)**

L'APR est une méthode d'analyse dont le but est d'identifier les dangers pouvant causer des dommages au sein d'une activité, d'une installation ou d'un système. Elle est menée généralement tôt dans le développement d'un produit ou d'un procédé, alors que les données concernant les détails de conception ou les procédures opérationnelles sont quasiment inexistantes. Cette analyse se déroule par étapes:

Identifier la probabilité de survenue du risque en déterminant les accidents pouvant survenir et de quelle façon.

- Evaluer de façon qualitative les répercussions du dommage causé sur la santé des patients prenant le médicament.
- Classifier le risque en combinant le niveau de probabilité et de gravité précédemment établis.
- Identifier les mesures correctives à mettre en place pour les risques considérés comme le nécessitant [32].

## **1.3.8. « Risk ranking and filtering »**

Cet outil permet de comparer et hiérarchiser les risques. Le classement des risques pouvant survenir au sein de systèmes complexes implique généralement l'évaluation de facteurs quantitatifs et qualitatifs divers et multiples pour chaque risque. L'outil consiste à décomposer un risque en autant de composants nécessaires pour capter les facteurs impliqués dans le risque.

Ces facteurs sont combinés pour aboutir à un unique score de risque relatif. En général, les critères d'évaluation des risques sont au nombre de 2: la fréquence et la gravité du problème (Tableau 3). Le score obtenu peut ensuite être utilisé pour classer les risques en utilisant des filtres qui sont de nouveaux critères.

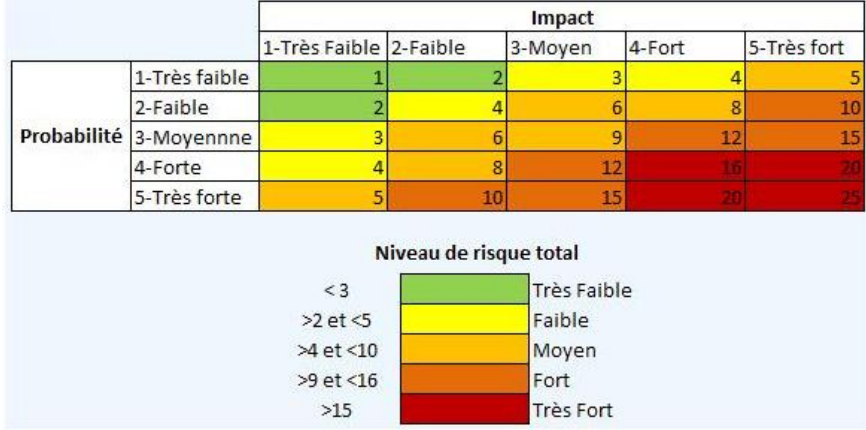

**Tableau 3: Ranking des risques [37]**

Les méthodes +/- ou multiplicative peuvent être utilisées pour évaluer le risque. Cet outil de classement des risques est particulièrement utile dans les situations où le portefeuille de risques et les conséquences sous-jacentes devant être gérés sont divers et difficiles à comparer en utilisant un seul outil (Tableau 4) [1], [38].

| Estimation du risque N°1   Echelle de score   Evaluation |                        |    |
|----------------------------------------------------------|------------------------|----|
| Critère 1                                                | $-10$ à + 10           | 5  |
| Critère 2                                                | $-5$ à + 5             | 2  |
| Critère 3                                                | $-3$ à + 3             | -2 |
| Critère 4                                                | $-1$ à + 1             | -1 |
| Critère                                                  |                        |    |
|                                                          | <b>TOTAL(-19 à+19)</b> | 15 |

**Tableau 4: Méthodes +/- et multiplicative [38]**

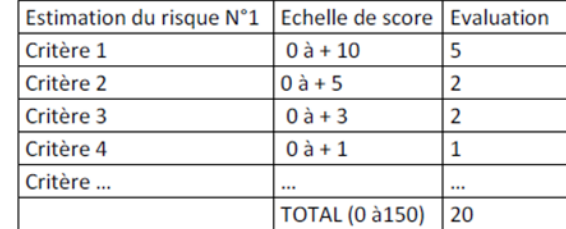

## **1.3.9. Outils statistiques**

Les outils statistiques sont intéressants dans le cadre de la gestion du risque qualité sur le plan quantitatif. Ils sont utiles dans l'évaluation efficace des données et de leur significativité mais aussi pour prendre des décisions plus fiables. De nombreux outils statistiques peuvent être utilisés dans l'industrie pharmaceutique et les principaux sont listés ci-après:

- Les cartes de contrôle qui suivent les tendances d'un paramètre mesurable afin de détecter les dérives.
- La conception des expériences ou « Design of Experiments » (DoE) permettant de sélectionner et d'ordonner des lancements d'essais.
- Les histogrammes qui permettent de représenter graphiquement la distribution d'un ensemble de données mesurables, à partir de critères appelés classes [32].
- L'analyse de la capabilité du processus: c'est l'étude des caractéristiques numériques d'un procédé par rapport à une fourchette « acceptable » [1].

# **1.4.Domaines d'application des outils qualité**

Les différents outils précédemment décrits, et d'autres encore, s'utilisent pour différentes raisons dans le cadre de l'amélioration continue:

- Analyser une performance (carte de contrôle, capabilité du processus)
- Gérer l'information avant analyse (brainstorming, fiche de contrôle)
- Analyser un fonctionnement (logigramme, cartographie des processus, conception d'expériences)
- Cadrer le pilotage (roue de Deming)
- Rechercher les causes aux problèmes et les évaluer (Diagramme d'Ishikawa, 5P, Pareto, histogrammes, QQOQCP, arbre des défaillances, arbre des causes)
- Sélectionner la solution adéquate (matrice de compatibilité, analyse multicritère, vote pondéré qui seront détaillés dans la partie 2 de cette thèse)
- Optimiser un processus (AMDEC, HAZOP, HACCP, APR, risk ranking and filtering) [7]

Ces différentes étapes font partie intégrante du système de gestion des actions correctives et préventives.

## **Partie 2: Le système de gestion des actions correctives et**

## **préventives dans la démarche d'amélioration continue**

Comme précédemment énoncé, l'un des moyens pour s'inscrire dans une démarche d'amélioration continue pour l'industrie pharmaceutique, dans le but de maîtriser les différents procédés et produits, et donc de respecter les différentes exigences réglementaires, est la mise en place d'un processus de gestion des actions correctives et préventives. Cependant, mettre en œuvre un tel système n'est pas évident.

En effet, une entreprise mal organisée peut dépenser beaucoup d'énergie et de temps à vouloir minimiser des risques qui sont déjà apparus et qui réapparaissent et n'ont plus les moyens de s'assurer que d'autres risques ne surviennent pas. Ce concept d'actions correctives et préventives est porté depuis plus de soixante ans par des qualiticiens tels que Crosby, Juran, Feigenbaum et Deming et permet de réduire les coûts dus à la non-qualité.

Une action corrective est définie comme telle selon l'ISO 9001: 2015: « Action visant à éliminer la cause d'une non-conformité potentielle ou d'une autre situation potentielle indésirable » et « Une action corrective est entreprise pour empêcher la réapparition alors qu'une action préventive est entreprise pour empêcher l'occurrence». Ainsi, une action corrective n'est mise en place qu'à la suite d'une investigation ayant conduit à déterminer la cause racine du problème.

L'action corrective est à distinguer de la correction (ou action curative), qui est une action immédiate prise pour résoudre un problème sans nécessairement mettre en œuvre les étapes permettant de remonter à la cause racine, contrairement à l'action corrective. De ce fait, le problème premier peut ne pas être détecté et l'incident se reproduire [39].

Toujours selon l'ISO 9001: 2015, une action préventive est une « action visant à éliminer la cause d'une non-conformité potentielle ou d'une autre situation potentielle indésirable ».

Cette même norme ajoute que « Une action préventive est entreprise pour empêcher l'occurrence, alors qu'une action corrective est entreprise pour empêcher la réapparition ».

L'entreprise doit bien comprendre le concept d'action préventive: celui-ci ne doit pas être associé au fait de prévenir la récurrence d'une non-conformité ou autre situation indésirable, mais bien à la prévention permettant à de potentielles non-conformités, ou autre situation indésirable, de ne pas survenir. Ces actions préventives sont mises en place soit à la suite du déroulement du processus CAPA, soit suite à une démarche volontaire de prévention du laboratoire (ce dernier cas est extrêmement rare) et, ce, à d'autres endroits ou niveaux de l'entreprise. Cette prévention est d'un grand intérêt pour l'industrie pharmaceutique puisqu'elle réduit les coûts en comparaison au temps et à l'argent dépensés dans le fait de solutionner une non-conformité ou autre situation indésirable déjà apparue [39]. De ce fait, le système de gestion des actions correctives et préventives peut être défini comme tel: une approche systématique incluant des actions nécessaires pour corriger (correction), éviter la récurrence (action corrective) et éliminer la cause d'une nonconformité produit potentielle et autres problèmes qualité (action préventive).

Pour aboutir à la mise en place d'actions correctives et préventives efficaces, l'entreprise doit dérouler plusieurs étapes dans une approche fondée sur le risque comme stipulé dans la ligne directrice Eudralex Volume 4 chapitre 1 paragraphe 1.4 XIV des GMP [40]. Ces différentes étapes sont résumées dans le processus ci-dessous (Figure 5) et sont développées dans les paragraphes suivants.

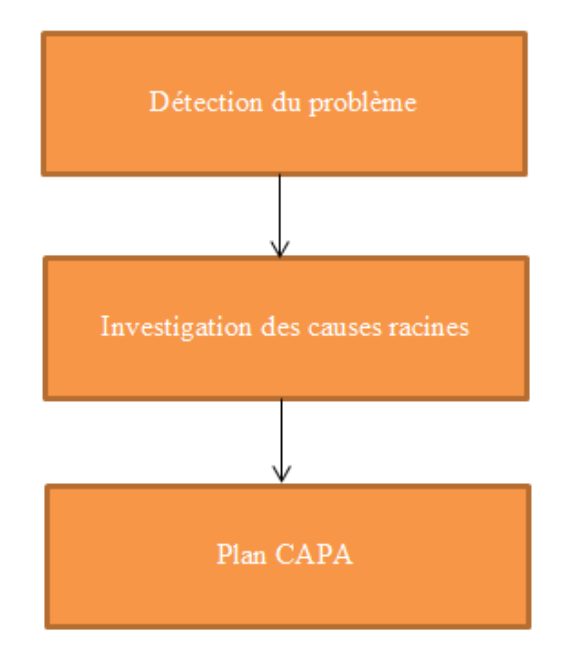

**Figure 5: Etapes du système de gestion des actions correctives et préventives**

## **2.1.Détection du problème**

La première étape du système de gestion des actions correctives et préventives consiste en la détection du problème. Le fait de ne pas pouvoir détecter les problèmes fait que ces derniers sont non connus de l'entreprise, donc non traités, et ainsi des produits non conformes peuvent être mis sur le marché avec un risque potentiel pour les patients.

Un prérequis à la détection du problème est sa définition. Selon le dictionnaire Larousse, un problème est une question à résoudre dans un domaine quelconque, qui se présente avec un certain nombre de difficultés, d'obstacles. La complexité de l'industrie du médicament fait que les laboratoires pharmaceutiques font face à de multiples problèmes: financiers, organisationnels, qualité. Les problèmes qualité font partie du périmètre de surveillance des autorités réglementaires citées précédemment. Ces problèmes peuvent être plus ou moins importants et entraîner un non-respect des exigences liées au client, au produit, au management de la qualité, à la qualité mais également à la réglementation.

### **2.1.1. Sélection des données source**

Les exigences mentionnées à la fin du paragraphe précédent sont documentées, au sein de l'entreprise, par l'intermédiaire de processus, procédures, spécifications, cahier des charges, notamment, et qui sont parties intégrantes du système qualité pharmaceutique. Afin de s'assurer que ces exigences sont bien respectées, les laboratoires pharmaceutiques mettent en place des moyens de contrôle. Ce sont donc des moyens de détection de problèmes: « in process control », contrôle qualité, audits internes, externes, inspections, notamment. Ils permettent de recueillir des preuves documentées dans des fiches anomalies, des fiches « OOS » pour « Out Of Specifications », des rapports d'audits et d'inspections, des réclamations clients, entre autres.

L'ICH Q10 en établit également une liste: « L'entreprise pharmaceutique doit bénéficier d'un système d'actions préventives et correctrices, issues des investigations sur les réclamations, les refus, les non-conformités, les rappels, les déviations, les écarts d'audit et d'inspection et les tendances observées par le système de surveillance de la performance du procédé et de la qualité du produit. ». Ces différentes données sources sont non exhaustives et ne sont pas limitées au site de l'entreprise, mais doivent provenir de l'ensemble des sites du laboratoire pharmaceutique.

Il est très important de surveiller le plus possible de ces données d'entrée, de sorte à obtenir une liste la plus exhaustive possible des problèmes présents au sein de l'entreprise car ceux non détectés à ce niveau-là ne seront pas inclus aux phases suivantes du processus CAPA. Il ne faudrait faire abstraction d'aucun problème, même si la cause de celui-ci ne parait pas évidente.

Les moyens d'identification des problèmes vus précédemment doivent être adaptés aux objectifs et capacités de l'entreprise, et aux conséquences encourues. Des informations pertinentes et à jour sont importantes. Le personnel ayant des connaissances et une formation appropriée doit être impliqué dans l'identification. [1].

### **2.1.2. Description du problème**

Pour que l'investigation soit efficace, il faut, avant toute chose, décrire de façon la plus exhaustive possible, quel est le problème. Il faut l'exprimer clairement de sorte à ce que tout le monde le comprenne et sans orienter directement sur des hypothèses quant aux causes possibles.

Il est donc impératif d'obtenir le plus d'informations possibles sur le problème à étudier. Un des outils le plus couramment utilisé et le plus adapté est le QQOQCP, vu dans le souschapitre 1.4.4 [39]. D'autres outils sont également utiles pour décrire le problème comme les logigrammes, la frise chronologique ou l'analyse des changements.

Les logigrammes permettent à l'équipe d'investigation de vérifier si ce qui est décrit et devrait être fait, en théorie, correspond bien à ce qui est fait en pratique. C'est important de faire cette vérification car partir du principe que ce qui est écrit est réellement fait peut avoir des conséquences importantes sur la description du problème.

L'objectif de la frise chronologique est de déterminer à quel moment le problème a commencé en arrangeant les évènements dans leur ordre d'apparition. Ceci permet d'avoir une visualisation claire du contexte. La technique d'analyse des changements, comme son nom l'indique, met en lumière les différents changements qui ont eu lieu au niveau du procédé et qui ont pu engendrer les causes racines au problème [40]. Avant de passer à l'étape d'investigation proprement dite, cette description du problème doit faire l'objet d'une revue par l'équipe en charge du processus CAPA et, s'il apparait que des informations sont manquantes, alors celles-ci sont à rechercher et intégrer [39].

#### **2.1.3. Analyse d'impact initiale**

Une fois le problème détecté, une première évaluation de l'impact doit être réalisée. Il s'agit d'apprécier l'étendue du problème, et donc si d'autres lots, produits ou procédés ont été impactés, en se basant sur l'examen des conséquences induites par le problème. L'objectif est de s'assurer qu'aucun produit non conforme n'ait été mis sur le marché. Il est nécessaire de partir du principe que l'impact est très important, puisque la cause racine du problème n'a pas encore été recherchée et trouvée. C'est pourquoi, en cas de non-respect à une exigence d'un produit, tous les autres lots produits à partir des mêmes composants doivent être considérés comme potentiellement affectés, tout comme les lots contrôlés par le même équipement et par le même opérateur [1], [40].

## **2.1.4. Eliminer les symptômes grâce aux corrections**

La première action à mettre en œuvre suite à la détection d'un problème est la correction de celui-ci. Ceci doit être fait rapidement de sorte, par exemple, à ce que les produits impactés ne poursuivent pas le processus de fabrication en cours et qu'au final ces produits ne soient pas mis sur le marché. Les corrections peuvent être la mise en quarantaine du lot ou effectuer un tri dans le lot. Tout problème rencontré doit être corrigé et cette correction traite le symptôme du problème et non la cause racine. Ainsi, si le processus est répété, il est tout à fait possible que le problème réapparaisse [40].

#### **2.1.5. Evaluation du risque**

Evaluer le risque lié aux problèmes détectés est une des étapes les plus importantes du processus CAPA puisqu'elle permet de faire un tri parmi ceux-ci, de sorte à investiguer et donc traiter uniquement les plus critiques selon les critères de l'entreprise. Ceci permet de ne pas engorger le système de gestion des actions correctives et préventives et de ne pas utiliser des ressources à mauvais escient.

Pour identifier et évaluer de façon précise le risque, il est avant tout nécessaire de bien définir celui-ci et les termes associés, en l'occurrence ici, ceux concernant la santé des patients, lorsque le critère « santé des patients » est retenu par l'entreprise:

- Le danger: « cause capable de provoquer une lésion ou une atteinte à la santé », défini par les normes NF EN 292-1 et NF EN 1050.
- Une situation dangereuse: « toute situation dans laquelle une personne est exposée à un ou plusieurs dangers », définie par les normes NF EN 292-1 et NF EN 1050.
- Le risque: « combinaison de la probabilité et de la gravité d'une lésion ou d'une atteinte à la santé pouvant survenir dans une situation dangereuse » [41].
- Le dommage: « lésion et/ou atteinte à la santé », défini par les normes NF EN 292-1 et NF EN 1050.

Pour prendre un exemple plus concret, un audit interne a mis en lumière un retard dans la revalidation du nettoyage d'un mélangeur, ceci représente un danger. Le mélange de poudre, dans le but d'obtenir un mélange homogène, en utilisant ce mélangeur, représente une situation dangereuse. Le risque associé à cette situation dangereuse et au patient est le fait que le patient puisse être contaminé. Si tel est le cas, le dommage pour le patient peut être une atteinte à sa santé.

Ce risque est évalué en combinant la gravité de celui-ci, la probabilité de sa survenue et parfois sa détectabilité. Des grilles de cotation sont utilisées pour déterminer les niveaux de risques. Une fois les 3 paramètres combinés, le score obtenu, appelé criticité du risque, est comparé aux autres risques côtés et les risques avec la criticité la plus élevée sont alors traités. Le risque peut être classé en mineur, majeur ou critique (voir chapitre 1.4.15 « riskranking and filtering »).

L'analyse peut être qualitative, semi-quantitative ou quantitative. La criticité du risque obtenue est exprimée elle aussi quantitativement ou qualitativement. Si le risque est décrit quantitativement, une échelle numérique est utilisée, tandis que si le risque est décrit qualitativement, des descripteurs tels que «élevé», «moyen» ou «faible» sont utilisés.

Toute décision quant à l'investigation et au traitement ou non d'un risque doit toujours être argumentée et documentée. Celle-ci possède une part de subjectivité. En effet, même si les risques sont classés selon des critères préétablis, il est nécessaire de remettre ces risques dans leur contexte global. Ainsi, la cotation des risques est tributaire de la quantité et qualité des informations recueillies et de la possible interdépendance des risques notamment. Toutes ces informations doivent transparaître dans l'argumentaire, et ceci permet de proposer aux décideurs un niveau de confiance dans la détermination du risque.

L'analyse de risque aura été précédée par l'établissement du cadre de celle-ci avec notamment les différentes décisions possibles à prendre ainsi que les critères menant aux différentes prises de décisions. De ce fait, si un risque est jugé mineur et qu'il peut être traité en mettant en place une action correctrice immédiate, alors le problème peut être clôturé sans investigation mais documenté. En revanche, si le risque est critique ou la cause non identifiable sans investigation plus poussée, alors ceci entraîne la phase d'investigation des causes racines.

L'évaluation du risque permet également à l'entreprise de déterminer quel sera le délai pour clore l'investigation des causes racines. Ce délai varie en fonction de la criticité du risque. Cette évaluation du risque doit être documentée [1], [40].

#### **2.1.6. Analyse des barrières**

L'analyse de risque, décrite dans le précédent sous-chapitre, doit inclure la vérification de toutes les barrières physiques et administratives mises en place au sein de l'entreprise et relatives au problème. Le niveau de risque dépend de l'adéquation et de l'efficacité des contrôles existants et les questions à se poser durant la vérification sont les suivantes:

- Quels sont les contrôles existants pour un risque en particulier? Ainsi, les caractéristiques de conception, les employés, les processus et les systèmes associés doivent être identifiés.
- Est-ce que ces contrôles traitent de façon convenable le risque réduisant celui-ci jusqu'à un niveau acceptable ?
- Est-ce que ces contrôles fonctionnent comme souhaité et se montrent-ils efficaces au moment opportun ? Les barrières physiques sont les plus fiables pour stopper les problèmes. Les barrières administratives sont, quant à elles, moins fiables car reposent sur l'action et le comportement humains.

Le niveau d'efficacité pour un contrôle particulier peut être exprimé qualitativement, semiquantitativement ou quantitativement. Il peut être utile d'enregistrer la mesure de l'efficacité du contrôle de façon à trancher entre améliorer le contrôle en place ou apporter une nouvelle solution de traitement du risque (tableau 5) [1], [40].

| <b>Problem</b>     | <b>Current controls</b> | <b>Current controls evaluation</b> |
|--------------------|-------------------------|------------------------------------|
|                    |                         | Why they failed?                   |
| Incorrect          | Line clearance          | Item not specifically included     |
| expiration date on |                         | in the line clearance              |
| label              | In-process              | No formal checklist for            |
|                    | manufacturing           | inspection                         |
|                    | inspection              |                                    |
|                    | Final                   | No formal checklist for final      |
|                    | manufacturing           | manufacturing inspection           |
|                    | inspection              |                                    |
|                    | Final quality           | No formal checklist for final      |
|                    | product release         | quality inspection                 |

**Tableau 5: Exemple de l'évaluation des barrières [40].**

## **2.2.Investigation des causes racines**

La deuxième étape du processus CAPA est l'investigation des causes racines du problème. En présence d'un problème, les entreprises ont tendance à déterminer que sa cause est d'origine humaine, ou le fruit d'un non-respect des procédures, aboutissant à une

reformation du personnel qui, très souvent, ne résoudra pas le problème. En effet, dans la majorité des cas, l'entreprise n'a pas approfondi sa connaissance de la cause du problème par la réalisation d'une investigation poussée. Cette dernière conduit à trouver la cause racine qui est à différencier du symptôme.

D'autre part, il est fréquent que les problèmes détectés proviennent d'une combinaison de plusieurs causes et même de leur interaction. C'est pourquoi une méthode systématique d'investigation est nécessaire pour identifier ces dernières [40].

Si l'investigation a été mal menée, le processus CAPA aura identifié des causes racines et des actions à mettre en place inadéquates. Le processus n'aura donc servi à rien et aura été consommateur en ressources et temps.

#### **2.2.1. Symptômes, facteurs de causalité, causes racines**

Afin de déterminer les causes racines à un problème, il est primordial de savoir faire la distinction entre ce qui est un symptôme, un facteur de causalité et une cause racine. Ainsi, chaque non-respect d'une exigence détectée au sein de l'entreprise est un symptôme du problème mais il peut aussi être la cause d'un autre problème. Le symptôme est la preuve visible, matérielle qu'un problème existe. Pour mieux apprécier ce qu'est un symptôme, on peut prendre l'exemple suivant: l'utilisation d'une matière première périmée peut être le symptôme d'une mauvaise gestion de stock mais également la cause d'un produit ne respectant pas les exigences [40].

Le symptôme peut être défini ainsi: « tout évènement ou condition qui découle d'un facteur de causalité et qui de ce fait indique son existence ». La cause racine quant à elle est définie comme suit: « une situation ou un évènement qui produit un résultat ou facteur de causalité. » [39], [40]. Pour visualiser les liens entre symptômes, facteurs de causalité et causes racines, un schéma est nécessaire (figure 6):

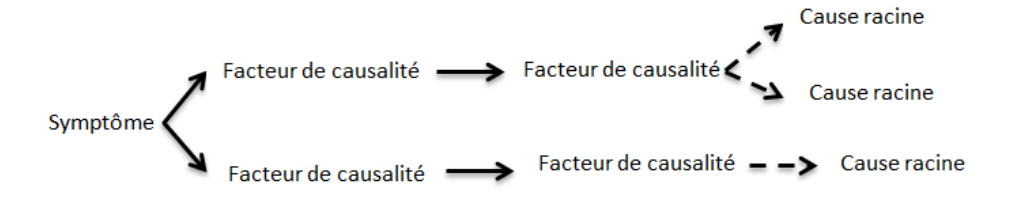

**Figure 6: Schéma représentant le lien entre symptôme, facteurs de causalité et cause racine**

Un symptôme peut avoir plusieurs facteurs de causalité et les facteurs de causalité peuvent également avoir plusieurs facteurs de causalité. Un des moyens utilisé pour identifier si l'entreprise est face à un symptôme, un facteur de causalité ou une cause racine est la méthode des 5P vue précédemment [39].

#### **2.2.2. Outils d'identification des causes racines**

Après avoir recueilli toutes les informations nécessaires, il est temps de passer à l'identification des causes racines. L'objectif est de remonter depuis les symptômes jusqu'aux causes racines en passant par les facteurs de causalité [40]. Il est pour cela nécessaire d'avoir une approche structurée basée sur une équipe d'investigation experte (il faut identifier les profils d'experts nécessaires), l'utilisation d'outils qualité qui ont fait leurs preuves, la créativité pour ne pas se fermer des portes, sur un délai de réalisation adéquat et sur la mise en place d'un plan d'investigation [39]. Cette approche structurée est d'autant plus importante qu'il n'est pas rare que le problème étudié soit dû à une combinaison de causes racines, qui peuvent elles-mêmes être combinées. Ce qui complique la mise en évidence des causes racines et par conséquent la mise en place des actions correctives et préventives adaptées [40].

Le plan d'investigation formulé a pour but de collecter toutes les informations nécessaires concernant les causes liées aux problèmes de sorte à pouvoir les évaluer et aboutir à une conclusion fiable. Cette planification permet d'avoir une approche méthodique et professionnelle, en s'appuyant sur des ressources utilisées de manière efficace et de sorte à

ce que l'effort fourni soit toujours aussi important. D'autre part, le plan permet de prévoir le recours à des ressources additionnelles.

Cependant, ce plan n'est absolument pas figé et doit évoluer en fonction de l'avancement de l'investigation. Le plan définit ce qui doit être fait, pourquoi et à quel moment, et doit comprendre les informations suivantes:

- La raison de l'investigation
- Un résumé des éléments du procédé potentiellement en cause
- Ouelle revue documentaire sera effectuée
- Un protocole, en cas de tests additionnels,

Une fois le plan défini, l'investigation peut commencer en s'appuyant sur les outils qualité suivants:

- La frise chronologique
- La matrice de comparaison (qui permet de prioriser les causes racines à étudier)
- Le brainstorming
- Les 5 P
- Le diagramme d'Ishikawa
- Le diagramme de Pareto
- L'arbre des défaillances
- L'arbre des causes

Une fois la ou les causes racines déterminées, l'entreprise est censée mettre au point une expérience de façon à engendrer la cause racine et vérifier que les symptômes apparaissent suite à cela. Malheureusement, il est parfois difficile de réaliser ce type d'expériences pour les entreprises (temps pris sur le temps de production…) [40].

#### **2.2.3. Catégories de causes racines**

Il est intéressant pour l'entreprise d'effectuer des revues des causes racines identifiées au cours des processus CAPA afin de repérer des tendances et prendre des décisions sur d'éventuelles actions à mener. C'est pourquoi, afin de faciliter cette tâche, l'industrie pharmaceutique peut créer une checklist des différentes catégories de causes racines de sorte à les classifier avec une nomenclature commune. Pour un problème, le groupe de travail détermine via cette checklist les causes racines retenues ou non en y associant des commentaires, ce qui permet d'évaluer exhaustivement toutes les causes racines potentielles.

Cette liste n'a pas pour but d'identifier les causes racines, c'est un document qui sert d'appui, de base, pour exprimer la réflexion qui a été menée pour chaque cause racine listée. Ce n'est pas non plus un document figé, il peut être modifié au cours de l'investigation. Ainsi, les grands chapitres de cette liste habituellement rencontrés sont:

- La formation
- La performance du personnel
- La fiabilité du personnel
- Les matières
- Les équipements
- La documentation
- L'environnement
- La supervision et le management

Des sous-chapitres sont déterminés par chapitre. Une remarque importante: il ne doit pas exister de chapitres « autres causes racines » car on a trop souvent tendance à mettre de nombreuses causes à l'intérieur alors qu'en y réfléchissant bien elles pourraient très bien s'insérer dans un des sous-chapitres proposés [40].

## **2.3.Plan d'actions**

Une fois que la cause racine a été confirmée, l'entreprise doit concevoir un plan permettant d'éviter la récurrence de ces causes. Le plan se déroule en 4 étapes:

- L'identification d'actions correctives et préventives
- La vérification et la validation de ces actions avant leur implémentation
- L'implémentation des actions correctives et préventives
- L'évaluation de l'efficacité des mesures mises en place

Ainsi, la documentation associée au plan CAPA doit contenir la description détaillée de toutes les actions correctives et préventives établies, les modalités par lesquelles celles-ci vont être vérifiées et validées avant implémentation, les modalités concernant cette implémentation (avec les actions d'intérim si les actions correctives et préventives ne sont pas mises en place immédiatement) et, finalement, les modalités concernant la vérification de l'efficacité des actions.

Cette partie du processus CAPA est souvent minorée par l'industrie pharmaceutique qui axe principalement le système de gestion des actions correctives et préventives sur l'identification des causes racines. L'élaboration du plan nécessite un certain temps, 1 à 2 semaines en général. La réflexion doit porter non seulement sur la mise en place d'actions correctives dans les secteurs où le problème est apparu mais également sur les actions préventives potentielles à implémenter dans les secteurs qui pourraient subir les mêmes problèmes. Ainsi, si l'action corrective déterminée est la mise en place d'un contrôle « inprocess » de lecture de « datamatrix » sur une des lignes de conditionnement, il est nécessaire d'évaluer si ce contrôle doit également être mis en place sur la ligne à côté [40].

#### **2.3.1. Définir des actions correctives et préventives**

L'étape principale du plan d'actions consiste à définir quelles actions correctives et préventives doivent être mises en place. C'est la personne propriétaire du processus pour lequel le problème se pose qui est en charge de traiter le plan CAPA, et donc de définir avec le reste de l'équipe de travail les actions envisagées. Pour envisager toutes les solutions possibles, il est intéressant d'utiliser la technique de brainstorming.

Ensuite, afin de déterminer les actions les plus pertinentes, différents outils d'aide à la décision peuvent être utilisés par l'équipe:

- L'analyse multicritère
- Le vote pondéré
- La matrice de compatibilité

L'analyse multicritère consiste à étudier les différentes solutions envisagées en fonction de critères préétablis. La liste des critères doit être la plus exhaustive possible et les différents critères doivent être indépendants les uns des autres. Les critères les plus fréquemment rencontrés sont le délai de mise en œuvre de l'action, la tendance sans mise en œuvre de l'action et l'impact de la mise en œuvre de la solution sur la résolution du problème. Comme dans le cadre de l'évaluation des risques, une grille de cotation est utilisée pour évaluer les solutions selon les critères établis.

Le vote pondéré permet de déterminer la solution à mettre en place parmi plusieurs proposées. Le principe est le suivant, chaque participant a trois choix à faire parmi les solutions proposées. Des points sont attribués à chaque choix: 3 points pour l'action la plus importante, 2 points pour la deuxième action la plus importante et enfin 1 point pour l'action la moins importante. Il existe une variante à cette façon de faire: chacun des participants possède 15 points qu'il attribue comme bon lui semble entre les différentes solutions d'actions. Suite à l'attribution des points par tous les participants, le total est calculé et l'action à mettre en place est ainsi déterminée. Le vote peut être visualisé sous forme d'un tableau à double entrée (tableau 6) [40], [42], [43].

|          | Participant 1 | Participant 2 | Participant 3 | Participant 4 | Total des |
|----------|---------------|---------------|---------------|---------------|-----------|
|          |               |               |               |               | points    |
| Action 1 | 3 points      | 2 points      | 2 points      | 3 points      | 10 points |
| Action 2 |               |               | 1 point       |               | 1 point   |
| Action 3 | 2 points      | 3 points      | 3 points      | 1 point       | 9 points  |
| Action 4 | 1 point       | 1 point       |               | 2 points      | 4 points  |
| Action 5 |               |               |               |               | 0 points  |

**Tableau 6: Tableau représentant le vote pondéré**

La matrice de compatibilité, comme l'analyse multicritère, repose sur l'établissement de critères pour déterminer l'action qui remplit le plus de critères possibles. Cette fois-ci, on attribue plus des notes comme dans la grille de cotation mais des « + » quand la solution répond au critère, des « – » quand la solution ne répond pas au critère et des « ? » lorsqu'il est impossible de déterminer la réponse au critère. Un tableau peut être utilisé pour visualiser les actions et critères proposés (tableau 7) [43].

#### **Tableau 7: Exemple d'une matrice de compatibilité**

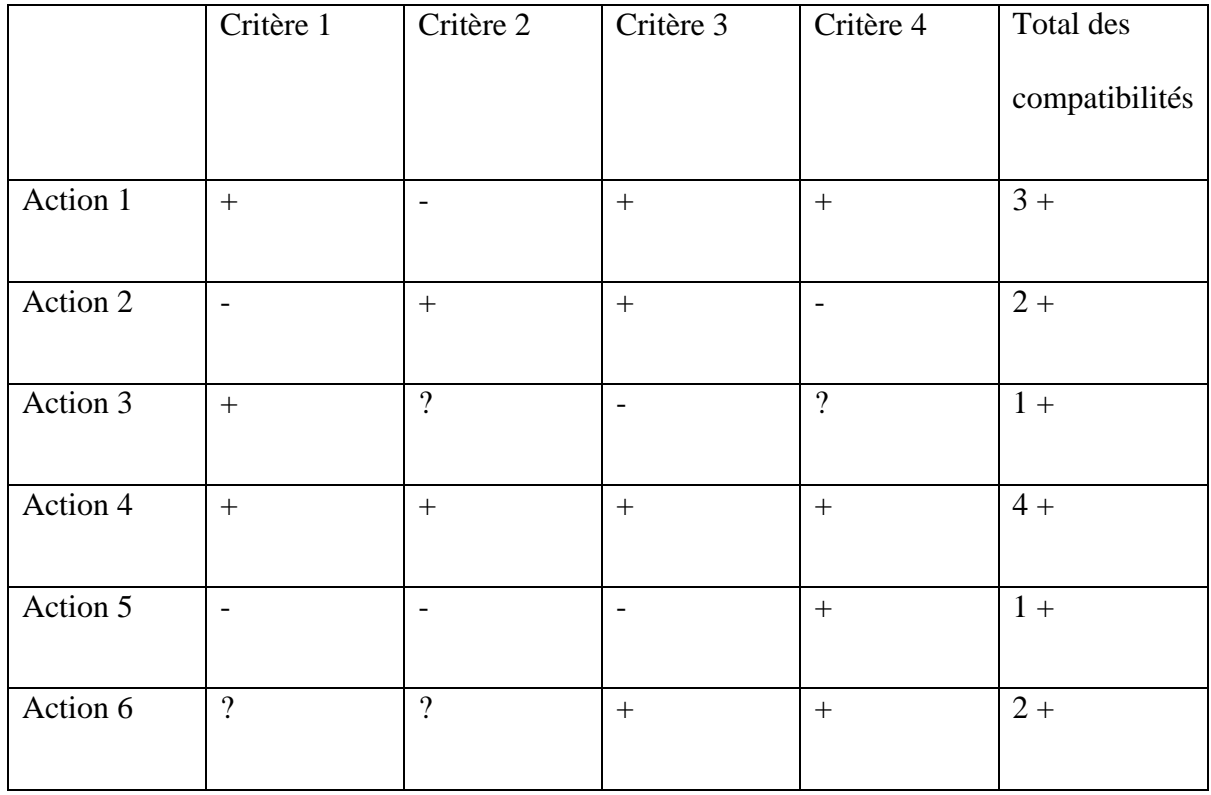

## **2.3.2. Validation et implémentation des actions**

Avant toute mise en place des actions correctives et préventives précédemment définies, l'équipe de travail doit s'assurer que celles-ci seront effectivement efficaces. Il est cependant difficile pour les entreprises de pouvoir valider certaines actions. En effet, cela est lié au changement à apporter. Toute validation, contrôle des modifications, ou autres contrôles, requis au sein du système qualité pharmaceutique suite à ce changement, font office de validation de l'efficacité des actions envisagées.

En plus de la mesure de l'efficacité de ces actions, l'équipe doit s'assurer que de nouveaux risques ne seront pas engendrés par leur mise en place. Une vérification en ce sens doit être menée.

Une fois ces différents aspects contrôlés et validés par l'équipe, les actions correctives et préventives peuvent être mises en place selon un délai prédéfini dans le plan CAPA. Il est a noté que suite à des inspections FDA, il a été mis en lumière que parfois les actions ne sont jamais implémentées, et ce, à cause d'un mauvais suivi des étapes finales du processus CAPA. C'est pourquoi les rôles et responsabilités de chacun jusqu'à la clôture du système CAPA doivent être prédéterminés et qu'une traçabilité quant à l'implémentation réelle des actions doit être instaurée [40].

## **2.3.3. Suivi de l'efficacité**

Une fois les actions correctives et préventives mises en place, il est nécessaire, au bout d'une période de temps prédéfinie (3 ou 6 mois en règle générale même s'il est plus cohérent de le faire après 10 lancements de processus aboutissant au problème), de vérifier que cette implémentation a été efficace. Cette dernière phase du processus CAPA est très souvent négligée par les laboratoires pharmaceutiques qui se contentent de penser que la réflexion quant aux actions à mettre en place a été suffisante pour que celles-ci, une fois implémentées, portent automatiquement leurs fruits. D'autant plus que les entreprises confondent souvent cette étape avec l'étape de vérification de l'implémentation effective des actions. Ceci, pourtant, n'est pas une évidence. En effet, l'investigation a pu aboutir à déterminer une cause racine qui n'est pas la bonne ou bien les actions correctives et préventives identifiées ont pu être mal choisies. Si tel est le cas, seul le suivi de l'efficacité permettra de prouver l'effet positif ou non des actions et, en cas d'absence d'effet positif, de remettre en cause le processus CAPA qui a été mené et donc de le reprendre.

Toutes les modalités (quand ? par qui ? comment ? quoi ? où ?) ont été préétablies au cours du plan CAPA. La réponse à la question « quoi ? » est très souvent erronée au sein des laboratoires pharmaceutiques. En effet, la réponse donnée est trop souvent la nonrécurrence des symptômes du problème alors que la vraie réponse est la non-récurrence des causes racines. Cependant, là où les entreprises n'ont pas tort, c'est que les causes racines sont uniquement détectables par les symptômes qu'elles engendrent.

Le principe du suivi de l'efficacité repose donc sur l'analyse minutieuse du processus sur lequel la cause racine a un impact. Il est d'ailleurs tout à fait possible que les mêmes symptômes réapparaissent mais que la cause racine soit nouvelle. Dans ces cas-là, un nouveau processus CAPA doit être lancé afin de déterminer si c'est bien la cause racine trouvée via le système de gestion des actions correctives ou préventives qui en est à l'origine ou bien s'il s'agit d'une nouvelle cause racine. A contrario, un nouveau problème peut apparaître nécessitant l'initiation du processus CAPA et donc la recherche de la cause racine qui peut être la même que pour le problème précédemment traité. Alors l'action corrective qui avait été choisie n'était pas la bonne [40].

## **2.4.Management du processus CAPA**

Les différentes étapes permettant d'aboutir à un processus CAPA efficace ont été présentées dans les chapitres précédents. Cependant, ce système complexe nécessite d'être organisé et géré de son initiation à sa clôture, de sorte à fluidifier le déroulement du processus. D'autant plus qu'à l'heure actuelle, la gestion du système des actions correctives et préventives est une des préoccupations majeures dans l'industrie pharmaceutique, du fait des fortes attentes exprimées par les autorités réglementaires sur le sujet.

En effet, un des axes majeurs de l'industrie pharmaceutique concerné par des observations au cours d'inspections est le système de gestion des actions correctives et préventives. Pour les autorités réglementaires, le niveau de maîtrise du laboratoire pharmaceutique dans ce domaine est un bon reflet de la conformité globale de l'entreprise en matière de réglementation et de qualité. L'utilisation de personnel non compétent ou en nombre insuffisant, une documentation non exhaustive et/ou non adaptée, une absence de vérification de l'efficacité de l'action corrective ou préventive mise en place sont autant de causes possibles à la non-maîtrise du processus CAPA. C'est pourquoi les laboratoires pharmaceutiques doivent mettre en œuvre des moyens de maîtrise pour s'assurer de la bonne gestion du système. Ces moyens sont les suivants:

- Le personnel, qui doit être suffisant et compétent pour chaque étape à conduire
- La documentation, qui doit tracer toutes les étapes du processus et comporter des informations pertinentes
- La communication sur les problèmes rencontrés et leur résolution de sorte à ce que qu'ils soient remontés à la direction
- Les indicateurs permettant de s'assurer que le processus n'est pas en train de dériver [40]

## **2.4.1. Personnel impliqué**

Les personnes impliquées dans le système de gestion des actions correctives et préventives doivent être clairement définies dans la documentation régissant le processus CAPA. Leurs rôles et responsabilités sont également établis. Plusieurs services sont concernés par la conduite du système et doivent travailler en collaboration. L'intérêt de mélanger les services au cours de l'investigation des causes racines est de pouvoir solliciter l'expertise adéquate face au problème rencontré afin de faire émerger un grand nombre d'idées dans des domaines très vastes. A contrario, si un seul service est représenté, les idées vont tourner autour du domaine d'expertise du service en question et il est possible de passer à côté de la cause racine.

L'initiation du processus CAPA est réalisée par la personne en charge d'évaluer les risques liés aux problèmes rencontrés dans l'entreprise. Son rôle et sa responsabilité sont clairement établis. Cette personne est souvent issue du département qualité.

Une fois le système de gestion des actions correctives et préventives lancé, une équipe est montée pour mener l'investigation des causes racines et préparer le plan CAPA. Les participants à ce groupe n'en font pas forcément partie du début à la fin des étapes du processus, leur contribution dépend des activités en cours dans le système et de la compétence du participant. De ce fait, une information claire doit être faite sur les personnes impliquées et la durée pour laquelle ils vont intervenir, sachant que selon la tournure des évènements, cette durée peut être ajustée. Le groupe est composé de moins de 10 personnes afin de ne pas freiner le processus par un nombre trop important d'opinions divergentes.

A sa tête, on retrouve l'investigateur ou analyste principal qui est majoritairement issu du service qualité de par le fait qu'il connait très bien les outils utilisés dans le système. Cette place lui est également généralement dévolue car il est en charge de la formation initiale du personnel à la participation au groupe de travail du processus CAPA et qu'il sert de coach dans le déroulement du système. Ce rôle lui est d'autant plus facilement attribué que l'investigateur doit posséder des qualités telles que la facilitation (fait en sorte que le processus se déroule selon ce qui est prescrit dans les procédures et modes opératoires le régissant), il ne participe en aucun cas à la recherche des causes racines ou aux actions à mettre en place. N'étant pas expert dans le domaine où se pose le problème, il a donc un œil externe et peut néanmoins poser des questions en tant que novice, ce qui peut faire avancer la discussion. Il ne doit avoir aucun intérêt dans le résultat obtenu, il ne doit pas se laisser abattre par les potentielles difficultés rencontrées. Il doit faire preuve de diplomatie en cas de conflit au sein de l'équipe ou autour, et il doit être organisé en ce qui concerne la bonne tenue de la documentation ayant trait au processus. C'est lui qui doit instaurer un code de bonne conduite au sein du groupe et le faire respecter.

Son second, l'analyste associé, n'est pas un poste toujours défini dans la plupart des laboratoires pharmaceutiques. Cependant, son rôle est important, il permet de délester l'analyste principal de toutes les tâches organisationnelles et logistiques. En effet, c'est l'analyste associé qui organise les réunions, qui rédige les comptes-rendus de celles-ci, récupère la documentation nécessaire au travail de groupe.

En plus de ces deux personnes, on retrouve les experts qui ont la connaissance technique du sujet traité. Ils peuvent venir de département tels que la production, la maintenance, la recherche et développement et leur statut peut être varié: ingénieurs, techniciens, opérateurs.

En plus de ces experts, il est intéressant de recourir à des gens dont la critique est constructive. Ils apportent une vision différente du problème et poussent à se poser des questions auxquelles le groupe d'experts n'auraient pas pensé. La plupart des entreprises n'a pas recours à ces personnes car elles ont la réputation de ne pas savoir travailler en équipe.

D'autre part, suivant les problèmes à traiter, il est intéressant d'intégrer à l'équipe des commerciaux qui connaissent très bien les produits qu'ils vendent et les problèmes qui peuvent les toucher. Cependant, ils ont une vision subjective et, par conséquent, ils ne doivent pas prendre le rôle d'investigateur. Ainsi, les experts, les personnes critiques et les commerciaux, s'il y a lieu, doivent collaborer et débattre pour réfléchir à toutes les causes possibles du problème (déterminer des hypothèses, faire des tests pour les vérifier) et toutes les actions correctives et préventives à mettre en place, dans le cadre instauré par l'investigateur.

Le bon déroulement de ce groupe de travail repose en grande partie sur la compétence de l'analyste principal mais également sur le comportement de la direction et des managers à l'égard de l'équipe. Ces derniers doivent également être des facilitateurs dans le sens où ce

59

sont eux qui attribuent les ressources nécessaires au déroulé du travail d'équipe et qui donnent les autorisations nécessaires pour l'obtention de documents ou la réalisation d'essais [44], [45].

A chaque étape, que ce soit l'identification des causes racines ou l'identification des actions correctives et préventives à mettre en place, une phase de relecture et d'approbation de l'investigation et du plan CAPA sont nécessaires pour prendre du recul par rapport à la réflexion menée et apporter son accord quant aux choix effectués. Pour cela, il est nécessaire de définir un relecteur et un approbateur pour chaque phase. Pour la relecture, il est intéressant de faire appel à quelqu'un qui connaît bien le domaine du problème traité mais qui n'a pas participé au groupe de travail. L'approbateur doit être un manager.

Après l'étape de définition des actions correctives et préventives à mettre en place, vient l'étape d'implémentation en elle-même, requérant la vérification de celle-ci par une personne définie au moment du plan CAPA. Cette personne peut, en outre, être le responsable du plan CAPA.

La dernière personne, et non la moindre, à intervenir dans le processus CAPA, est le vérificateur de l'efficacité des actions correctives et préventives mises en place. Dans l'idéal, ce doit être une personne faisant partie du service où l'action a été mise en œuvre.

#### **2.4.2. Documentation**

Gérer le processus CAPA passe par la maîtrise de la documentation qui lui est associée. L'objectif de toute documentation est de garder une trace de toutes les actions réalisées par l'entreprise. Cette traçabilité sert de base à toute inspection des autorités réglementaires et tout manquement peut amener à une observation de la part de celle-ci. En effet, cette documentation est la preuve, pour les autorités, des activités menées dans l'industrie pharmaceutique. Elle est également d'une grande aide pour les laboratoires pharmaceutiques eux-mêmes, puisque toute information sur le système qualité pharmaceutique améliore la connaissance des entreprises, et donc la maîtrise de l'ensemble de ses processus.

Il existe au moins 5 documents à renseigner au cours du déroulement du processus CAPA: le formulaire de déclaration du problème (Annexe 1), le rapport d'investigation (Annexe 2), le plan CAPA (Annexe 3), la checklist de l'analyse des causes racines, vue dans le chapitre 2.2.5 sur les catégories de causes racines, le document d'évaluation du rapport d'investigation et le document d'évaluation du plan CAPA.

Le rapport d'investigation comporte toutes les informations pertinentes issues de l'investigation des causes racines. Le plan CAPA est constitué de toutes les données relatives au déroulement du plan CAPA.

Le document d'évaluation du rapport d'investigation sert de support au relecteur du rapport et à l'approbateur final. Le document d'évaluation du plan CAPA, comme le document d'évaluation du rapport d'investigation, est une aide pour le relecteur du plan CAPA de sorte à vérifier que les actions à mettre en place sont pertinentes.

Le premier document initié, avant même le lancement du processus CAPA, est le formulaire de déclaration du problème, qui permet de recenser toutes les informations nécessaires à la description du problème. Il est ouvert par le déclarant du problème.

L'ensemble des problèmes doivent être regroupées dans une base de données permettant d'évaluer les risques liés. La personne en charge d'évaluer les risques liés aux problèmes rencontrés initie le processus CAPA lorsque la criticité du risque le demande, en documentant les premières informations en sa possession sur le problème (partie du rapport d'investigation).

La personne responsable de l'investigation des causes racines documente les différents outils utilisés pour trouver la cause racine ainsi que les hypothèses soulevées et les tests réalisés pour les confirmer ou infirmer (partie du rapport d'investigation). Une fois l'investigation terminée, une relecture du rapport d'investigation est effectuée, à l'aide du document d'évaluation du rapport d'investigation.

Suite à cette étape du processus, un responsable du plan CAPA est nommé et renseigne toutes les informations qui ont abouties aux actions correctives et préventives à mettre en œuvre, dans le plan CAPA. Une fois les actions déterminées, une nouvelle phase de relecture et d'approbation est effectuée en s'appuyant cette fois-ci sur le document d'évaluation du plan CAPA.

La mise en place des actions doit être documentée suivant la documentation adaptée (demande de changements, documentation de qualification/validation…). Suite à l'implémentation, le responsable de la vérification de l'efficacité de l'action doit documenter sa vérification.

Rédiger l'ensemble de cette documentation nécessite au rédacteur de laisser de côté toute opinion, supputation ou autre subjectivité. Ainsi, les termes « jamais », « peu », « longtemps » sont à proscrire. L'objectivité doit être de mise et repose sur la description de faits et uniquement de faits [46].

#### **2.4.3. Communication**

Le système de gestion des actions correctives et préventives est un processus lourd, faisant intervenir de nombreuses personnes, que ce soit au sein de l'entreprise ou en dehors (autorités réglementaires, patients). La communication sur les problèmes traités et la gestion du système des actions correctives et préventives est donc un élément clé de la réussite du processus. Cette communication doit se faire à chaque étape de celui-ci et le résultat final du processus CAPA doit impérativement être communiqué aux personnes concernées. De nombreuses façons de communiquer existent au sein des entreprises:

- Les réunions
- Les e-mails
- Les lettres d'information
- L'intranet
- Les paperboards
- Les mémos [45]

Elles sont utilisées à plus ou moins bon escient par les entreprises, sachant que des problèmes de communication peuvent avoir de lourdes conséquences comme entraîner des erreurs dans les prises de décisions, entraîner une perte d'informations, prendre du retard dans les différentes phases du processus CAPA. C'est pourquoi les canaux de communication doivent être clairement établis avant même de démarrer le système de gestion des actions correctives ou préventives.

La première communication effectuée est réalisée par le déclarant du problème. Il informe son responsable. Par la suite, les laboratoires pharmaceutiques sont libres de leur mode de communication, rien n'est imposé par la réglementation. Un exemple de la façon de communiquer d'une entreprise est proposé ci-après.

La personne en charge d'évaluer les risques liés aux problèmes rencontrés initie le processus CAPA lorsque la criticité du risque indique à l'entreprise la nécessité d'investiguer. Elle organise une réunion avec l'ensemble des intervenants pour démarrer l'investigation des causes racines. La suite des échanges d'informations dépend ensuite de l'organisation de l'entreprise [1], [26].

## **2.4.4. Indicateurs**

Tout processus au sein d'une entreprise doit être évalué et mesuré de sorte à ce que celui-ci ne dérive pas et de façon à rentrer dans une démarche d'amélioration continue: le système de gestion des actions correctives et préventives n'y échappe pas. Gérer le système requiert donc de mettre en place des outils donnant une information objective sur l'état du processus. Les indicateurs jouent ce rôle. Ils peuvent d'ailleurs être définis comme un moyen de mesure et de quantification objectif d'une activité que l'entreprise souhaite voir évoluer de manière positive dans le temps.

Cette mise en place suit la roue de Deming vue précédemment. Il est d'abord nécessaire d'étudier les besoins des clients en matière de système de gestion des actions correctives et préventives (Plan du PDCA). Ensuite il faut mettre en œuvre les indicateurs qui permettront de mesurer de façon efficiente ce processus (Do du PDCA). La troisième étape consiste à analyser les informations fournies par les indicateurs (Check du PDCA). Enfin, ces informations sont utilisées lors de la revue de direction pour piloter et prendre des décisions sur les améliorations à apporter au processus CAPA.

Mettre en place des indicateurs doit être réfléchi. Comme au cours du choix des actions correctives et préventives à implémenter, si l'indicateur n'est pas le bon, la mesure obtenue ne fera pas écho à l'activité à évaluer. C'est pour cela que les indicateurs doivent satisfaire aux exigences suivantes afin d'être efficaces:

- La pertinence: ils doivent mesurer des paramètres qui ont un intérêt et il mesure donc bien ce que l'entreprise souhaite mesurer.
- La simplicité: ils doivent être faciles à utiliser et à comprendre.
- La possibilité de quantifier: les mesures délivrées par les indicateurs doivent être des mesures quantitatives.
- La reproductibilité: les indicateurs doivent pouvoir être utilisés de nombreuses fois au cours du temps afin d'obtenir des tendances et donc observer l'évolution du paramètre mesuré. Cette mesure doit également être la même quel que soit la personne l'effectuant.

La sensibilité: l'indicateur doit pouvoir montrer les variations du paramètre de façon claire et visible [47], [48].

Il existe également différents types d'indicateurs qui mesurent des paramètres à différentes échelles:

- Les indicateurs de structure: qui mesurent au niveau organisationnel (ressources humaines…)
- Les indicateurs de processus: qui mesurent l'activité globale
- Les indicateurs de résultats: qui mesurent la performance de l'activité
- Les indicateurs sentinelles: qui peuvent être un indicateur d'une des trois catégories précédentes mais qui sont utilisés comme moyen de surveillance pour alerter
- Les indicateurs de satisfaction client

Tous ces indicateurs sont établis de manière périodique et sont représentés graphiquement, que ce soit par l'intermédiaire de courbes, de camemberts, d'histogrammes… Par l'intermédiaire de ces indicateurs, les laboratoires pharmaceutiques peuvent aussi se fixer des objectifs à atteindre pour chaque paramètre mesuré. Ainsi, il est possible d'intégrer aux graphiques un seuil représentant la valeur cible à atteindre. Ce seuil est défini avant toute mesure (Figure 7 ci-dessous) [44], [48].

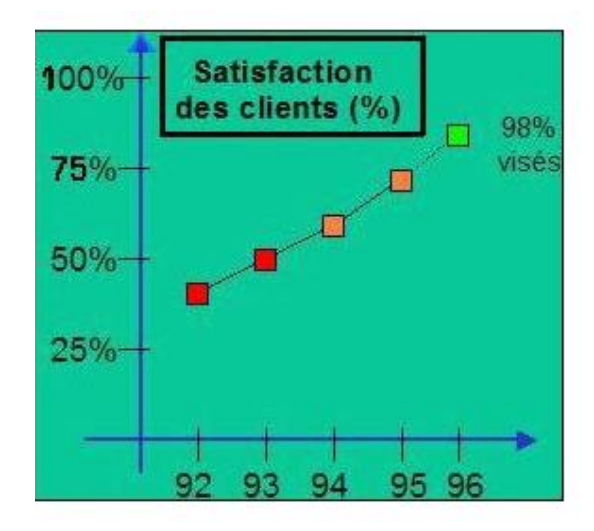

**Figure 7: Exemple d'un indicateur de satisfaction client [49]**

En ce qui concerne le système des actions correctives et préventives, les indicateurs suivants peuvent être intéressants à suivre:

- Nombre d'investigations CAPA ouvertes sur une période de temps donnée
- Nombre de processus CAPA en dehors des délais pour l'investigation sur le nombre de processus CAPA à investiguer
- Nombre de processus CAPA en dehors des délais pour l'implémentation des actions sur le nombre de processus CAPA dont les actions doivent être implémentées
- Nombre d'actions préventives par rapport aux correctives
- Nombre de processus CAPA dont la date de vérification de l'efficacité de l'action a été dépassée sur le nombre de processus CAPA à vérifier
- Nombre de processus CAPA non efficaces sur toutes les CAPA vérifiées pendant la période de « reporting »
- Nombre de processus CAPA pour lesquels le rapport d'investigation n'a pas été communiqué sur le nombre de processus CAPA ouverts [46], [50]

L'ensemble de ces indicateurs sont reportés sur un même document de synthèse, le tableau de bord. Il regroupe tous les indicateurs faisant partie du même champ de mesure (figure 8).

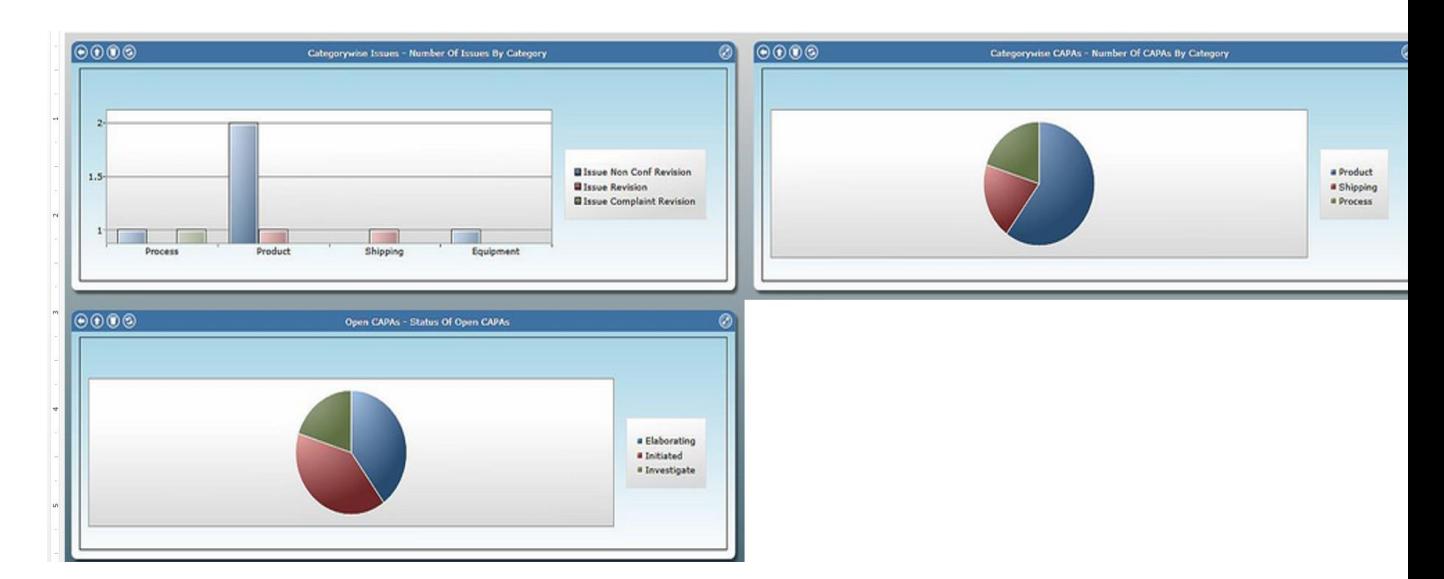

**Figure 8: Exemple d'un tableau de bord pour le champ de mesure CAPA [51]**

## **2.4.5. Management du processus et système informatisé**

Comme vu précédemment, le processus CAPA est un processus lourd et long, nécessitant une organisation bien rôdée de façon à obtenir un système de gestion des actions correctives et préventives efficace. Cette organisation passe par la réalisation des différentes étapes du processus CAPA mais aussi par le management du processus en luimême permettant de maîtriser au mieux celui-ci. Ainsi, un nombre important de personnes compétentes participent au système, une documentation exhaustive est rédigée et des indicateurs sont mis en place afin de vérifier l'état de fonctionnement du processus CAPA. Ces différents aspects doivent être gérés concomitamment et un panel de possibilité peut être mis en œuvre, du tout papier au tout informatisé pour y parvenir. Le tout papier à aujourd'hui tendance à disparaître au profit du tout informatisé. C'est pourquoi nous allons voir dans la troisième partie, la façon dont le système de gestion des actions correctives et préventives est aujourd'hui géré informatiquement.

# **Partie 3: Les systèmes informatisés en support du système de gestion des actions correctives et préventives**

Différentes solutions s'offrent aux laboratoires pharmaceutiques pour gérer au mieux leur processus CAPA, et d'une manière générale leur système qualité informatique. Ainsi, l'entreprise peut choisir de traiter manuellement son système qualité, ou de partiellement l'informatiser, ou en quasi-totalité. D'autre part, les laboratoires peuvent choisir une informatisation par création interne des outils, ou bien faire appel à des sociétés externes qui vendent des solutions informatiques sous forme de modules, de sorte à pouvoir choisir les fonctionnalités selon le domaine d'activité des laboratoires pharmaceutiques.

Une étude de « benchmarking » est menée depuis quelques années pour mettre en lumière les pratiques actuelles des différentes industries mondiales (la majorité des 400 participants à l'étude appartiennent au domaine de la santé et plus particulièrement de l'industrie pharmaceutique) [52].

Parmi les solutions existantes pour gérer le système qualité pharmaceutique, les 15 plus usitées ont été étudiées par module. Il en est ressorti, pour le module de gestion du système CAPA, qu'en 2015, encore environ 30% des participants géraient leur processus par une solution interne à l'entreprise: soit manuellement dans 22.0% des cas, soit par un outil informatique créé en interne (7.1%). Les solutions informatiques les plus utilisées étaient celles de SpartaSystems avec leur logiciel Trackwise (11.5%), PSC software avec leur logiciel ACE (Adaptive Compliance Engine) (9.9%) et MasterControl (6.6%).

La même étude a été relancée en 2016 et les résultats ont quelque peu changé. Ainsi, les solutions internes ont nettement reculées (17% environ) avec 14.7% de gestion manuelle et 2.1% de gestion via logiciel développé en interne. D'autre part, les solutions informatiques les plus usitées ont également évoluées: la plus répandue est maintenant la solution de PSC

software avec leur logiciel ACE (19.9%), la deuxième place revient à EtQ avec 12.6% et la troisième place à MasterControl (8.0%). (figure 9 ci-dessous)

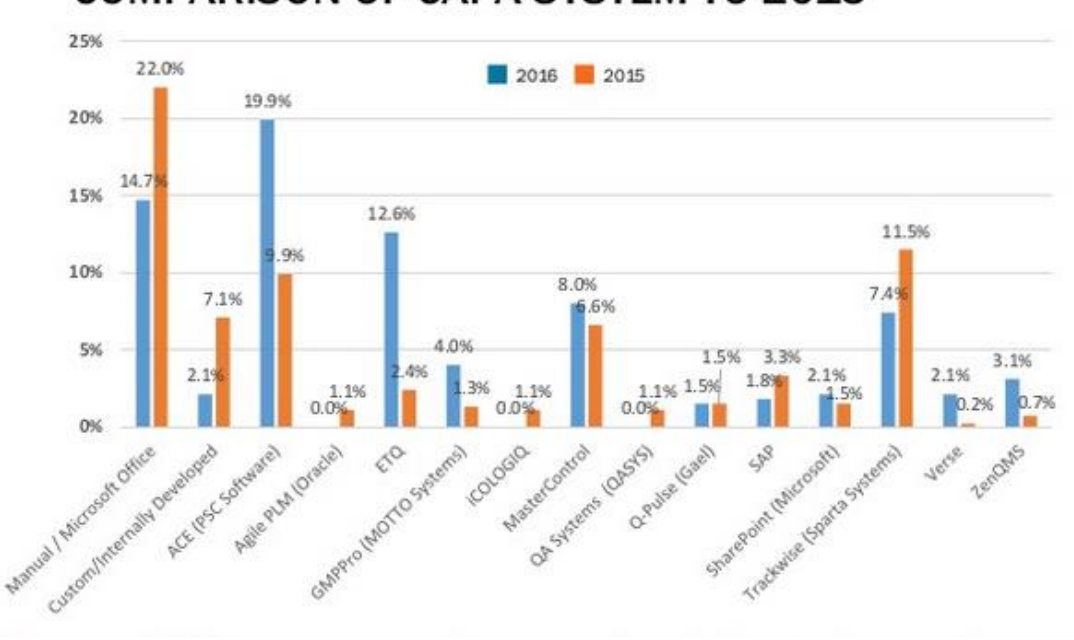

# **COMPARISON OF CAPA SYSTEM TO 2015**

**Figure 9: Distribution des solutions utilisées par les entreprises pour gérer leur processus CAPA [52]**

De façon générale, les solutions internes tendent à disparaître au profit des solutions informatisées vendues par des sociétés informatiques. Ainsi, pour illustrer leur fonctionnement, deux exemples de modules pour système CAPA vont être décrits dans les sous-chapitres suivants: la solution EtQ et la solution Ennov.

# **3.1.La solution de module de gestion du processus CAPA proposée par EtQ**

## **3.1.1. Accès au module CAPA**

Gérer le processus CAPA sur EtQ débute par l'accès au module CAPA. Une fois connecté à EtQ, une page de portail s'ouvre. Elle contient dans la partie droite « my applications » qui permet d'accéder aux différents modules (figure 10).
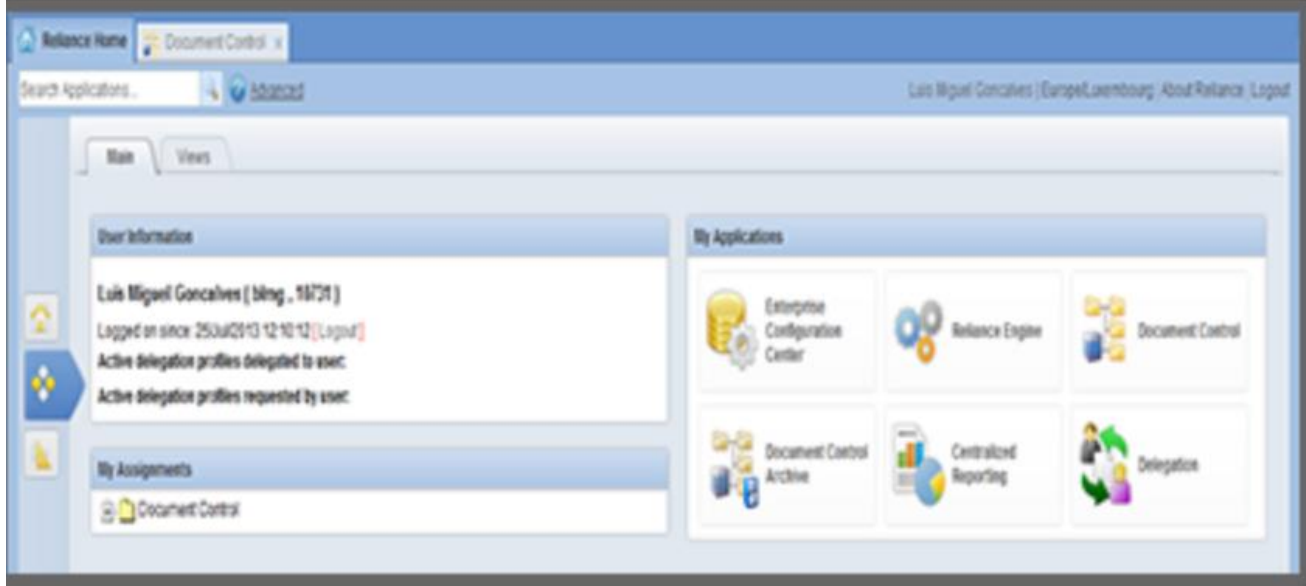

**Figure 10: Page d'accueil EtQ Reliance® [53]**

Le nombre de modules peut être important et visible sur la page d'accueil de EtQ (figure

11). Le module dédié au CAPA s'intitule « corrective action ».

| THAI/IT Applications | - Validations                   | $\mathbf{v}$                   |                             | Luis Miguel Goncalves   Europe   |  |  |
|----------------------|---------------------------------|--------------------------------|-----------------------------|----------------------------------|--|--|
|                      | <b>Change Management</b>        | Complaints Handling            | Corrective Action           | Customer Complaints              |  |  |
|                      | $\frac{1}{2}$ and $\frac{1}{2}$ | <b>Contractor</b>              | <b>December Control</b>     | <b>Consumeri Central Archive</b> |  |  |
|                      | <b>Exterprise Configuration</b> | (C) Walkara                    | <b>CAL</b> evaluate Archive | $\blacksquare$                   |  |  |
|                      | Legislative and Regulatory      | <b>Company and Explority</b>   | <b>Contact Selection</b>    | <b><i>Meetings</i></b>           |  |  |
|                      | <b>Nonconforming Material</b>   | $\mathbf{C}$                   | <b>Q</b> rouxemen           | <b>The Project Control</b>       |  |  |
|                      | Country Records                 | <b>Country Records Archive</b> | <b>Calle</b> Autonce Engine | <b>Teles Rich Announcements</b>  |  |  |

**Figure 11: Liste des modules [53]**

En sélectionnant le module « corrective action », on accède à une nouvelle page répertoriant les CAPA en cours, représentées sous forme de tableau. De nombreuses informations sont disponibles telles que:

- une première colonne « Assigned ». Elle renseigne sur la personne responsable d'une action dans un processus CAPA en cours. Une liste déroulante permet à l'utilisateur de visualiser les processus CAPA de son site ou d'autres sites de l'entreprise.

- La colonne « Owner » représentant l'investigateur en charge du processus.
- Une colonne intitulée « Due date » qui correspond à la date d'échéance de l'étape en cours.
- Un onglet « Chart view » permettant de visualiser les 6 diagrammes créés ainsi que les indicateurs associés au module CAPA se trouvant dans le « centralized reporting ».
- Une colonne « Phase » indiquant le nom de l'étape à laquelle le processus en est (figure 12).

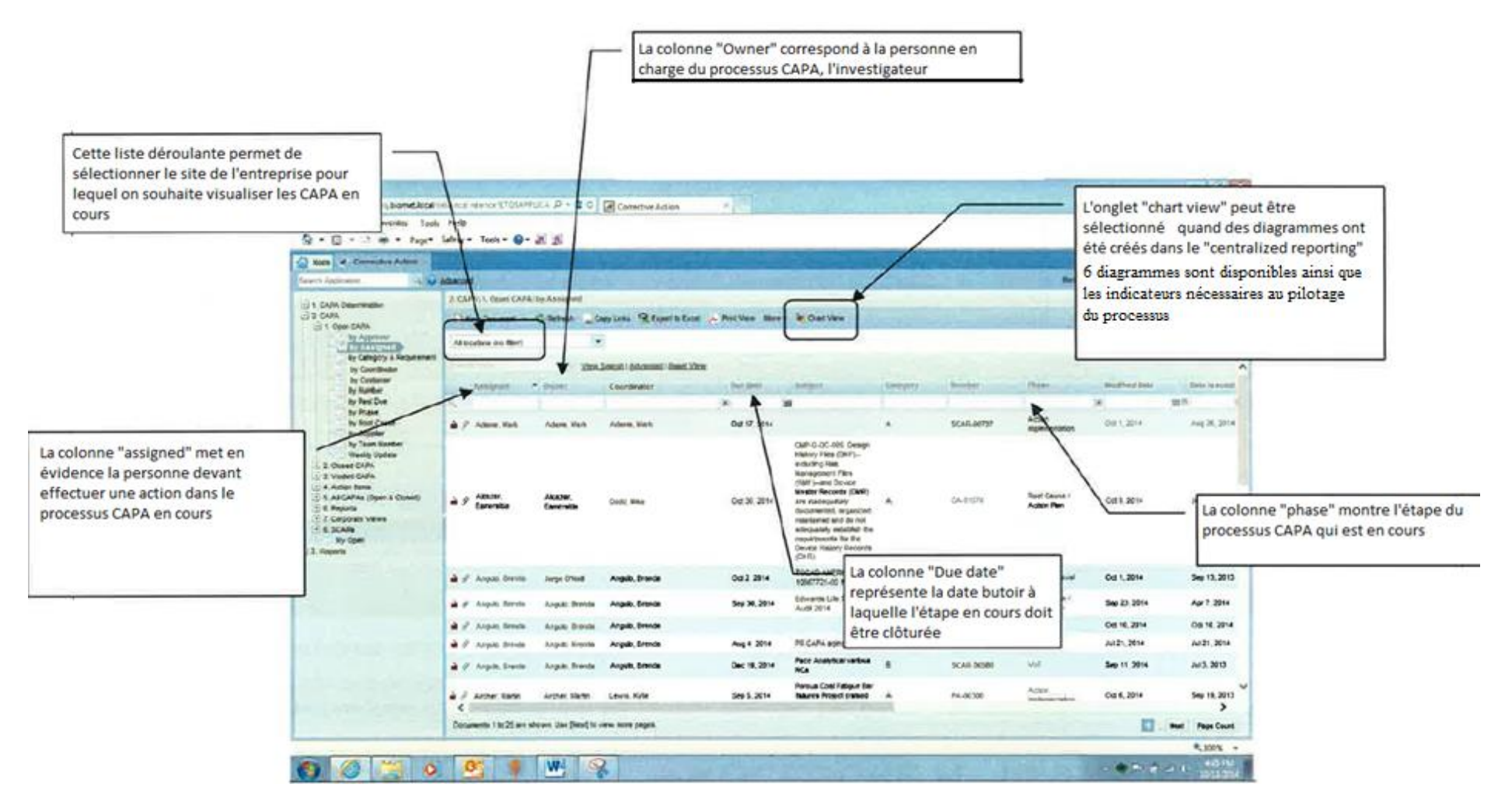

**Figure 12: Page d'accueil du module "corrective action" EtQ Reliance®**

D'autres colonnes sont aussi présentes:

- la colonne « coordinator » représentant l'investigateur associé
- la colonne « subject » donnant la description du problème rencontré
- une colonne « category » donnant la criticité de la non-conformité
- la colonne « Number » qui donne le numéro attribué à la CAPA ouverte
- une colonne « modified date » représentant la date à laquelle une action a été réalisée sur le processus CAPA
- une colonne « date issued » représentant la date à laquelle le processus CAPA a été lancé

## **3.1.2. Initiation de la CAPA**

Un des onglets présents sur la page exposée précédemment s'intitule « new document ». Cet onglet déroulant doit être sélectionné puis « CAPA initiation » pour lancer un nouveau processus CAPA. (figure13).

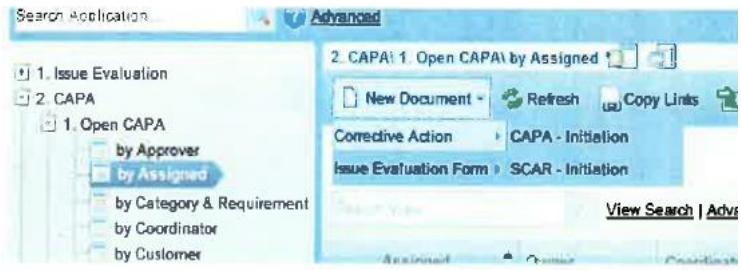

**Figure 13: Initiation du processus CAPA EtQ Reliance®**

Suite à cette sélection, une nouvelle page s'ouvre, dans laquelle l'initiateur doit renseigner le type de CAPA, l'investigateur et le nom de son département. Il est également nécessaire d'indiquer l'exigence qui n'a pas été respectée, ainsi que la source de la CAPA et le type de problème posé grâce à une arborescence de mots clés.

D'autres champs sont à compléter: l'évaluation des risques de la CAPA et le rationnel sur le score du risque attribué à la CAPA. Il est aussi nécessaire de renseigner le titre à donner au processus CAPA, ainsi que l'énoncé/contexte/champ d'application de celui-ci. Une fois

l'ensemble de ces données renseignées, il suffit de sélectionner l'onglet OK, finalisant donc l'initiation de la CAPA. Les différentes étapes sont représentées sous forme d'une frise chronologique (figure 14).

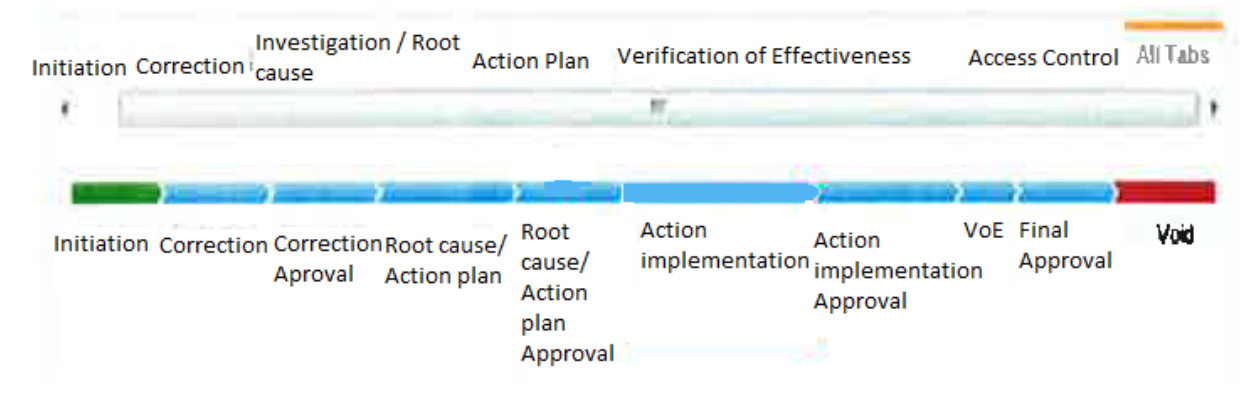

**Figure 14: Différentes étapes du système CAPA dans EtQ Reliance®**

# **3.1.3. Evaluation des risques**

Comme vu dans le sous-chapitre précédent, deux des champs à renseigner dans l'initiation du processus CAPA concernent l'évaluation des risques liés aux non-conformités détectées. Les évaluations des risques, ou « Issue Evaluation » dans le module, sont gérées depuis le module « Corrective action » en sélectionnant dans le menu déroulant à gauche « Issue Evaluation » (figure 15).

| Scash Application                           | Announce                   |                                                    | Saloski, Jeffrey I America Fed Wayne 1 Cl. |                                                                |  |  |
|---------------------------------------------|----------------------------|----------------------------------------------------|--------------------------------------------|----------------------------------------------------------------|--|--|
| 1 1 Blaue Evaluation                        |                            | 1. Issue Evaluations 1. Openi by Assigned 1771 177 |                                            |                                                                |  |  |
| 1. Creati<br><b>Part by Assistant</b>       |                            |                                                    |                                            | New Document - C Rallwah Copy Links - R Export to Excel - Pres |  |  |
| by Event Number                             | All locations (rel filter) |                                                    |                                            |                                                                |  |  |
| by liam Number<br>By Supplier<br>112 Closed | <b>Library Lobal</b>       | View Seast 1 Advanced 1 Based View                 |                                            |                                                                |  |  |
| +1.3 Vaided<br>*14. Action hema             | Aprigned.                  | A. Doll Draponker                                  | Namber (in 11)                             | <b>CAPAISCAN Riv</b>                                           |  |  |
| . 5 All Issue Evaluation                    | ti.                        |                                                    |                                            |                                                                |  |  |
| r. 6 Reports<br>My Open                     | Adams, Kelly<br>ы          | Satuski, Jalkey                                    | # -00029                                   | Major Low                                                      |  |  |
| 2 CAPA<br>1. Open CAPA                      | ü<br>Adams, Kelly          | Writtle, Atvissa                                   | \$5,000.02                                 | Major High                                                     |  |  |

**Figure 15: Page permettant d'accéder aux évaluations des risques EtQ Reliance®**

Pour débuter l'évaluation des risques, il est nécessaire de sélectionner « New document » dans le menu déroulant de la barre d'outils. Toujours dans le menu déroulant, le formulaire d'évaluation des problèmes doit être sélectionné puis l'évaluation des problèmes – brouillon. Ceci ouvre un nouveau dossier dans la phase « Draft ». Pour attribuer un numéro à cette évaluation des risques, il suffit de cliquer sur « Save » dans la barre d'outils. Comme pour le traitement du système CAPA dans EtQ, une frise chronologique décrit les différentes étapes nécessaires à la réalisation de l'évaluation des risques (figure 16).

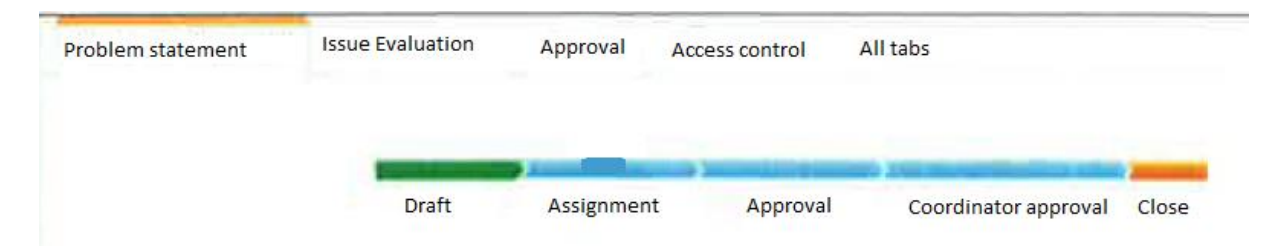

**Figure 16: Frise chronologique des étapes de l'évaluation des risques EtQ Reliance®**

Une fois la sauvegarde effectuée, une page s'ouvre dans l'onglet « Problem statement » reprenant le numéro de l'évaluation des risques ainsi que la personne à qui l'évaluation est attribuée (par défaut l'initiateur de l'évaluation).

Plusieurs champs sont ensuite à renseigner, la date butoir de cette étape étant de 2 jours:

- la source de l'information (déviation...)
- le type de problème via un menu déroulant de mots-clés (produit, procédé, transport…)
- la description courte du problème
- la liste des approbateurs de l'évaluation (qui est figée et dépendante du problème détecté)
- la description plus poussée du problème
- des informations éventuelles concernant le produit ou le fournisseur impacté (figure 17)

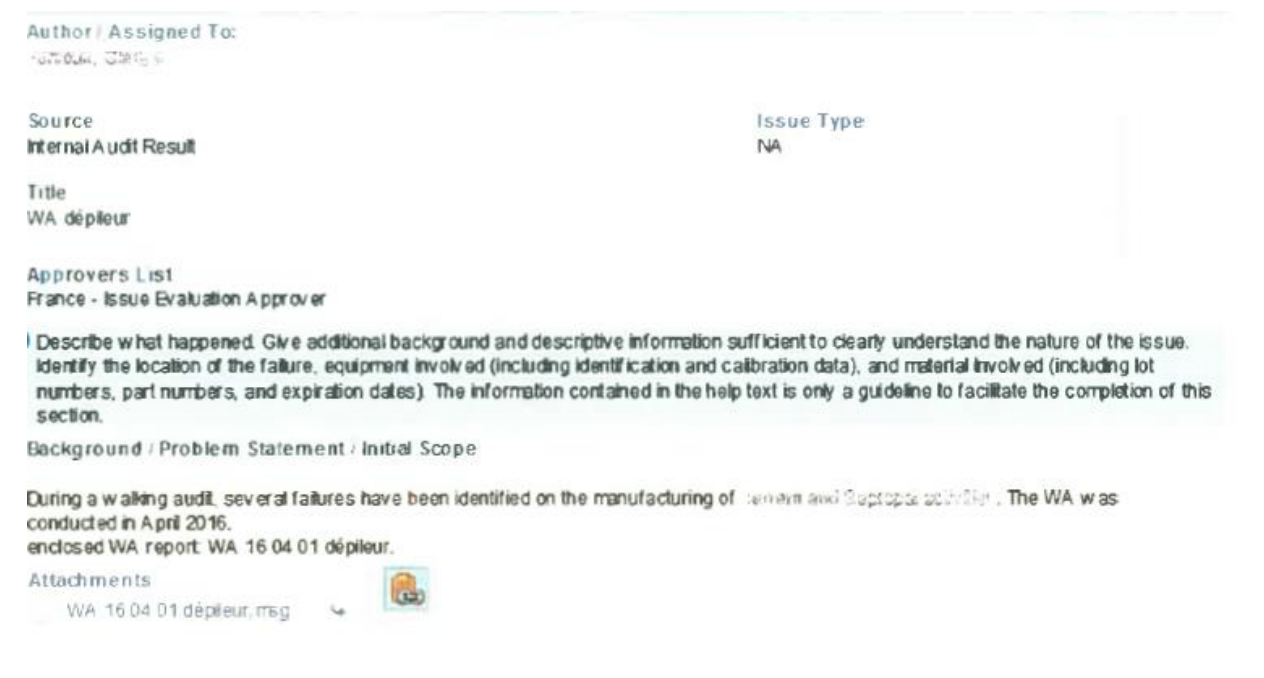

**Figure 17: Champs à renseigner dans l'onglet "Problem statement" EtQ Reliance®**

Une fois tous les champs renseignés, l'étape « Assignment » doit être sélectionnée sur la frise chronologique et dont la date d'échéance est 10 jours. La personne assignée devra vérifier les informations fournies dans la phase de « Problem statement » et faire les corrections nécessaires.

Suite à cette étape, il est nécessaire de passer à la phase « Evaluation Issue » dans laquelle les champs suivant sont à renseigner: les corrections immédiates apportées au problème, l'évaluation initiale de l'impact du changement suite à la correction et le résumé de l'évaluation en question, l'évaluation des risques des CAPA, le rationnel expliquant la nécessité ou non de mener plus avant le processus CAPA (figure 18).

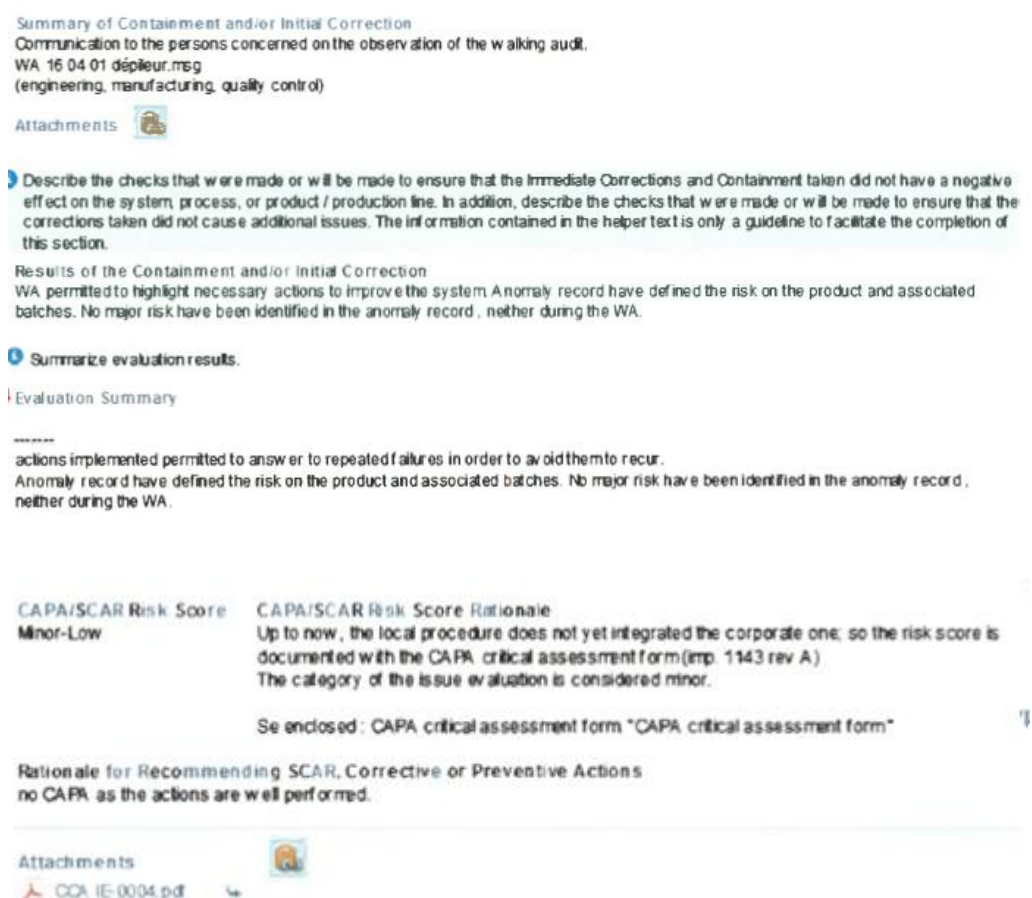

#### **Figure 18: Champs de l'onglet "Issue Evaluation" à renseigner EtQ Reliance®**

Une fois ces informations complétées, il faut avancer à l'étape « Approval » en sélectionnant l'étape sur la frise chronologique. Une boîte de dialogue s'ouvre pour notifier les personnes en charge de cette approbation. Les approbateurs doivent vérifier les informations apportées dans l'évaluation des risques. Des modifications peuvent être apportées. Un champ « Approver's recommendation » permet à l'approbateur de définir le besoin ou non d'aller plus loin dans le processus CAPA.

Une fois la vérification effectuée, le processus d'évaluation des risques doit être avancé à la phase de « Coordinator Approval » de la frise. Une nouvelle fois, une boîte de dialogue s'ouvre pour notifier le coordinateur sur l'action qu'il doit effectuer sur EtQ.

L'étape de « Coordinator Approval » s'ouvre alors, via signature électronique. Le coordinateur ouvre l'évaluation des risques et apporte les modifications nécessaires. Dans l'onglet « Issue Evaluation », l'information concernant la nécessité de continuer le processus CAPA est visible par le coordinateur qui, en fonction des recommandations de l'approbateur, sélectionnera soit « Yes » soit « No » (figure 19).

A CAPA event can be created from this Evaluation event by the CAPA Coordinator if one is required. To do this, apply the following steps (1) Click Yes option next to the "CAPA required?" field. (2) Click (Create CAPA) button, a new CAPA document will be displayed. (3) Fill the required information in the available fields (especially the required fields), then click (Save and Close) action button displayed on the toolbar of the new CAPA<br>event. A link that references the new CAPA event will be displayed wh same process to create a SCAR, using "SCAR required?"

CAPA required? \* © Yes © No

#### **Figure 19: Décision sur le besoin de poursuivre le processus CAPA EtQ Reliance**

Si « Yes » est sélectionné, un bouton « Create CAPA » apparaît à côté entraînant l'ouverture d'une CAPA dans la phase d'initiation. Il est ensuite nécessaire de vérifier que toutes les données ont été renseignées passer à l'étape « Close » de la frise. Une nouvelle boîte de dialogue s'ouvre pour notifier les personnes nécessaires à la clôture de l'évaluation. Il faut ensuite renseigner ses identifiants.

### **3.1.4. Correction de la CAPA**

La phase suivant l'initiation est la phase de correction, par laquelle l'investigateur relit la partie initiation de la CAPA et renseigne les informations concernant les corrections immédiates apportées. Pour accéder à cette phase, il suffit d'appuyer sur la phase de la frise chronologique correspondante. Une boîte de dialogue s'ouvre alors. Cette boîte de dialogue permet de notifier les personnes ayant une action à réaliser dans cette étape de correction: celles-ci recevront un mail automatique avec un lien renvoyant au dossier informatique. La date butoir de réalisation de cette phase est automatiquement affichée et correspond à 10 jours ouvrables.

La page consacrée au renseignement de la correction apparaît. A ce niveau, l'investigateur renseigne les cases « summary of containment and/Or initial correction » et « containment and/or initial correction date ». Ceci permet de tracer les actions correctrices mises en place.

De nouvelles informations sont alors de nouveau à renseigner en sélectionnant l'onglet supérieur « Investigation/root cause », cependant la durée prévue de fin d'investigation est automatiquement complétée et correspond à 30 jours calendaires à partir de la date d'émission. Une partie sur le plan d'investigation est à détailler. Après avoir rempli les données requises, la phase « Correction approval » doit être sélectionnée pour avancer à l'étape suivante.

#### **3.1.5. Approbation de la correction de la CAPA**

Sélectionner « Correction approval » amène une nouvelle fois à l'ouverture d'une boîte de dialogue dans laquelle il est possible de notifier les personnes responsables d'actions dans la phase « Correction approval » (le coordinateur du processus CAPA en cours). La date d'échéance de cette étape est, cette fois-ci, de 3 jours ouvrables et peut être modifiée. En sélectionnant « OK », la page consacrée à l'étape « Correction approval » s'ouvre.

Cette étape permet au coordinateur de vérifier tout ce qui a été fait et écrit pour la correction du problème. Le coordinateur approuve la correction en sélectionnant la phase suivante de la frise « Root cause/Action plan ».

### **3.1.6. Cause racine et plan d'action CAPA**

Comme précédemment, une boîte de dialogue s'ouvre pour notifier les personnes concernées (investigateur) par cette phase. La date butoir de la phase est celle déjà renseignée dans l'onglet « Investigation/root cause ». La page traitant des causes racines et du plan d'action s'ouvre. Cette phase permet notamment de renseigner les résultats de l'investigation.

D'autre part, dans la section « root cause », il faut renseigner la méthode d'investigation utilisée, les causes racines trouvées en s'aidant d'une liste de mots clés pour la décrire. Celleci doit être enregistrée.

Une fois les informations liées aux causes racines recueillies, les informations concernant le plan d'action doivent être complétées. Pour ce faire,il faut cliquer sur l'onglet « Action plan » qui amène à la page concernant cette étape. Plusieurs champs sont à compléter dans cette page: le résumé de l'évaluation initiale des risques, le plan de mise en œuvre, la date prévue de mise en œuvre.

Une fois cette page renseignée, l'onglet « Verification of effectiveness » doit être sélectionné amenant à la page traitant de cette action. Plusieurs données sont à renseigner: la date prévue de vérification de l'efficacité et le plan de vérification de l'efficacité. Une fois ces informations complétées, la phase « Root cause/Action plan approval » doit être sélectionnée pour passer à l'étape suivante.

# **3.1.7. Approbation des causes racines et plan d'action CAPA**

Une nouvelle boîte de dialogue s'ouvre permettant une nouvelle fois de notifier les personnes concernées par l'action d'approbation. La date butoir par défaut de réalisation de cette phase est celle déterminée dans l'onglet « Action plan ». On arrive sur la page de traitement de l'étape « Root cause/Action plan approval ».

L'approbateur de cette phase doit s'assurer que tout ce qui a été saisi sur EtQ concernant la phase de « Root cause/Action plan » est correct et complet. Une fois cette vérification effectuée, l'approbation est réalisée en sélectionnant « Action implementation » de la frise chronologique (figure 20).

| <b>Gatch</b><br>٠ | Conesson Issuellgation/RoofCeate Action Apr Jermany of themental<br>Access Control<br>Ħ |            |                             |                           |                                              |                         |                | All Tabl |            |
|-------------------|-----------------------------------------------------------------------------------------|------------|-----------------------------|---------------------------|----------------------------------------------|-------------------------|----------------|----------|------------|
| 123501            |                                                                                         | Correctors | Christian<br><b>ALLINER</b> | Root<br>Cause /<br>Action | Root<br>Cause!<br>Action<br>Plan<br>Approval | Acton<br>implementation | <b>Alamont</b> | Inj      | Void<br>98 |

**Figure 20: Sélection de l'étape "Action implementation" EtQ Reliance®**

# **3.1.8. Mise en place des actions correctives et préventives**

Une nouvelle fois, une boîte de dialogue s'ouvre permettant d'informer les employés devant réaliser une action lors de cette phase. Comme précédemment, la date d'échéance est celle définie dans le plan d'action. Ceci mène à la phase de mise en place des actions correctives et préventives proprement dite. L'onglet « Action plan » est à sélectionner et l'investigateur doit alors renseigner les résultats obtenus suite à la mise en place des actions correctives et préventives, les effets négatifs observés, les informations concernant la communication effectuée au sein de l'entreprise sur les CAPA et les risques (figure 21).

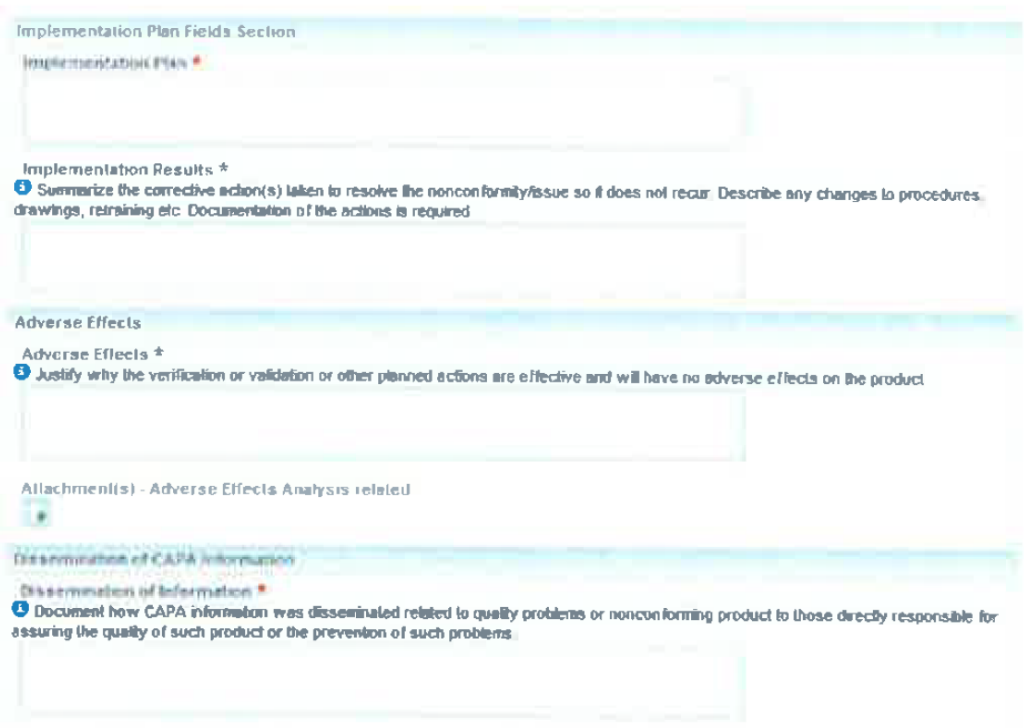

**Figure 21: Action à réaliser dans l'onglet "Action plan" EtQ Reliance®**

### **3.1.9. Vérification de l'efficacité des actions correctives et préventives**

Une fois les actions préventives et correctives implémentées, l'onglet « Verification of effectiveness » doit être sélectionné. Les champs correspondant à la date prévue de vérification et au plan de vérification doivent être renseignés. Une fois ces informations renseignées, la phase « Action implementation approval » doit être sélectionnée sur la frise.

# **3.1.10. Approbation de la mise en œuvre des actions correctives et préventives**

Comme précédemment, une boîte de dialogue s'ouvre pour informer les personnes concernées et on arrive à la phase d'approbation de la mise en œuvre des actions correctives et préventives. Dans cette étape, l'approbateur vérifie toutes les informations concernant la mise en œuvre des actions correctives et préventives, que ce soit sur le terrain ou informatiquement. L'approbation en tant que telle se fait en sélectionnant la phase suivante de la frise chronologique qui est la phase de « VoE » soit la vérification de l'efficacité ou « Verification of Effectiveness ».

## **3.1.11. Vérification de l'efficacité de la CAPA**

Une boîte de dialogue s'ouvre afin de notifier la personne concernée et déterminée par défaut: l'investigateur de la CAPA. La date butoir est également complétée par défaut et correspond à la date renseignée dans l'onglet « Verification of effectiveness ». La page dédiée à la vérification de l'efficacité de la CAPA s'ouvre.

Suite à l'obtention des résultats de la vérification, l'investigateur doit renseigner le champ correspondant mais également le champ concernant le rapport de fermeture. La date butoir actuelle de la vérification est déterminée par défaut au moment où le processus CAPA est avancé à l'étape de « Final approval ».

L'investigateur doit également préciser si les actions correctives et préventives mises en place sont effectivement efficaces ou non en sélectionnant soit le bouton « Yes », soit le bouton « No » (figure 34). Si la sélection se porte sur le « Yes », la phase de clôture est lancée. En revanche, si la sélection se porte sur le « No », la CAPA sera envoyée en clôture/nonefficaces. Dans ce dernier cas, le coordinateur du processus devra ouvrir une nouvelle CAPA

en sélectionnant le bouton dédié (figure 22). Une fois cette étape renseignée, la phase de « Final approval » doit être sélectionnée dans la frise chronologique.

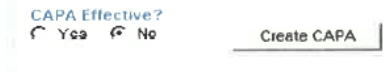

**Figure 22: Création d'une nouvelle CAPA en cas de non-efficacité du processus CAPA en cours de traitement EtQ Reliance®**

# **3.1.12. Approbation finale du processus CAPA**

Une nouvelle boîte de dialogue s'ouvre afin d'informer les personnes en charge de l'approbation finale du processus CAPA. Par défaut, tous les approbateurs sont notifiés ainsi que le coordinateur du processus. En sélectionnant « OK », la phase d'approbation finale est lancée, ouvrant une nouvelle boîte de dialogue pour obtenir une signature électronique.

Une fois les noms d'utilisateur et mot de passe renseignés, les approbateurs finaux sont notifiés l'un après l'autre. Comme pour les phases précédentes d'approbation, les approbateurs doivent vérifier les données pratiques et informatiques liées au processus CAPA. Et si les conditions ne sont pas remplies pour approuver, l'approbateur renvoie le processus à l'étape précédente sur la frise chronologique, qui est, à ce niveau, la vérification de l'efficacité. Une boîte de dialogue s'ouvre alors permettant de commenter la raison du renvoi à l'étape précédente. Le mot de passe de l'utilisateur est demandé et, une fois renseigné, la phase précédente est réouverte.

En cas d'approbation, l'approbateur doit sélectionner la phase d'assignation à un autre utilisateur sur la frise chronologique pour que l'approbateur suivant soit notifié à son tour et réalise son action d'approbation via une nouvelle demande de signature électronique. L'étape « Close » doit être sélectionnée dans la frise, de sorte à ce que l'approbateur suivant puisse réaliser son action (figure 23).

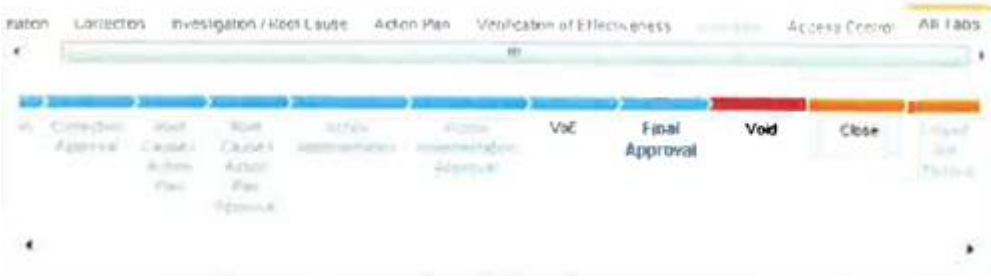

#### **Figure 23: Etape de clôture sur la frise chronologique EtQ Reliance®**

Une fois toutes les approbations requises, une nouvelle boîte de dialogue s'ouvre pour notifier l'investigateur et le coordinateur reçoit également l'information comme quoi le processus CAPA est clôturé.

# **3.1.13. Actions à réaliser suite à la création d'activités**

A différentes étapes du processus CAPA, il est possible d'ajouter des dossiers « New activity » pour chaque action à mettre en place. Les étapes concernées sont l'évaluation des risques, le plan d'investigation et le plan de mise en œuvre des actions correctives et préventives. Pour ce faire, il faut sélectionner l'onglet « Activities » puis « New activity ». Ceci fait s'ouvrir une page « Actions ». La personne en charge de l'action doit compléter les items suivants: l'intitulé de l'action, sa description, le type d'action à mener, la date butoir de réalisation, la personne assignée et le besoin ou non de vérification. (figure24).

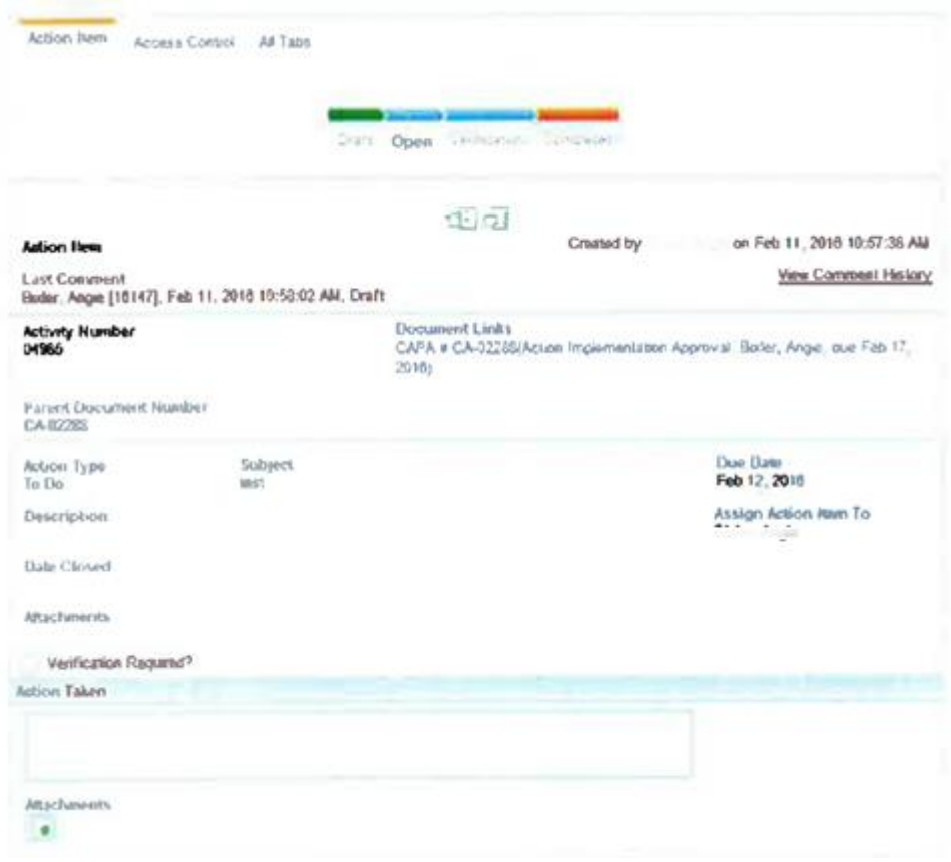

**Figure 24: Page concernant les actions à mener et à renseigner EtQ Reliance®**

Si la vérification n'est pas requise, il faut sélectionner « Completed » dans la frise en haut de la page. En revanche, si une vérification est nécessaire, il faut cette fois-ci cliquer sur « Verification » dans la frise chronologique. Une boîte de dialogue s'ouvre alors pour notifier la personne concernée par cette vérification. La page liée à la vérification s'ouvre (figure 25).

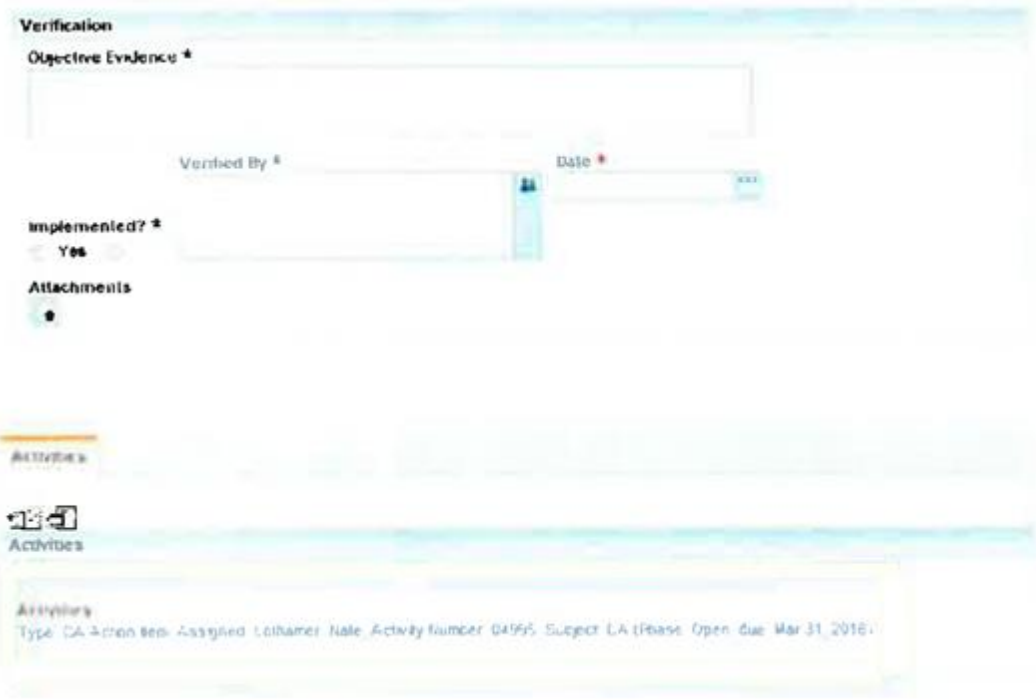

# **Figure 25: page de vérification de l'action EtQ Reliance®**

Une fois que la personne notifiée aura effectué les vérifications nécessaires, elle complétera la page d'EtQ et sélectionnera ensuite l'étape « Completed » de la frise amenant à une boîte de dialogue permettant de notifier la personne concernée. Toutes les actions doivent être terminées avant de passer à la phase de « Final approval ».

# **3.2.La solution de module de gestion du processus CAPA proposée par Ennov**

# **3.2.1. Accès au module CAPA**

Gérer le processus CAPA sur Ennov débute par l'accès au module CAPA. Une fois connecté sur Ennov, une page d'accueil s'ouvre sur un tableau de bord (figure 26).

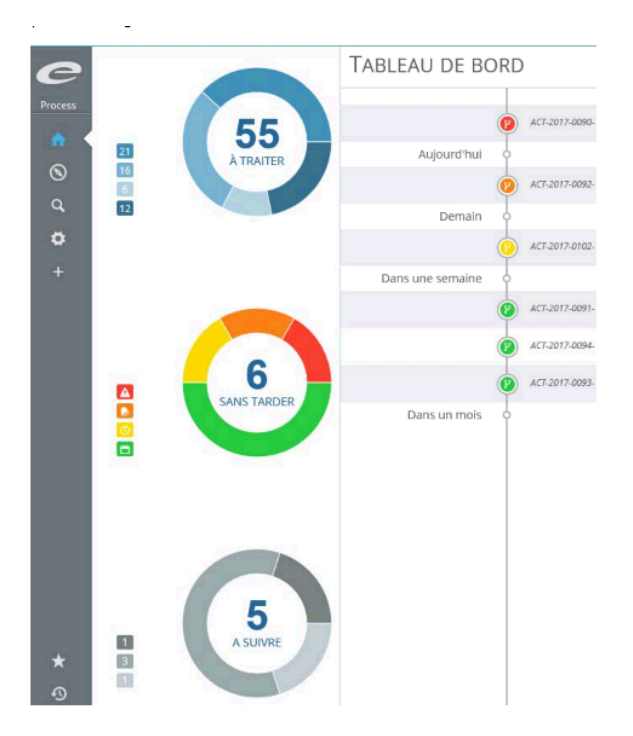

**Figure 26: tableau de bord sur la page d'accueil d'Ennov process®**

Pour accéder aux modules, il est possible de cliquer sur les informations présentées dans le tableau de bord ou bien de sélectionner le symbole « vues » (représentant l'espace de travail). Celui-ci est situé en dessous du symbole « maison » représentant la page d'accueil dans le panneau de gauche (figure 27).

|                | $\mathbf{\Omega}$<br>En cours                                         | Mes dominents en cours à morer |                            |               |                                                           |            |                                                      |
|----------------|-----------------------------------------------------------------------|--------------------------------|----------------------------|---------------|-----------------------------------------------------------|------------|------------------------------------------------------|
|                | A traiter                                                             |                                |                            |               |                                                           |            |                                                      |
| <b>Process</b> | Partype                                                               | Type 1                         | Etape en quanto ft         |               |                                                           |            |                                                      |
| ٠              | Anomalies AQ/CO                                                       | $\blacksquare$                 |                            | Référence +   | Titre                                                     |            | Date de cré Emetteur<br>R                            |
| P              | Liste par Service Emetteur                                            |                                |                            | α             | Ó.                                                        | Q          | 自々                                                   |
| $\alpha$       | α<br>Licte par Service Concerné                                       | ٠                              | <b>Hithe anomalie</b>      |               |                                                           |            |                                                      |
|                | $\overline{d}$<br>Statistiques AND                                    |                                | $-2.$ Revue responsable    |               |                                                           |            |                                                      |
| ۰              | <b>CAPA</b><br>Ξ<br>Licte CAPA                                        |                                | ŵ                          | ANO-2017-0093 | Siège (Métrologie - AQ - ANIM, 01, ETU, 19FB Etuis tâchés | 06/03/2017 | <b>UETZGER Virginie</b>                              |
| ÷              |                                                                       |                                | ☆                          | ANO-3517-0394 | S'ège\Wétrologie - AQ - FORM, 11_ETU, 19F8 Esuis slichés  | 06/03/2017 | MET/GER Virginie                                     |
|                | $\overline{a}$<br>Statistiques CAPA                                   | ∇                              | ×                          | ANO-2017-0225 | Ségri Métrologie - AQ - FORM, 12 ETU, 1978 Duis tâchés    | 06/03/2017 | <b>NAMES DE</b>                                      |
|                | Anomalies Fournisseur<br>Liste Anomalie Fournisseur.                  |                                | ŵ                          | AND-3517-0396 | Silige/Wetrologie - AQ - FORM, 13, ETU, 19FR Etuic täches | 06/03/2017 | METZGER Virginia                                     |
|                | Statistiques, FNR                                                     |                                | ŵ                          | ANO-2017-0097 | Silige/Miltrologie - AQ - FORM, 14, ETU, 19FB Dark tächés | 06/03/2017 | <b>JELOVICH VITEITIE</b>                             |
|                | $-11$<br><b>Fiches Action</b>                                         |                                | 壹                          | ANO-3517-0398 | Siège Wétrologie - AQ - FORM_15_ETU.19FB Etuis tàchés     | 06/03/2017 | <b>LIFE COAST VIOLENCE</b>                           |
|                | Liste Action                                                          |                                | ŵ                          | ANO-2017-0399 | Siège Wétrologie - AQ - FORM, 16, ETU, 19FB Esuis sáchés  | 06/03/2017 | <b><i>COLLEGE AND STREET</i></b><br>METZGER Virginie |
|                | Fiches Recherche Cause Racine<br>Ξ<br>Liste Recherche de Cause Racine |                                | ŵ                          | ANO-2017-0100 | Siège/Métrologie - AQ - FORM, 17, ETU, 19FB Etuis tàchés  | 06/03/2017 | METZGER Virginie                                     |
|                |                                                                       |                                | 齿                          | ANO-2017-0101 | Silge/Métrologie - AQ - FORM, 18, ETU, 19FB Duis sâchés   |            |                                                      |
|                | Création                                                              |                                |                            |               |                                                           | 06/03/2017 | METZGER Virginie                                     |
|                |                                                                       |                                | ☆                          | AND-3017-0102 | Siège\Wétrologie - AQ - FORM, 19_ETU.19FB Duis tâchés     | 06/03/2017 | <b>LIFT2GOR Virginia</b>                             |
|                |                                                                       |                                | 1 3. Evaluation            |               |                                                           |            |                                                      |
|                |                                                                       |                                | Hitle anamalie fournisseur |               |                                                           |            |                                                      |
|                |                                                                       |                                | Fiche CAPA                 |               |                                                           |            |                                                      |
|                |                                                                       |                                |                            |               |                                                           |            |                                                      |

**Figure 27: Espace de travail d'Ennov process®**

# **3.2.2. Initiation de la CAPA**

Afin d'initier un nouveau processus CAPA, il faut sélectionner dans le panneau de gauche le symbole  $\leftarrow +\infty$ . Une page s'ouvre alors permettant de sélectionner le processus particulier à créer (figure 28).

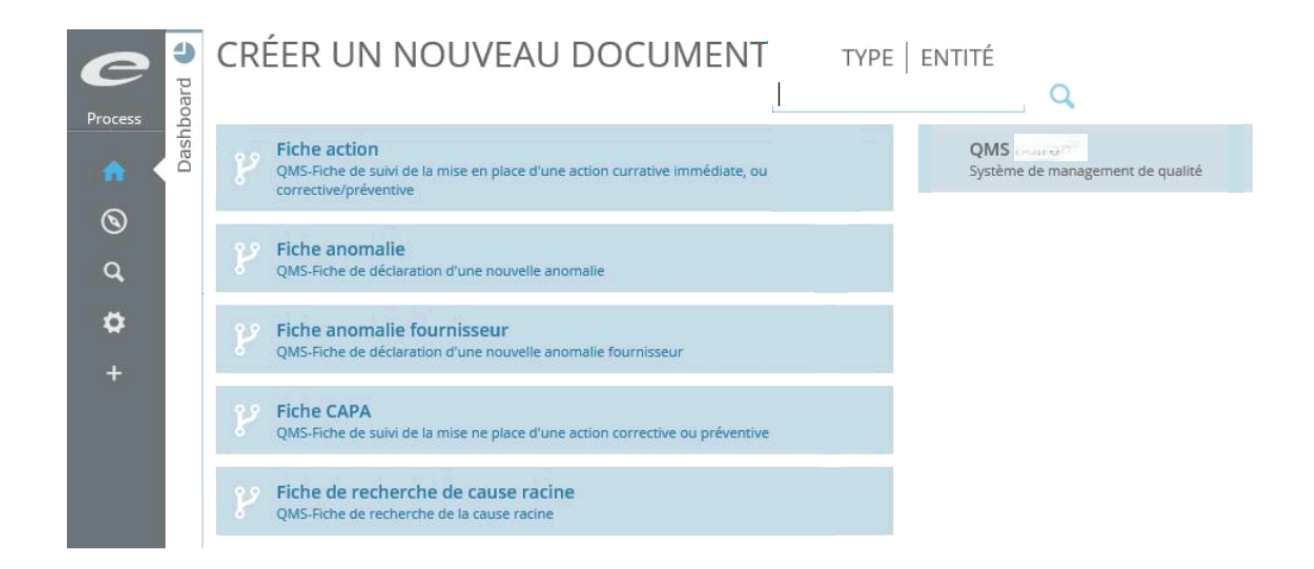

### **Figure 28: Page de création d'un processus CAPA Ennov process®**

Pour ce faire, il est possible de lancer une recherche en fonction du type de processus ou de l'entité dans laquelle le processus sera émis (ici, QMS (Quality Management System) système de management de la qualité). Les différents types de processus s'affichent et le choix se porte sur la fiche CAPA. Une nouvelle page s'affiche alors comportant une section « Déclaration », « Plan d'action » et « Détermination de la mesure d'efficacité ».

Il est également possible d'initier une fiche CAPA depuis un processus Anomalie. A la suite de la section « Identification de la cause » de la fiche Anomalie, une section « Décision CAPA » est réservée au choix d'initier un processus CAPA ou non, sachant que trois choix sont possibles, « Lien avec une CAPA existante », « Ouverture d'une CAPA » et « Pas de CAPA ».

Lors de la sélection du choix « Ouverture d'une CAPA », trois nouvelle sections apparaissent: « Proposition plan d'action », « Proposition mesure d'efficacité (Moyen ) » et « Proposition mesure d'efficacité (Délai) ». Les différents champs des sections sont à renseigner et toutes les informations seront reprises dans les sections correspondantes de la fiche CAPA associée.

#### **3.2.3. Déclaration du problème**

La section « Déclaration » possède plusieurs champs à renseigner: le titre du processus CAPA ouvert, sa source et la référence au document associé, le site ou service concerné par le problème, une description de la non-conformité observée ainsi que la cause racine qui a été retenue (figure 29). La référence de la source de la détection peut être réalisée manuellement.

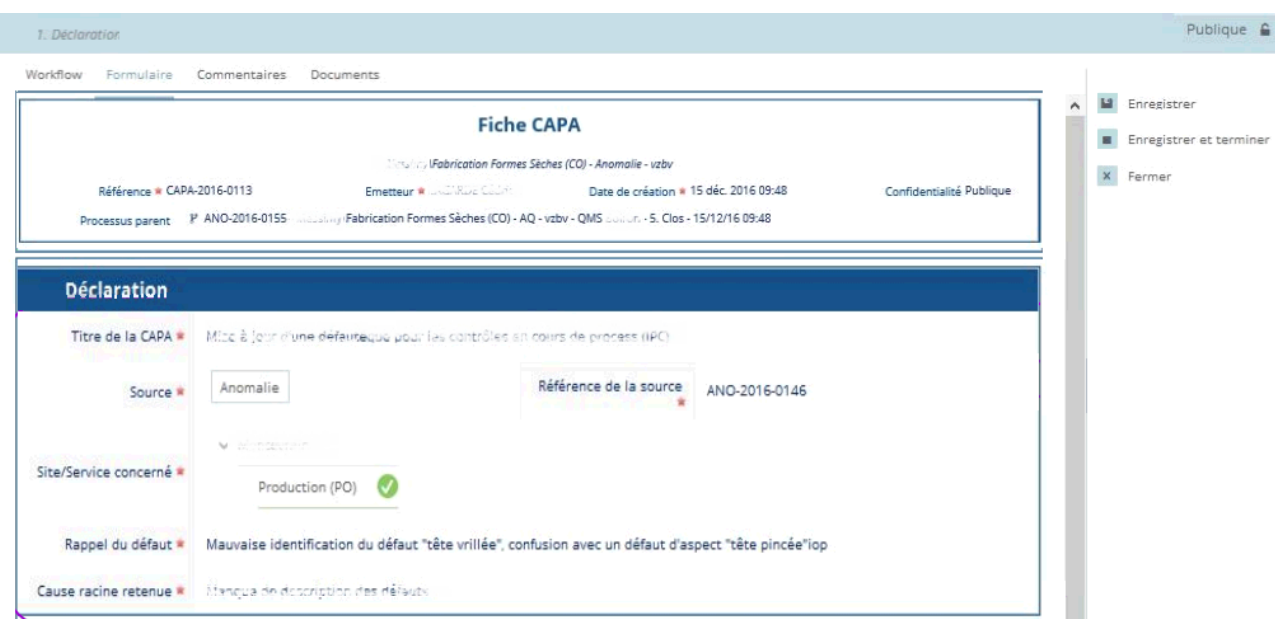

**Figure 29: Section "Détection" de la fiche CAPA Ennov process®**

# **3.2.4. Ouverture d'une fiche de recherche de cause racine**

Afin de renseigner le champ « Cause racine retenue », il est nécessaire de compléter au préalable la fiche de recherche de cause racine. Il est possible de l'initier comme pour la fiche CAPA soit directement via le symbole « + » du panneau de gauche, soit au cours du renseignement d'une fiche anomalie, dans la section « Identification de la cause ».

La fiche de recherche de cause racine s'ouvre sur une section « Déclaration » qui est préremplie si elle est issue d'une fiche anomalie ou vide et à compléter si issue d'une création directe (figure 30). Les champs suivants sont à renseigner:

- la source par laquelle le problème a été détecté
- la référence de la source
- la personne ayant détecté le problème
- la description du problème
- l'endroit où il a été détecté
- la date et l'heure de la détection
- la façon dont la non-conformité a été détectée
- les quantités et produits impactés
- le pilote de l'investigation
- des commentaires

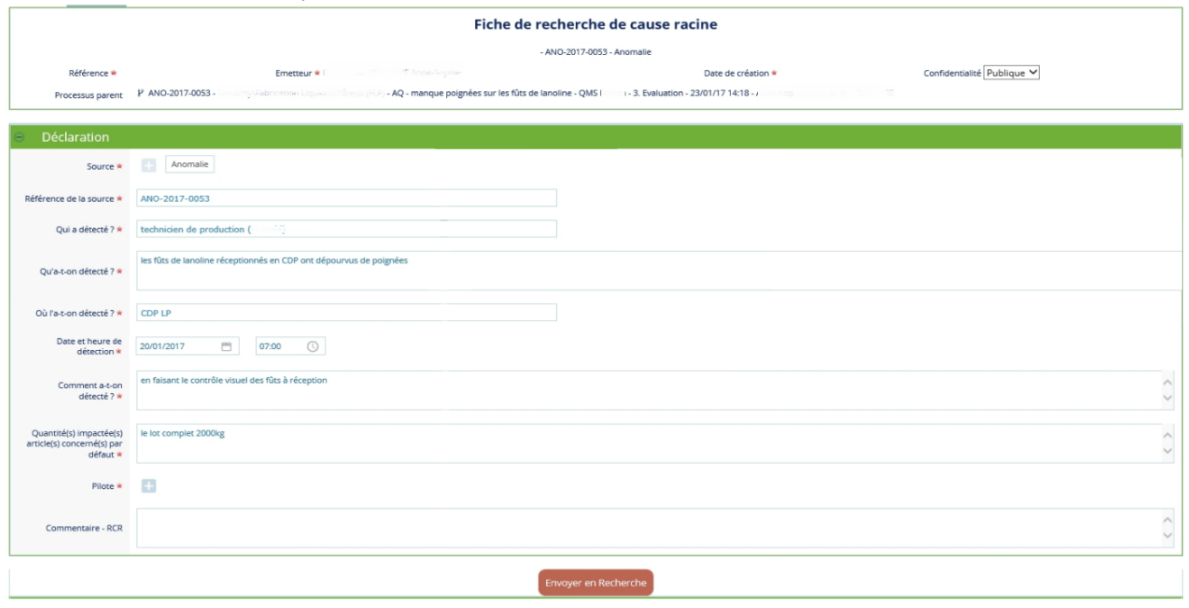

**Figure 30: Etape de "Déclaration" dans la fiche de recherche de cause racine Ennov process®**

En sélectionnant « Envoyer en recherche », le pilote est notifié de cette fiche de recherche de cause racine par l'intermédiaire de son tableau de bord. En se rendant sur la fiche, le pilote peut commencer à modifier celle-ci lorsqu'il clique sur le bouton « Commencer ».

Sous la section « Déclaration », une section « Recherche » est apparue (figure 31). Plusieurs champs sont à saisir: « Méthode d'investigation », « Eléments d'investigation », « Pièces jointes », « Description de la cause » et « Précision ».

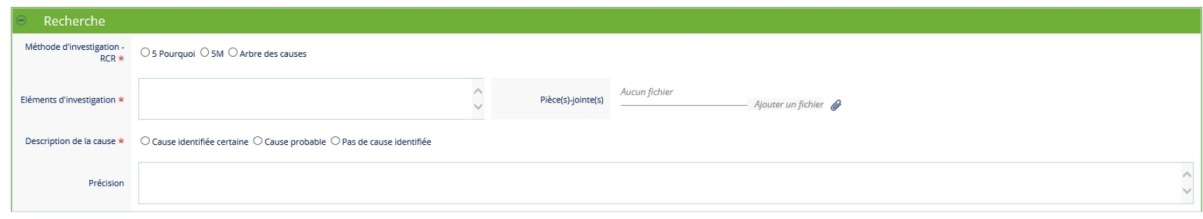

**Figure 31: Etape "Recherche" de la fiche de recherche de cause racine Ennov process®**

Suite à cette section, une section « Décision CAPA » est présente uniquement si la fiche de recherche de cause racine n'est pas liée à une fiche anomalie (figure 32). Dans ce cas, la décision sera prise dans la fiche anomalie. Il est possible de sélectionner « Lien avec une CAPA existante » permettant de renvoyer la fiche de recherche de cause racine à la fiche CAPA correspondante en cours, « Ouverture d'une CAPA » et enfin « Pas de CAPA ».

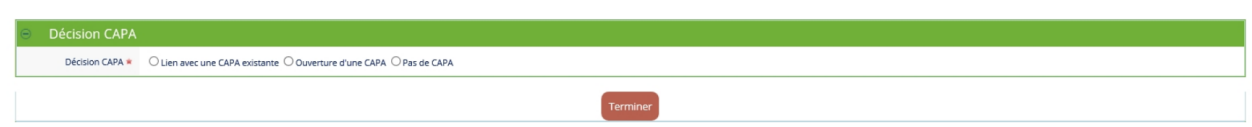

**Figure 32: Etape de "Décision CAPA" dans la fiche de recherche de cause racine Ennov process®**

# **3.2.5. Plan d'action CAPA**

La section suivante de la fiche CAPA est intitulée « Plan d'action », dans laquelle jusqu'à 6 actions correctives ou préventives peuvent être indiquées (figure 33). La première information à saisir est le besoin ou non en action en cochant soit « Oui » soit « Non ». Lorsque le choix se porte sur le « Oui », des champs supplémentaires apparaissent:

- le titre de l'action à mettre en place
- la description de l'action
- le site ou service lié à l'action
- le responsable de l'action
- la date butoir de réalisation de la mise en œuvre de l'action
- un champ en rapport avec la mesure d'efficacité (figure 46)

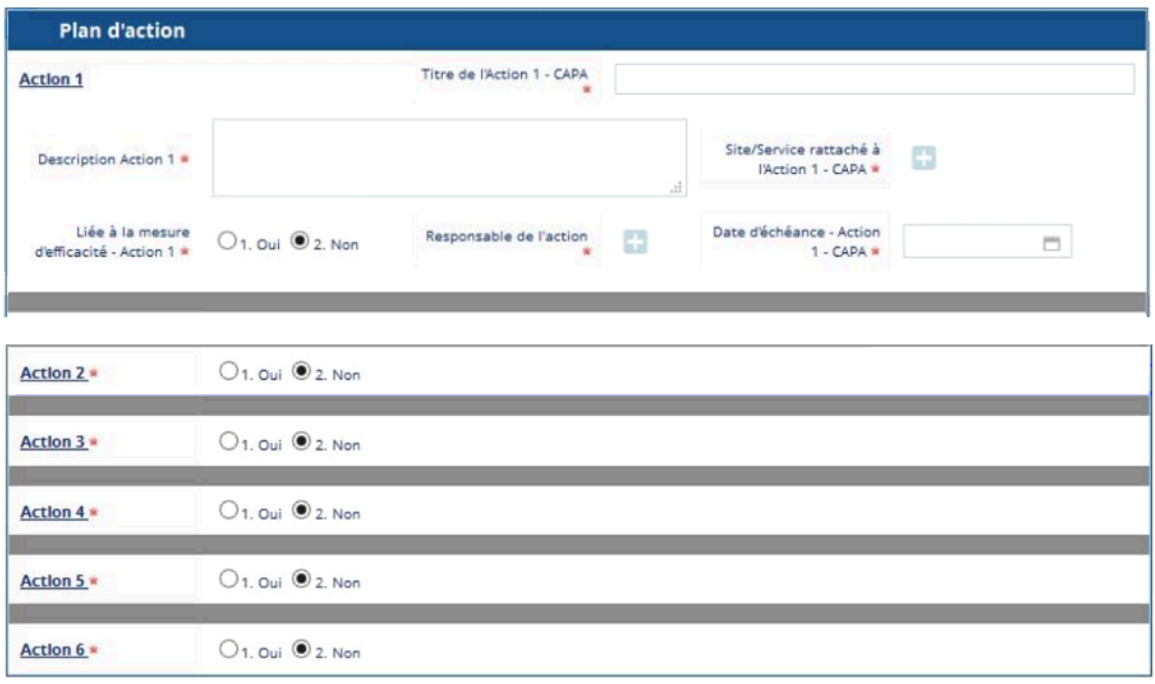

**Figure 33: Section "Plan d'action" de la fiche CAPA Ennov process®**

# **3.2.6. Définition de la mesure de l'efficacité à adopter**

La section suivante de la fiche CAPA concerne le moyen et le délai pour la mesure de l'efficacité des CAPA précédemment déterminées. Deux champs sont à remplir de façon libre: les moyens mis en œuvre pour mesurer l'efficacité et le délai de réalisation de cette mesure (figure 34). Un autre champ est présent « Suite à donner », cependant il n'est pas possible de le remplir à ce moment dans le fiche CAPA.

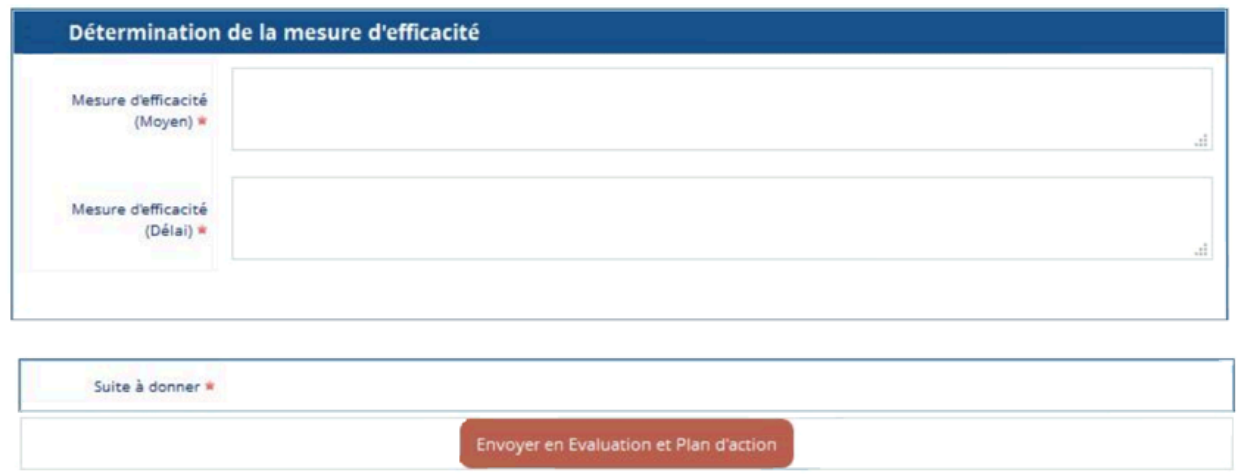

**Figure 34: Section "Détermination de la mesure d'efficacité" à renseigner Ennov process®**

Un bouton se trouve en fin de section permettant d'accéder à l'étape suivante concernant l'évaluation et plan d'action. Il est uniquement possible de l'actionner lorsque tous les champs obligatoires (indiqués par un astérisque rouge) sont remplis.

# **3.2.7. Approbation des premières étapes du processus CAPA**

Le fait d'avoir sélectionné le bouton « Evaluation et Plan d'action » entraîne la notification de l'approbateur par e-mail. En accédant au formulaire, l'approbateur arrive sur la section « Déclaration » précédemment vue (figure 35). En sélectionnant le bouton « Commencer » en bas de l'écran ou dans la marge à droite, il lui est possible de vérifier l'ensemble de la fiche CAPA en mode modification.

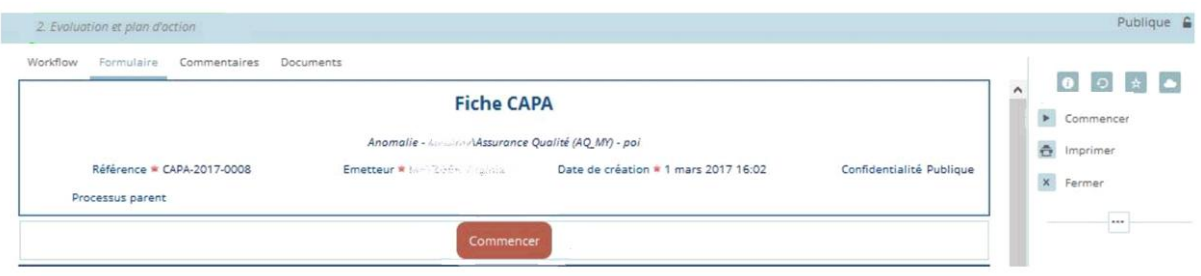

### **Figure 35: Vue de l'approbateur à l'ouverture de la fiche CAPA Ennov process®**

L'approbateur a la possibilité de modifier tous les champs remplis par le déclarant. Quatre sections sont à compléter: une section « Evaluation », la section « Détermination de la mesure d'efficacité », la section « Destinataires supplémentaires » et la section « Liens » (figure 36 et 37).

Dans la section « Evaluation », l'approbateur évalue les critères de tri concernant les produits impactés et dans la section « Détermination de la mesure d'efficacité », il complète le champ « Suite à donner » qui est cette fois disponible. L'approbateur a le choix entre « Annuler la CAPA », « Générer les fiches Action » et « Renvoyer au déclarant ».

En cas d'annulation de la fiche CAPA ou de renvoi au déclarant pour modification, une justification est requise. En cas de sélection de la case permettant la génération de fiches action, les sous-processus action correspondants sont automatiquement créés.

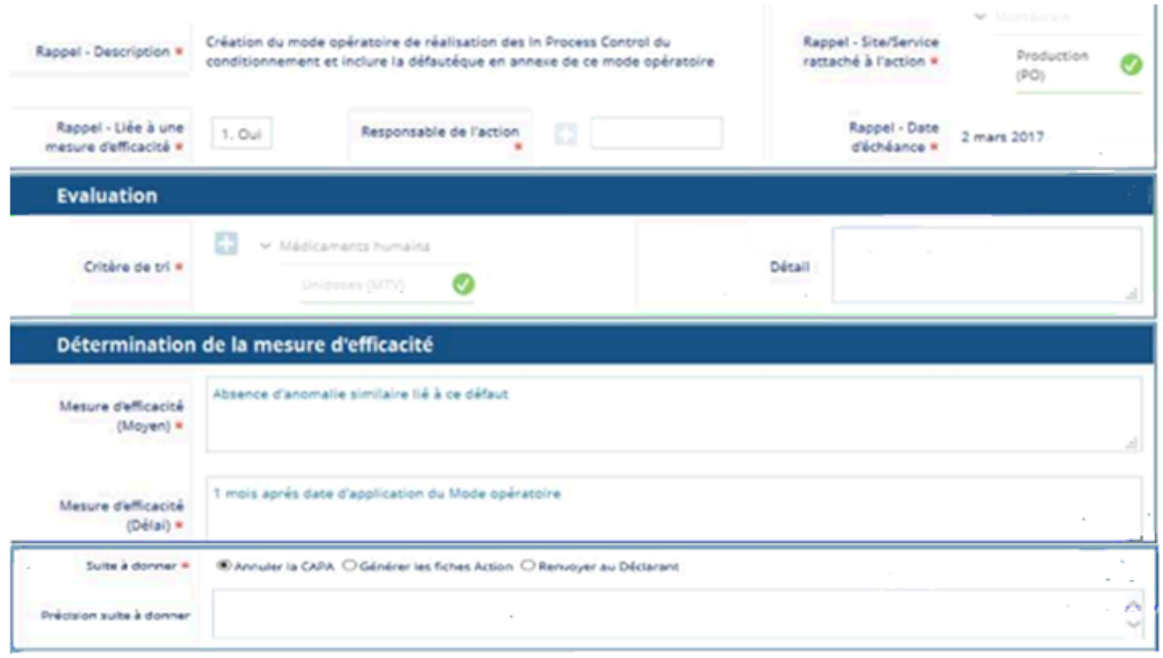

#### **Figure 36: Sections "Evaluation" et "Détermination de la mesure d'efficacité " à renseigner par l'approbateur Ennov process®**

La troisième section à renseigner par l'approbateur, « Destinataires supplémentaires » permet d'informer d'autres personnes que la fiche CAPA est ouverte. Enfin, la dernière section « Liens », permet à l'approbateur d'ajouter des liens à des processus (Anomalie) ou sousprocessus existants dans Ennov.

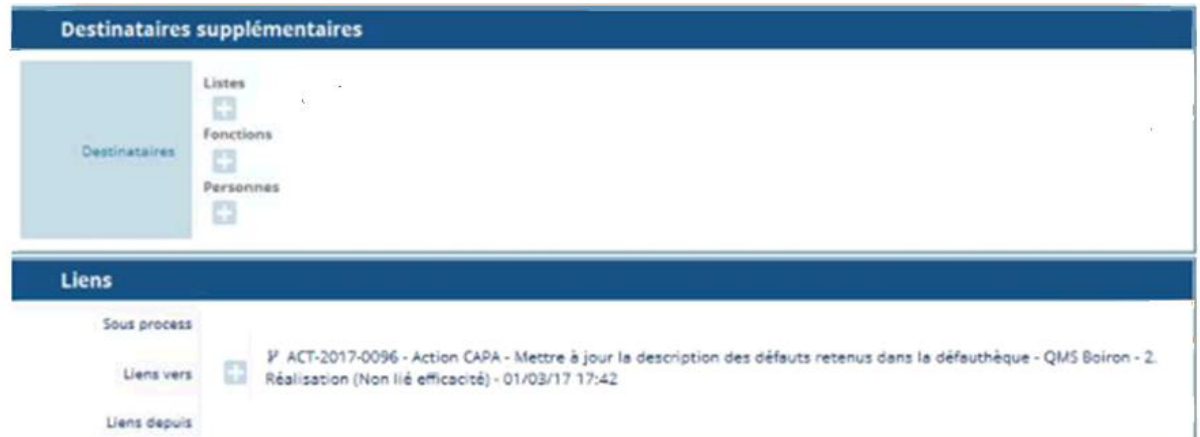

**Figure 37: Sections "Destinataires supplémentaires" et "Liens" à renseigner par l'approbateur Ennov process®** En sélectionnant « Enregistrer et terminer » dans le panneau de droite, l'étape d'approbation se termine et laisse place à la phase « Attente d'action liée à la mesure d'efficacité » (figure 38)

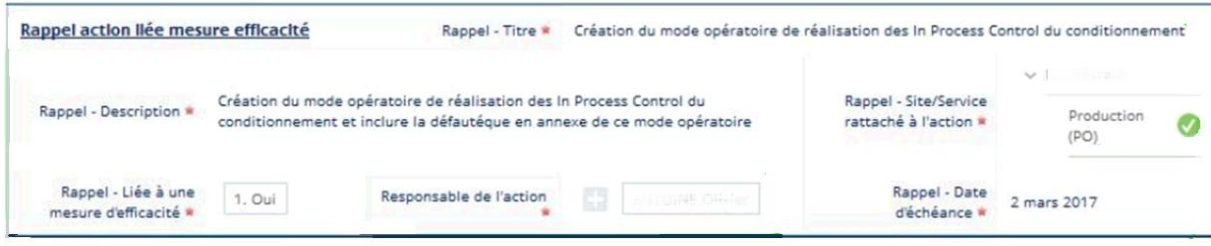

**Figure 38: Etape d'"attente action liée à la mesure d'efficacité" Ennov process®**

Les champs sont automatiquement remplis grâce aux informations fournies dans l'action en question. Le champ « Responsable de l'action » reste cependant à compléter manuellement.

# **3.2.8. Ouverture d'une fiche action**

A l'ouverture de la fiche action, Une section « Déclaration » est à compléter (figure 39). Si la fiche est liée à un processus parent CAPA alors les champs sont automatiquement préremplis. Les champs présents dans cette section sont les suivants:

- « Titre de l'action »
- « Type d'action »
- « Description de l'action »
- « Action liée à la mesure d'efficacité ? »
- « Date d'échéance »
- « Site/service rattaché à l'action »
- « Responsable de l'action »
- « Pièces jointes »

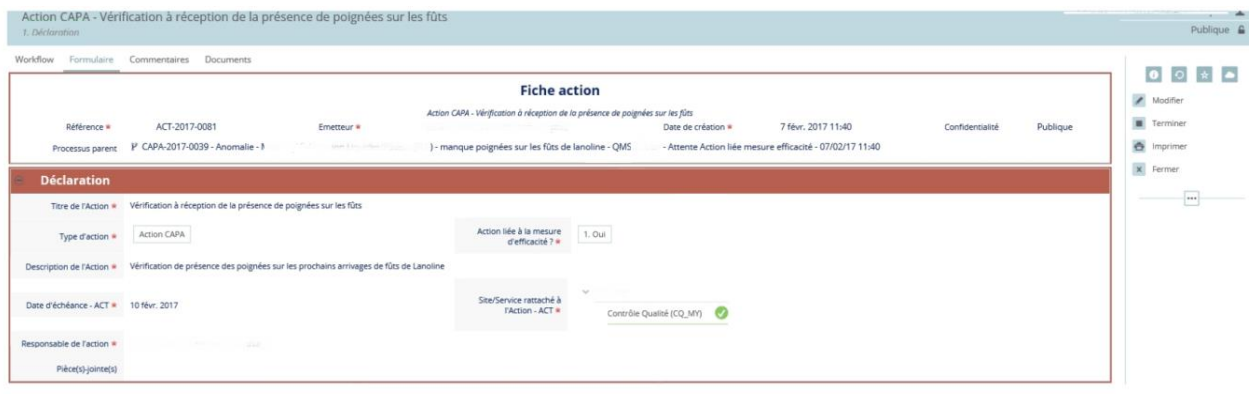

#### **Figure 39: Etape "Déclaration" dans la fiche action Ennov process®**

Pour terminer cette section et passer à la section « Réalisation » suivante, il suffit de sélectionner le bouton « Terminer » dans le panneau de droite. Le responsable de l'action est automatiquement notifié par e-mail.

A l'ouverture de la fiche par la personne en charge de l'action, la fiche n'est pas modifiable. Pour pouvoir agir sur la section « Réalisation » (figure 40), il suffit de sélectionner « Commencer ». Les champs à renseigner dans la section « Réalisation » sont: « Date de réalisation de l'action », « Justifier si échéance dépassée », « Preuve de réalisation de l'action » et « Pièces jointes ».

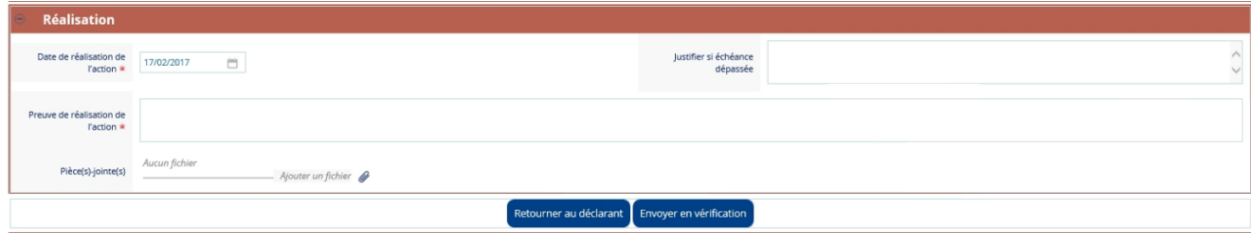

**Figure 40: Etape de "Réalisation" dans la fiche action Ennov process®**

Une fois les champs renseignés, deux possibilités s'offrent au responsable de l'action, soit « Retourner au déclarant » si la fiche a été mal renseignée, soit « Envoyer en vérification ». Quel que soit le choix effectué, le déclarant est automatiquement informé par e-mail.

A l'ouverture de la fiche action pour vérification, celle-ci est en lecture seule et le fait de sélectionner « Modifier » permet de changer les champs des sections « Déclaration » et « Vérification » (figure 41). Deux champs sont à remplir: « Décision suite à la vérification » et « Commentaire (si action renvoyée en réalisation) ». Le premier champ permet la sélection « Clore l'action » ou « Renvoyer l'action en réalisation ».

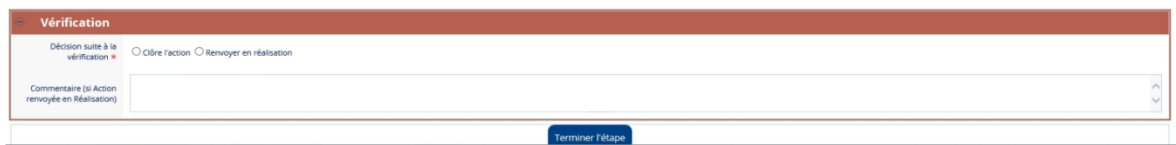

#### **Figure 41: Etape de "Vérification" dans la fiche action Ennov process®**

Une fois ces informations saisies, il faut cliquer sur le bouton « Terminer l'étape ». Si le choix s'est porté sur le renvoi en réalisation, le responsable de l'action est averti par mail.

## **3.2.9. Planification de la mesure d'efficacité des CAPA**

Une fois les actions liées à la mesure d'efficacité mises en place, la fiche CAPA se retrouve automatiquement envoyée dans les CAPA à traiter du tableau de bord de l'approbateur. Celuici doit alors ouvrir la fiche et renseigner les champs « T0 de la mesure d'efficacité », « Délai avant la mesure d'efficacité » et « Date de la mesure d'efficacité » présents dans la section « Détermination de la mesure d'efficacité » (figure 42).

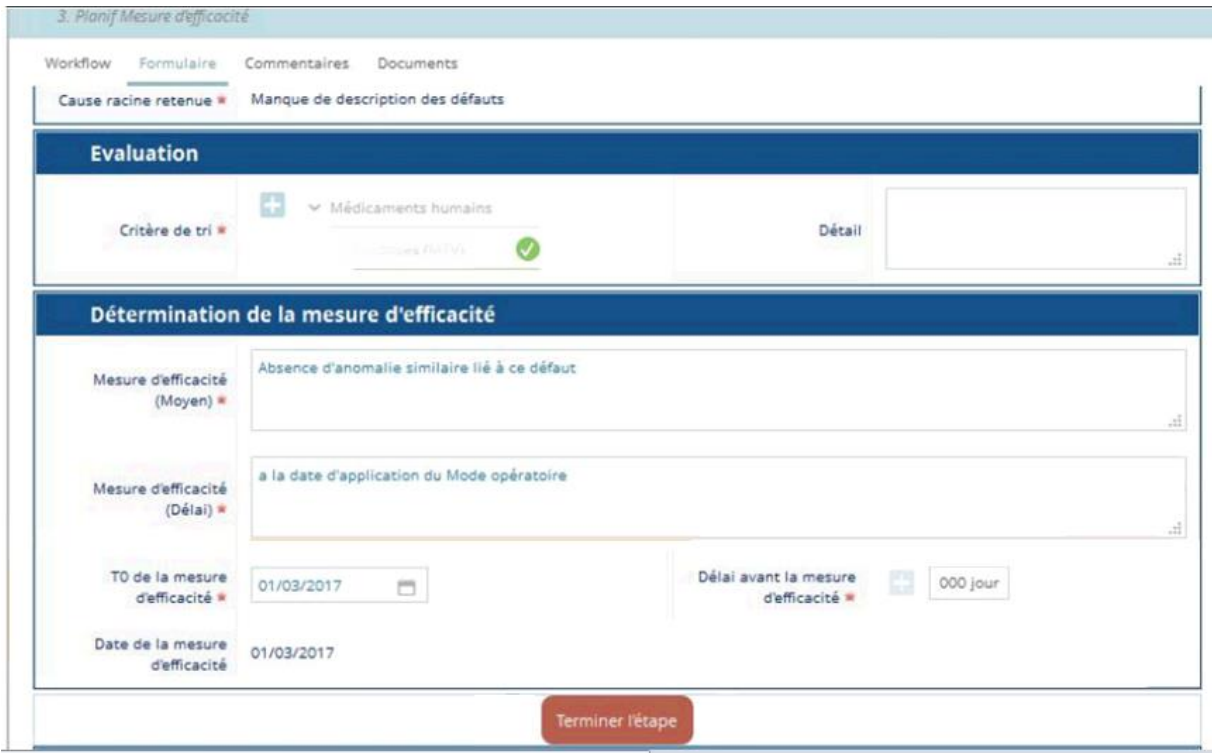

**Figure 42: Renseignement des champs de la section "Détermination de la mesure d'efficacité" Ennov process®** Les deux premiers champs sont à compléter manuellement tandis que la date de la mesure d'efficacité est calculée automatiquement. Une fois les informations rentrées, la sélection du bouton « Terminer l'étape » amène la fiche CAPA sur une page d'attente, correspondant au délai de réalisation de la mesure de l'efficacité (figure 43).

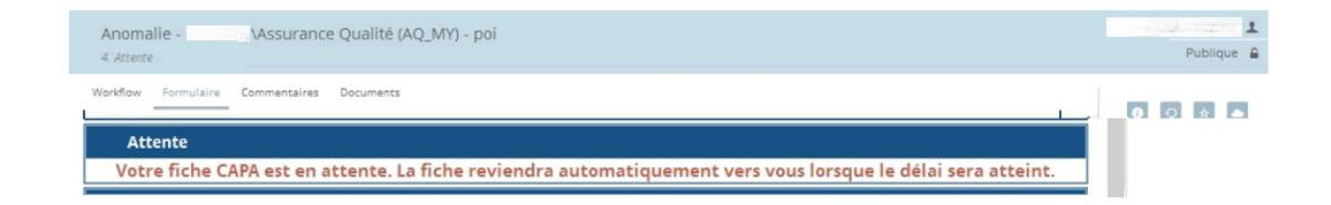

**Figure 43: Phase d'attente de la mesure d'efficacité des actions correctives et préventives Ennov process®**

### **3.2.10. Mesure de l'efficacité des actions correctives et préventives**

Une fois que le délai est atteint, la fiche CAPA est envoyée comme précédemment dans les « CAPA à traiter » de l'approbateur au niveau de son tableau de bord. En l'ouvrant une nouvelle section apparaît, « Mesure d'efficacité » pour laquelle plusieurs champs sont à compléter: « Date réelle de la mesure d'efficacité », « CAPA efficace ? », « Preuve de l'efficacité » et « Pièces jointes » (afin de prouver l'efficacité ou non de l'action) (figure 44).

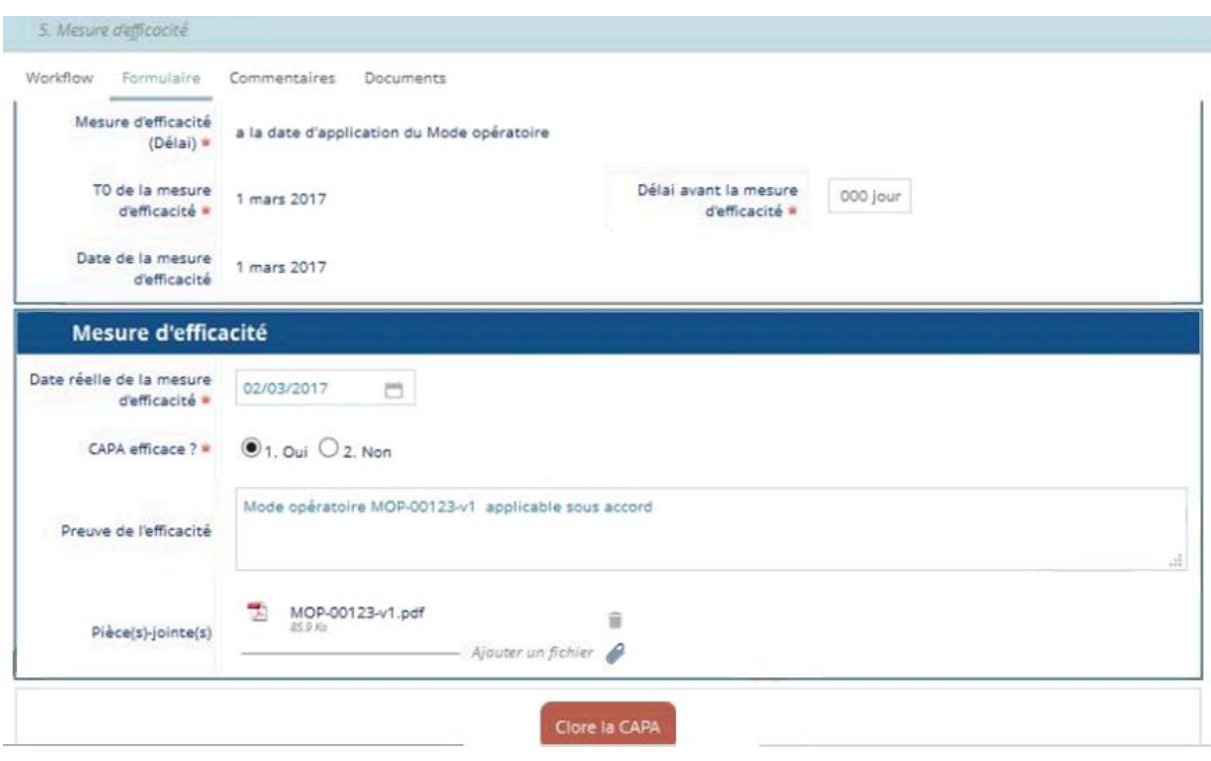

#### **Figure 44: Etape de mesure de l'efficacité des CAPA Ennov process®**

D'autre part, dans la section « Liens », les sous-processus action ont été automatiquement ajoutés. Une fois les informations renseignées, si la CAPA est jugée efficace et que toutes les fiches action sont clôturées, alors il est possible de cliquer sur le bouton « Clore la CAPA ». Si des fiches action sont encore ouvertes, la fiche CAPA se retrouve en « Attente clôture action ». Un lien à la fiche action encore ouverte apparaît.

En revanche, si la CAPA est jugée non-efficace, une nouvelle investigation des causes racines peut-être lancée en sélectionnant sur le panneau de droite « Créer un sous-processus » et en sélectionnant le sous-processus « Recherche de cause racine » (figure 45).

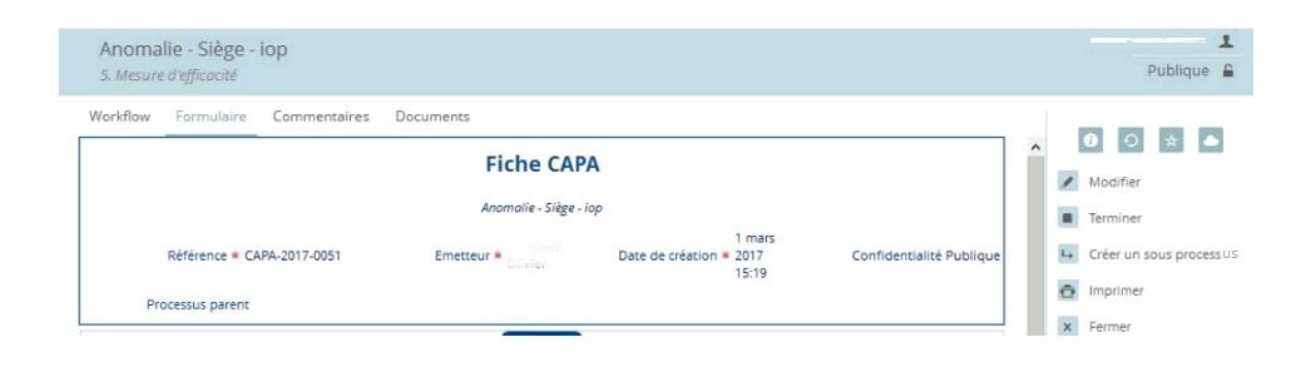

**Figure 45: Lancement d'une nouvelle investigation suite à des actions jugées non-efficaces Ennov process®**

# **3.3.Avantages et inconvénients des deux solutions informatisées EtQ et Ennov**

Avant toute action dans un logiciel informatisé, il est nécessaire de donner les accès aux personnes utilisatrices du système. C'est également le cas pour les solutions proposées par EtQ et Ennov puisque l'accès se fait via nom d'utilisateur et mot de passe. D'autre part, l'entreprise doit également définir les profils utilisateurs de ses employés au sein des deux systèmes (approbateur, initiateur…). Seules les personnes déclarées compétentes pour agir sur le processus CAPA peuvent accéder aux fonctionnalités. Les rôles et responsabilités de chacun doivent donc être clairement définis en dehors et dans la solution informatique, ce qui est un impératif dans le processus CAPA. D'ailleurs, à chaque étape, il est demandé de renseigner les responsables des actions qui sont automatiquement notifiés. La solution EtQ permet, en outre, l'utilisation des signatures électroniques ce qui responsabilise encore plus et engendre une meilleure traçabilité.

Dans les deux solutions, les modules de gestion du processus CAPA sont indépendants de tout autre module. Cependant, pour la solution Ennov, une fiche CAPA peut être liée à une fiche anomalie. Et pour les deux logiciels, quand il est question de déterminer la source de détection du problème, il n'est possible d'en renseigner qu'une alors que, comme vu, dans la partie 2, les sources de détection sont forcément multiples. Les entreprises peuvent pallier cette erreur par l'intégration de documents en pièces jointes.

En effet, à chaque étape les deux solutions informatiques permettent d'ajouter des documents pour compléter les informations saisies. Ainsi, toute la documentation vue dans la partie 2, que ce soit le rapport d'investigation, le plan d'action CAPA, leurs documentations associées ou tout autre fichier peuvent ainsi être liés au module informatique de gestion des CAPA.

De grandes étapes telles que l'évaluation des risques, l'investigation des causes racines ou le plan d'action ne sont pas gérées par le module CAPA ou un autre module des systèmes informatisés EtQ et Ennov. Tous les outils qualités et autres moyens pour réaliser ces étapes ne sont pas intégrés dans ces solutions. D'où l'intérêt des pièces jointes et pour l'entreprise d'avoir clairement établi le déroulement de son système de gestion des actions correctives et préventives. Il est d'autant plus important de bien le définir que les modules de gestion des CAPA sont indépendants des autres modules et il est donc nécessaire de savoir à quel moment doit être initié un processus CAPA.

La majorité des étapes du système de gestion des actions correctives et préventives sont gérées au sein des modules CAPA des solutions EtQ et Ennov. Seules les étapes d'analyse d'impact initiale, d'analyse des barrières et les moyens à mettre en œuvre pour la validation des actions avant implémentation (validation, change control…) ne sont pas gérées par les deux modules. Les deux premières sont au moins présentes dans les modules de gestion des anomalies. La dernière doit être renseignée manuellement par l'entreprise. Il existe pour les deux logiciels des phases d'approbation de ces étapes.

Les deux solutions gèrent les délais de réalisation des différentes étapes soit de façon automatique, soit manuellement d'où la nécessité de les avoir clairement établis au préalable. D'une manière plus générale, la façon de renseigner les champs en écriture libre doit avoir été prédéterminée.

La traçabilité est bien présente et commence par la génération automatique d'un numéro de CAPA que ce soit pour la solution EtQ ou la solution Ennov. Les processus CAPA sont sauvegardés, accessibles en tout temps et, une fois clôturés, non modifiables. Il est également possible d'éditer des rapports et autres documents. Des indicateurs sont disponibles.

Ces deux solutions ne sont que des moyens de gérer le flux de travail, plus communément appelé « workflow » en anglais. Elles permettent de renseigner toutes les informations importantes pour suivre les étapes du processus CAPA et les notifier aux parties intéressées,

mais n'offrent pas la possibilité de réaliser des analyses comme l'évaluation du risque, la détermination des causes racines ou des actions à mettre en place.

Les solutions informatiques évoluent grâce aux besoins des clients en matière de travail en collaboration. Le domaine informatique est aujourd'hui très évolué et encore trop souvent négligé par les laboratoires pharmaceutiques. Par le biais d'algorithmes, ces systèmes informatisés peuvent réaliser des analyses poussées. Si l'industrie pharmaceutique maitrisait et connaissait parfaitement l'ensemble de ces processus, renseigner les informations nécessaires aux logiciels pour effectuer automatiquement l'analyse de risques et donc déterminer le besoin ou non d'investiguer les causes racines serait possible, tout comme la détermination des causes racines et des actions à mettre en place. Mais ceci reviendrait à donner toute sa confiance au système informatique, ce qui n'est clairement pas encore le cas aux vues des deux exemples de solutions informatisées présentées.

Cependant, ces solutions informatiques ont un intérêt non négligeable. Toutes les données générées par l'entreprise doivent être collectées, traitées, communiquées et archivées. Chaque étape n'étant pas forcément réalisée par la même personne et dans le même service, des transferts de documents sont à réaliser par e-mails via scan et impressions ou courrier interne ou de main en main dans le cas d'une gestion non informatisée des données, ce qui est une perte de temps et un risque de perte de données pour l'entreprise. De plus, il est facile d'oublier de transmettre un document en fonction du stockage plus ou moins efficace de celui-ci, d'où une nouvelle perte de temps pour le processus. La quantité de données produite nécessite un archivage rigoureux, de sorte à faciliter l'accès aux informations tout en assurant leur sécurité par l'utilisation de locaux appropriés d'une part, et de support matériel robuste et résistant au temps d'autre part. Cette gestion manuelle nécessitait donc d'avoir des moyens logistiques de stockage importants [54]. C'est pourquoi l'informatisation a permis d'améliorer la gestion de ces données, en permettant la transmission quasi instantanée des informations, et

104

ce à tous les destinataires concernés au sein de l'organisation et évitant des problèmes logistiques de stockage. Toutes les informations sont donc centralisées, rendant la recherche, la mise à jour et la mise à disposition des informations beaucoup plus facile et rapide. Ainsi, la productivité est améliorée car les utilisateurs sont plus efficaces [54], [55].
# **BIBLIOGRAPHIE**

[1] Pérez JR. Quality Risk Management in the FDA-Regulated Industry, 1ère édition. Milwaukee: ASQ Quality Press; 2012. 289 p.

[2] ISO. (page consultée le 02/09/2017). ISO 9000:2015(fr), Systèmes de management de la qualité — Principes essentiels et vocabulaire, [En ligne]. <https://www.iso.org/obp/ui/#iso:std:iso:9000:ed-4:v2:fr>

[3] Memoire Online. (page consultée le 02/09/2017). La gestion de la qualité, [En ligne]. http://www.memoireonline.com/06/11/4569/La-gestion-de-la-qualite.html

[4] Martinez F, Hurlimann C, Boudin D, Jourdain A. Les principes généraux de la qualité. Accréditation et qualité des soins hospitaliers. 2001 juin;(35):18-28 p.

[5] Houard B. Amélioration continue de la Revue Annuelle Qualité Produit: vers une revue en temps réel, [Thèse d'exercice de pharmacie, Sciences du Vivant [q-bio]/Sciences pharmaceutiques]. Rouen, Université de Rouen - UFR Médecine et Pharmacie; 2012.

[6] Lizleafloor. (page consultée le 02/09/2017). Ancient Origins, [En ligne]. http://www.ancient-origins.net/artifacts-ancient-writings/4000-year-old-ancient-babyloniantablet-oldest-complaint-020313

[7] Codlor. (page consultée le 03/09/2017). Qualité > Infos techniques et pratiques, [En ligne]. http://www.codlor.com/aff\_page.php?page=3

[8] Jesf D. (page consultée le 02/09/2017). Taylorisme : L'Organisation Scientifique du Travail (OST) de Frederick Winslow Taylor, [En ligne]. https://dcg.jesf.fr/management/latheorie-des-organisations/les-premices-de-lanalyse-des-organisations/taylorisme-organisationscientifique-du-travail-ost-frederick-winslow-taylor/

[9] Association Française Edwards Deming. (page consultée le 02/09/2017). Association Française Edwards Deming, [En ligne]. http://www.fr-deming.org/BioShewhart.html

[10] Deruaz E. Mise en place d'une démarche qualité à l'officine: enquêtes auprès de pharmaciens de Haute-Savoie, [Thèse d'exercice de pharmacie, Sciences du Vivant [qbio]/Sciences pharmaceutiques]. Grenoble, UGA UFRP - Université Grenoble Alpes - UFR Pharmacie; 2013.

[11] Qualité online. (page consultée le 02/09/2017). Historique de la qualité, [En ligne]. http://www.qualiteonline.com/dossier-1-historique-de-la-qualite.html

[12] European Medicines Agency. (page consultée le 02/09/2017). History of EMA, [En ligne].

http://www.ema.europa.eu/ema/index.jsp?curl=pages/about\_us/general/general\_content\_0006 28.jsp&mid=WC0b01ac058087addd

[13] European Medicines Agency. (page consultée le 02/09/2017). Good manufacturing practice, [En ligne].

http://www.ema.europa.eu/ema/index.jsp?curl=pages/regulation/general/general\_content\_001 205.jsp&mid=WC0b01ac0580027088

[14] Rousseaux JF. La validation des systèmes informatisés dans l'industrie pharmaceutique. Réglementation, méthodologie et application au laboratoire de contrôle, [Thèse d'exercice de pharmacie, Sciences du Vivant [q-bio]/Sciences pharmaceutiques]. Nantes, Université de Nantes. Unité de Formation et de Recherche de Sciences Pharmaceutiques et Biologiques, 2012.

[15] UNSPF. (page consultée le 04/09/2017). La Qualité: Historique et Définitions, [En ligne]. http://unt-ori2.crihan.fr/unspf/2010\_Lille\_Odou\_Qualite/co/Cours1\_2.html

[16] ICH. (page consultée le 02/09/2017). History, [En ligne]. http://www.ich.org/about/history.html

[17] Immel BK. A brief history of the GMPs for pharmaceuticals. Pharmaceutical technology. 2001 juillet;25(7):44–53 p.

[18] ISO. (page consultée le 02/09/2017). Il était une fois l'ISO, [En ligne]. https://www.iso.org/fr/the-iso-story.html#1

[19] ISO. (page consultée le 03/09/2017). Liste des publications, [En ligne]. https://www.iso.org/fr/publication-list.html

[20] ICH. (page consultée le 03/09/2017). Quality Guidelines,  [En ligne]. http://www.ich.org/products/guidelines/quality/article/quality-guidelines.html

[21] Manager-go. [page consultée le 02/09/2017]. PDCA : savoir utiliser la roue de Deming, [En ligne]. https://www.manager-go.com/management-de-la-qualite/dossiers-methodes/pdcademing-en-pratique

[22] Piloter. (page consultée le 02/09/2017). Qu'est-ce que la Roue de Deming PDCA ?, [En ligne]. https://www.piloter.org/qualite/roue-de-deming-PDCA.htm

[23] ASQ. (page consultée le 02/09/2017). Continuous Improvement, [En ligne]. http://asq.org/learn-about-quality/continuous-improvement/overview/overview.html

[24] Certification-iso-9001. (page consultée le 02/09/2017). L'ISO 9001 facile !, [En ligne].  http://www.certification-iso-9001.fr/definitions/politique-qualite/

[25] ASQ. (page consultée le 02/09/2017). Process View of Work, [En ligne]. http://asq.org/learn-about-quality/process-view-of-work/overview/overview.html

[26] Walker M and Busmann T. Chapter 2: Risk Management Tools. Dans: Mollah H, Baseman H, Long M. Risk Management Applications in Pharmaceutical and Biopharmaceutical Manufacturing. Hoboken: John Wiley & Sons; 2013. 30-58 p.

[27] ASQ. (page consultée le 04/09/2017). Control chart, [En ligne]. http://asq.org/learnabout-quality/data-collection-analysis-tools/overview/control-chart.html

[28] PREVINFO. (page consultée le 02/09/2017). Le QQOQCP, [En ligne] http://www.previnfo.net/sections.php?op=viewarticle&artid=52

[29] Qualiblog. (page consultée le 02/09/2017). La méthode des 5 Pourquoi pour éradiquer vos problèmes !, [En ligne]. http://www.qualiblog.fr/outils-et-methodes/la-methode-des-5 pourquoi-pour-eradiquer-vos-problemes/

[30] ASQ. (page consultée le 02/09/2017). Pareto Chart, [En ligne]. http://asq.org/learn-aboutquality/cause-analysis-tools/overview/pareto.html

[31] ASQ. (page consultée le 02/09/2017). Brainstorming, [En ligne]. http://asq.org/learnabout-quality/idea-creation-tools/overview/brainstorm.html

[32] Tréhel C. Gestion du risque de contamination croisée en industrie pharmaceutique, [Thèse d'exercice de pharmacie, Sciences du Vivant [q-bio]/Sciences pharmaceutiques]. Bordeaux, UB - Université de Bordeaux, 2015.

[33] Regulations PC. Guidance for Industry: Quality Systems Approach to Pharmaceutical CGMP Regulations, [En ligne]. Rockville: Food and Drug Administration; 2006. (page consultée le 03/09/2017). 32 p.

https://www.fda.gov/downloads/Medications/GuidanceComplianceRegulatoryInformation/Gu idances/UCM070337.pdf

[34] Les cahiers de l'innovation. (page consultée le 02/09/2017). la méthode AMDEC [analyse des risques], [En ligne]. https://www.lescahiersdelinnovation.com/2016/01/lamethode-amdec-analyse-des-risques/

[35] CAMIRA : Formation Analyse d'Accident ou d'Incident. (page consultée le 02/09/2017). Analyse d'accident, [En ligne]. http://www.camira.fr/formation-analyse-accident.php

[36] INRS. (page consultée le 03/09/2017). La méthode de l'arbre des causes, [En ligne]. http://www.inrs.fr/media.html?refINRS=ED%206163

[37] UVED. (page consultée le 02/09/2017). 3.3.2 Les principes de base, [En ligne].://uved.univ-nantes.fr/GRCPB/sequence4/html/chap3\_part10\_2.html

[38] Duquesne A. Gestion des risques en industrie pharmaceutique: initiation à la gestion de crise, [Thèse d'exercice de pharmacie, Sciences du Vivant [q-bio]/Sciences pharmaceutiques]. Nantes, Université de Nantes. Unité de Formation et de Recherche de Sciences Pharmaceutiques et Biologiques, 2011. Pour Duquesne.

[39] Roberts K, Ketola J. Correct! Prevent! Improve! Driving Improvement through Problem Solving and Corrective and Preventive Action, 1ère edition. Milwaukee: ASQ Quality Press; 2003. 134 p.

[40] Pérez JR Handbook of Investigation and Effective CAPA Systems, 2ème édition. Milwaukee: ASQ Quality Press; 2016. 276 p.

[41] Lebatard MB. Le document unique: Evaluation des risques professionnels. Document présenté lors: Master 2 Qualité et Gestion des risques en santé. 2014-2015. Tours: Université François-Rabelais.

[42] Papon R. Les outils de la qualité. Document présenté lors: Master 2 Qualité et Gestion des risques en santé. 2014-2015. Tours: Université François-Rabelais.

[43] Cormerais M. Gestion des anomalies dans l'industrie pharmaceutique, [Thèse d'exercice de pharmacie, Sciences du Vivant [q-bio]/Sciences pharmaceutiques]. Nantes, Université de Nantes. Unité de Formation et de Recherche de Sciences Pharmaceutiques et Biologiques; 2014.

[44] Latino RJ, Latino KC, Latino MA. Root Cause Analysis: Improving Performance for Bottom-Line Results, 4ème édition. Boca Raton: CRC Press; 2016. 272 p.

[45] Robitaille D. Root Cause Analysis. Chico: Paton Professional; 2011. 52 p.

[46] Pérez JR. CAPA for the FDA-regulated Industry. Milwaukee: ASQ Quality Press; 2011. 167 p.

[47] Boyer P. Pilotage des activités pharmaceutiques d'une centrale d'approvisionnement de matériel stérile par la construction d'un tableau de bord, [Thèse d'exercice de pharmacie, Sciences du Vivant [q-bio]/Sciences pharmaceutiques]. Nancy, UHP - Université Henri Poincaré; 2009.

[48] Maison S. Les indicateurs: construction et suivi. Document présenté lors: Master 2 Qualité et Gestion des risques en santé. 2014-2015. Tours: Université François-Rabelais.

[49] Diaz N. (page consultée le 03/09/2017). Définir les indicateurs, [En ligne]. http://nathalie.diaz.pagespersoorange.fr/html/qualite/3implanterlesmq/definirindicateurs/indexindic.html

[50] Lenotte C. Mettre en place et faire vivre un programme CAPA efficace. Document présenté lors: formation Centre de Formation pour l'Industrie et la Recherche Appliquée. 16/03/2015 et 17/03/2015. Boulogne-Billancourt: Centre de Formation pour l'Industrie et la Recherche Appliquée.

[51] Siemens PLM Software. (page consultée le 03/09/2017). CAPA Dashboard, [En ligne]. https://www.flickr.com/photos/31274959@N08/8425065934/

[52] Quality & Regulatory Network. (page consultée le 05/09/2017). Library, [En ligne]. http://www.qaranetwork.org/library/

[53] Goncalves LM. (page consultée le 05/09/2017). EtQ Reliance, [En ligne]. http://www.luismiguelgoncalves.com/default.aspx?articleid=47

[54] General Networks. (page consultée le 05/09/2017). How to Choose the Right Digital Quality Management System (QMS), [En ligne]. http://gennet.com/tag/quality-managementsystems/

[55] Guibert O. Cours d'Analyse et Conception des Systèmes d'Information (d'Outils et Modèles pour le Génie Logiciel) [Notes de cours en ligne]. Dans le cadre du cours: Développement d'applications et gestion de projet informatique. Bordeaux: Université Bordeaux I; 07/09/2007. http://www.labri.fr/perso/guibert/cv.html

# **ANNEXES**

# Annexe 1: Description du problème et investigation

## **EVENT INFORMATION**

Date occurred:

Date discovered: New York (2008) 2014 12:00:00 12:00:00 12:00:00 12:00:00 12:00:00 12:00:00 12:00:00 12:00:00

Date reported:

# DESCRIPTION OF THE ISSUE

What happened?

What should have happened? (What is the specification, instruction, etc.)

Where did it happen?

How was the event discovered?

When was it discovered? The state of the state of the state of the state of the state of the state of the state of the state of the state of the state of the state of the state of the state of the state of the state of the

Who discovered it?

# **IMMEDIATE ACTIONS TAKEN**

What has been done since discovering the event?

# INITIAL IMPACT ASSESSMENT<sup>1</sup>

Does this situation impact other products, equipment, raw materials/ components, and/or systems?

If product is involved in this event, identify and evaluate lots/batches that ran before and/or after the event under investigation.

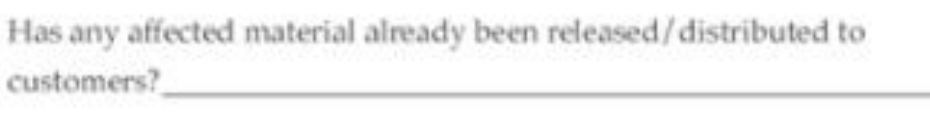

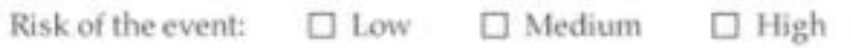

## **INVESTIGATION DETAILS**

Problem definition

- · Background and historical data (trend analysis)
- Chronology of the event
- · Comparison matrix (Is-Is Not)

Current Barrier Analysis

Root cause analysis

- Causal factors
- · Potential root causes
	- Cause-and-effect diagram
	- Fault tree analysis

# **CONCLUSION ABOUT ROOT CAUSES**

What is (are) the most probable root cause(s) of this event?

Root cause classification and a code and code and code and code and code and code and code and code and code and code and code and code and code and code and code and code and code and code and code and code and code and c

# **Annexe 2: Rapport d'investigation**

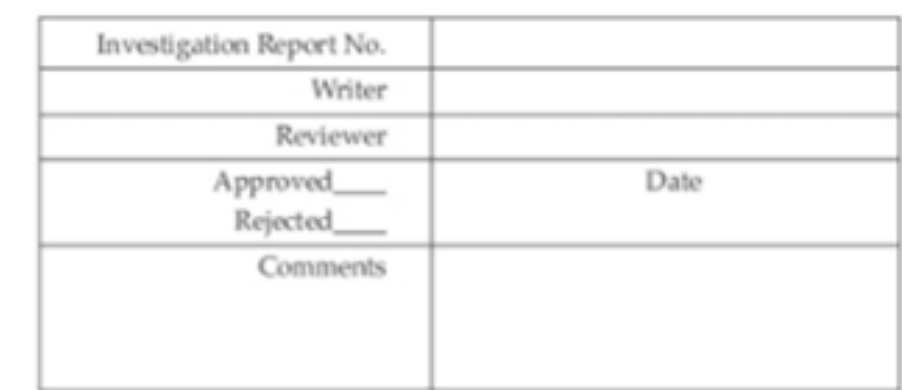

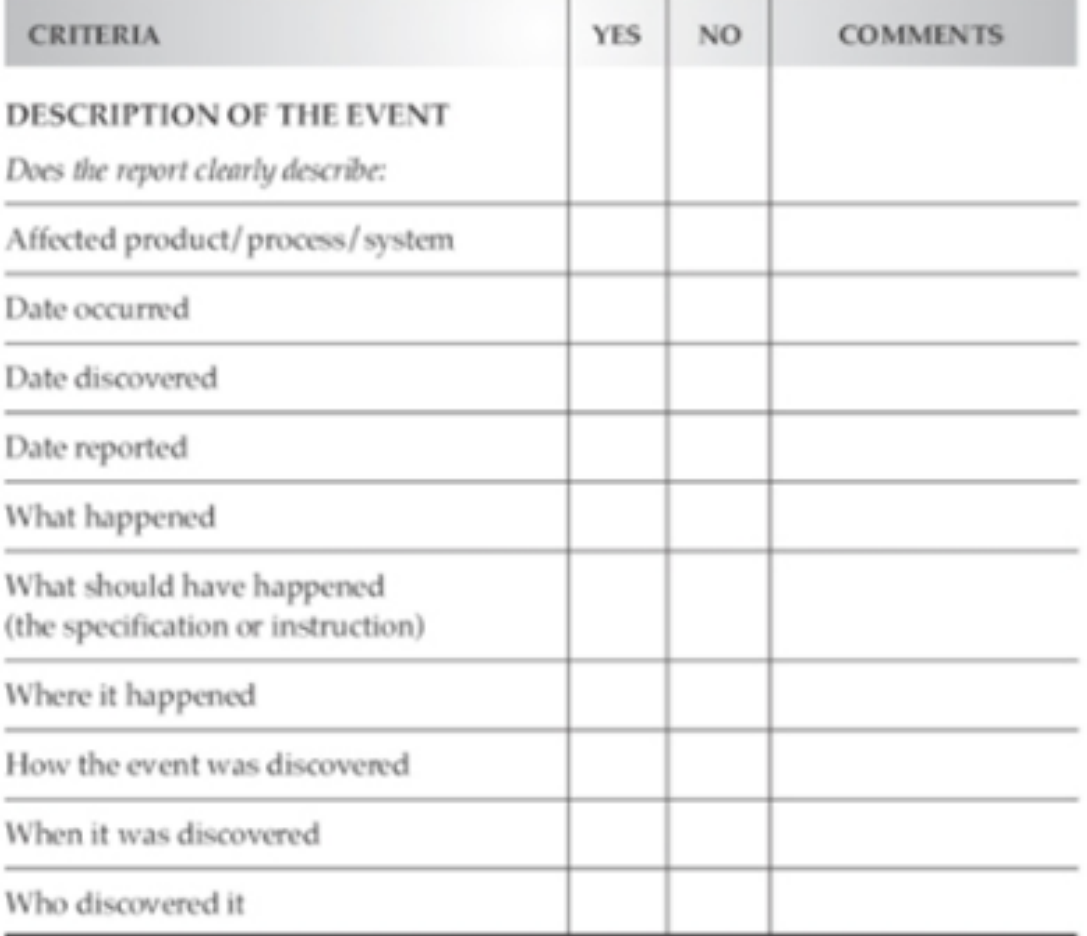

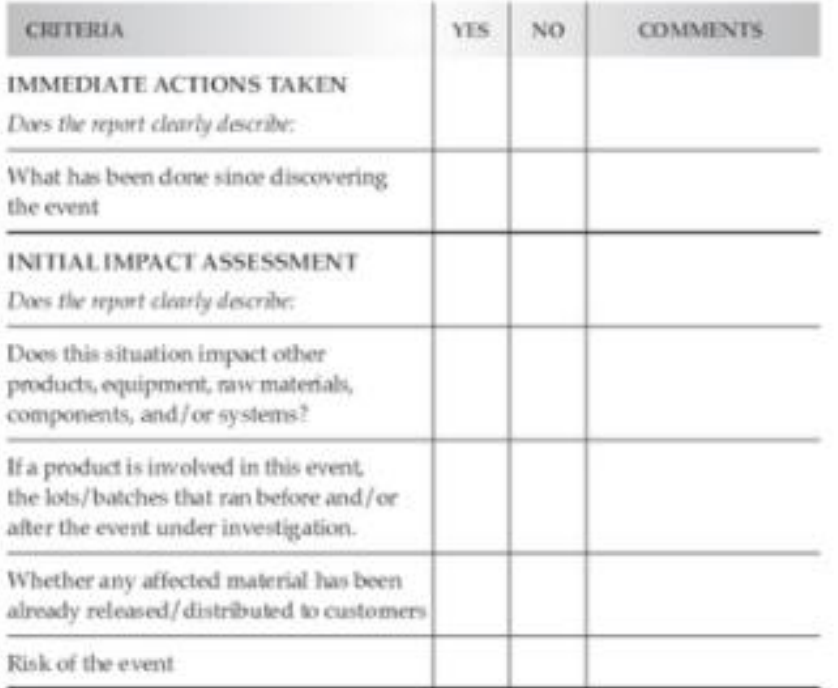

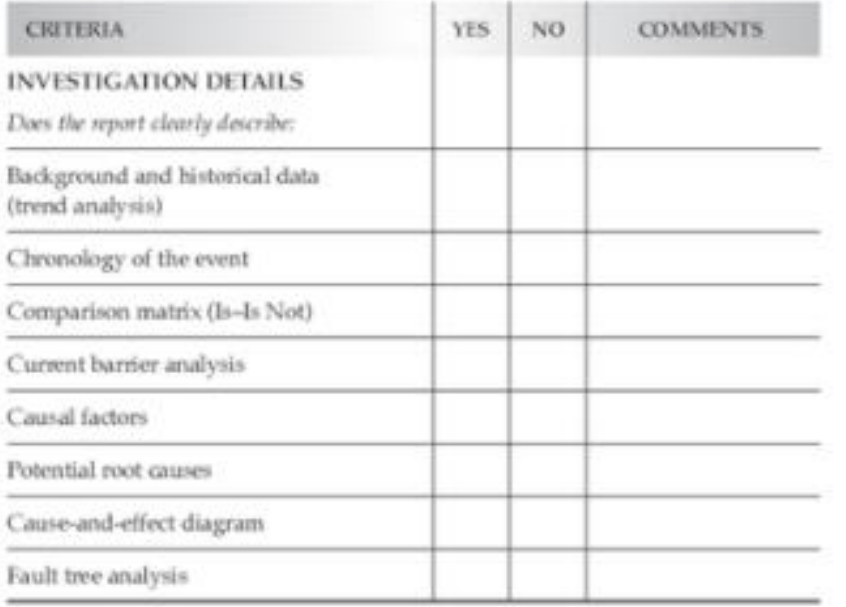

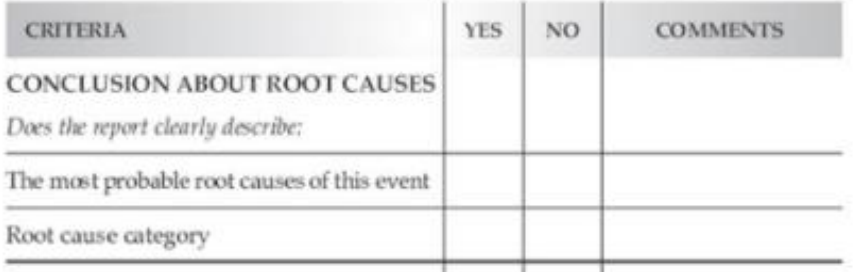

#### **CAPA PLAN**

- a. Correction/Containment actions taken
- b. Corrective Actions. Must have at least one identified CA for each root cause already identified. Each corrective action must include the following information:

#### Corrective Action #1:

How will this action avoid the recurrence of the identified root cause?

If the proposed CA is not immediate, provide interim actions.

#### **Implementation Verification:**

How: https://www.com/communications/communications/communications/communications/communications/communications/ When: Responsible:

#### **Effectiveness Check:**

How:  $\qquad \qquad$ 

When: Mesponsible: Manual Mesponsible:

Can this action be extended to another product/process/system not yet affected by this root cause? If yes, open a preventive action.

c. Preventive Actions. Should have at least one identified PA for each potential root cause already identified. Each preventive action must include the following information:

#### Preventive Action #1:

How will this action avoid the occurrence of the identified root cause?

If the proposed PA is not immediate, provide interim actions:

#### **Implementation Verification:**

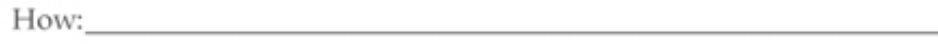

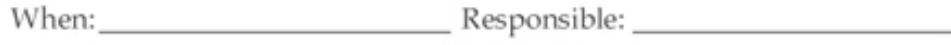

**Effectiveness Check:** 

When: Nesponsible: Nesponsible:

## **THÈSE SOUTENUE PAR** : Charlotte THENOZ

#### **TITRE :**

# AMELIORATION CONTINUE EN INDUSTRIE PHARMACEUTIQUE : LE PROCESSUS DE GESTION DES ACTIONS CORRECTIVES ET PREVENTIVES SOUTENU PAR LES SYSTEMES INFORMATISES

#### **CONCLUSION**

La publication de la norme ISO 9001: 2015 entraînant une période de transition de 3 ans pour les entreprises, l'ISO 9001: 2008 étant encore valide jusque septembre 2018, met l'accent sur la gestion des risques en leur sein. Cette nouvelle édition souligne la tendance plus globale pour les entreprises d'entrer dans une démarche d'amélioration continue passant, notamment, par la bonne gestion du système des actions correctives et préventives. L'industrie pharmaceutique n'échappe pas à cette tendance. Ce besoin de s'appuyer sur l'amélioration continue s'est imposé progressivement, au fur et à mesure des évolutions dans le domaine de la qualité et des exigences associées instaurées par les différentes normes et réglementations applicables. Les autorités ne demandant qu'un objectif de résultat, les moyens mis en œuvre pour mener les différentes phases du système par les entreprises sont multiples. En effet, ce processus est complexe et se déroule en plusieurs étapes : détection du problème, investigation des causes racines et plan d'actions. Ces étapes sont décomposables en phases dont les plus importantes sont l'évaluation des risques, l'identification des causes racines et la détermination des actions à mettre en œuvre. Des outils qualité de base ou complexes sont très utiles pour traiter ces phases. Si, ne serait-ce qu'une de ces étapes n'est pas conduite de manière aboutie, la suite du processus risque fortement de conduire soit, à l'absence de mise en place d'actions correctives et préventives, soit à la mise en place d'actions inefficaces. Ceci aura donc été une perte d'argent et de temps pour l'entreprise. Pour que le processus se déroule dans les meilleures conditions possibles, un personnel compétent doit être impliqué, une documentation pertinente doit être associée, une bonne communication et l'utilisation d'indicateurs sont indispensables. D'autre part, l'industrie pharmaceutique peut s'appuyer sur des solutions informatiques telles que EtQ et Ennov pour faciliter la maîtrise du processus CAPA. Ces logiciels sont de très bons outils de gestion du « workflow » et reprennent la majorité des éléments composant le système de gestion des actions correctives et préventives. Cependant, à l'heure actuelle ces solutions ne permettent pas d'effectuer des analyses telles que les évaluations des risques, l'investigation des causes racines et la détermination des actions correctives et préventives à adopter. Ces outils sont développés par des sociétés informatiques en association avec les entreprises. Ainsi, ces solutions sont amenées à évoluer, de sorte à encore mieux intégrer les différents aspects du processus CAPA, et pourquoi pas permettre l'analyse des données générées au cours du processus.

**VU ET PERMIS D'IMPRIMER** Grenoble, le :  $\frac{d}{d}$  |  $\frac{d}{d}$ 

**LE DOYEN** 

Pour la Pre et par délége Le Doyan de Pharmeck Pr. Michel SEVE

Pr. Michel SEVE

LE PRÉSIDENT DE LA THÈSE

[Emmanuel DROUET, Professeur des Universités]

Faculté de Pharmacie. Université Grenoble Alpes

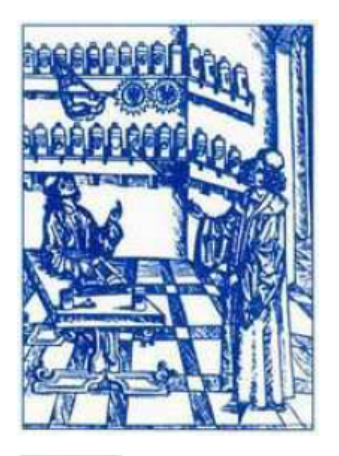

# **Serment** de **Galien**

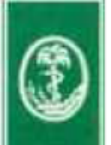

« Je jure en présence des Maîtres de la Faculté, des Conseillers de l'Ordre des Pharmaciens et de mes condisciples :

D'honorer ceux qui m'ont instruit(e) dans les préceptes de mon art et de leur témoigner ma reconnaissance en restant fidèle à leur enseignement.

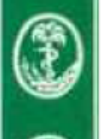

D'exercer, dans l'intérêt de la santé publique, ma profession avec conscience et de respecter non seulement la législation en vigueur, mais aussi les règles de l'honneur, de la probité et du désintéressement.

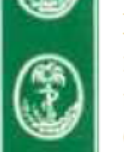

De ne jamais oublier ma responsabilité et mes devoirs envers le malade et sa dignité humaine ; en aucun cas, je ne consentirai à utiliser mes connaissances et mon état pour corrompre les mœurs et favoriser des actes criminels.

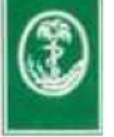

Que les hommes m'accordent leur estime si je suis fidèle à mes promesses. Que je sois couvert(e) d'opprobre et méprisé(e) de mes confrères si j'y manque ».

## Charlotte THENOZ

# AMELIORATION CONTINUE EN INDUSTRIE PHARMACEUTIQUE: LE PROCESSUS DE GESTION DES ACTIONS CORRECTIVES ET PREVENTIVES SOUTENU PAR LES SYSTEMES INFORMATISES

# **RÉSUMÉ**

Aux vues des évolutions actuelles dans les réglementations et normes (ICH Q10, ISO 9001: 2015, etc…), il devient nécessaire, pour l'industrie pharmaceutique, d'entrer dans une démarche d'amélioration continue. Celle-ci passe, notamment, par la bonne gestion du système des actions correctives et préventives. Les autorités ne demandant qu'un objectif de résultat, les moyens mis en œuvre pour mener les différentes phases du système par les entreprises sont multiples. Cette thèse vise donc à détailler les moyens de gérer ce processus complexe.

Celui-ci se déroule en plusieurs étapes, dans lesquelles des outils qualité basiques ou complexes interviennent : détection du problème, investigation des causes racines et plan d'actions. Si une de ces étapes n'est pas conduite de manière aboutie, la suite du processus risque de conduire à une absence d'actions ou à la mise en place d'actions correctives et préventives inefficaces. Ceci entraîne une perte d'argent et de temps pour l'entreprise. Le processus se déroule dans les meilleures conditions si un personnel compétent est impliqué, une documentation pertinente est associée. Une bonne communication et l'utilisation d'indicateurs sont indispensables.

D'autre part, les laboratoires peuvent s'appuyer sur des solutions informatiques comme EtQ et Ennov permettant de faciliter la maîtrise du processus CAPA. Ces logiciels sont de très bons outils de gestion du « workflow » et reprennent la majorité des éléments composant le système de gestion des actions correctives et préventives. Mais la réalisation de l'évaluation des risques, de l'investigation et la détermination des actions restent des phases non-informatisées.

MOTS CLÉS: amélioration continue; industrie pharmaceutique; processus CAPA; évaluation des risques; outils qualité; logiciel informatique

FILIÈRE: Industrie